#### **МИНИСТЕРСТВО ТРАНСПОРТА И КОММУНИКАЦИЙ РЕСПУБЛИКИ БЕЛАРУСЬ**

### **УЧРЕЖДЕНИЕ ОБРАЗОВАНИЯ «БЕЛОРУССКИЙ ГОСУДАРСТВЕННЫЙ УНИВЕРСИТЕТ ТРАНСПОРТА»**

**Кафедра электротехники**

## **В. Н. ГАЛУШКО, В. А. ПАЦКЕВИЧ, А. В. ДРОБОВ**

# **ЭЛЕКТРИЧЕСКИЕ МАШИНЫ**

## **ПРАКТИКУМ**

**Учебно-методическое пособие для самостоятельной проработки курса**  **Гомель 2016**

### МИНИСТЕРСТВО ТРАНСПОРТА И КОММУНИКАЦИЙ РЕСПУБЛИКИ БЕЛАРУСЬ

УЧРЕЖДЕНИЕ ОБРАЗОВАНИЯ «БЕЛОРУССКИЙ ГОСУДАРСТВЕННЫЙ УНИВЕРСИТЕТ ТРАНСПОРТА»

Кафедра электротехники

В. Н. ГАЛУШКО, В. А. ПАЦКЕВИЧ, А. В. ДРОБОВ

# ЭЛЕКТРИЧЕСКИЕ МАШИНЫ

# ПРАКТИКУМ

*Одобрено научно-методическим советом механического факультета в качестве учебно-методического пособия для самостоятельной проработки курса*

Гомель 2016

Р е ц е н з е н т – заведующий кафедрой «Электрический подвижной состав» канд. техн. наук, доцент *В. С. Могила* ( УО «БелГУТ»)

### **Галушко, В. Н.**

Г16 Электрические машины. Практикум : учеб..-метод. пособие для самостоятельной проработки курса. / В. Н. Галушко, В. А. Пацкевич, А. В. Дробов ; М-во трансп. и коммуникаций Респ. Беларусь, Белорус. гос. ун-т трансп. – Гомель : БелГУТ, 2016. –  $157133$  с. ISBN 978-985-554-487-7

Практикум содержит в себе материалы, необходимые обучающимся для эффективного усвоения и проверки полученных знаний по всем разделам курса. В пособии приведены практические задания, сопровождающиеся необходимыми методическими указаниями при их решении.

Предназначено для студентов механического факультета дневной и заочной формы обучения.

> **УДК 621.3 (075.8) ББК 31.261**

**ISBN 978-985-554-487-7** © Галушко В. Н., Пацкевич В. А., Дробов А. А., 2016<br> **ISBN 978-985-46468-782-7** © Оформление. УО «БелГУТ», 2016-**ISBN 978-985-46468-782-7** © Оформление. УО «БелГУТ», 2016.

#### **ВВЕДЕНИЕ**

Целью настоящей расчетно-графической (контрольной) работы является развитие у студентов дневного и заочного отделений практических навыков решения задач по курсу «Электрические машины», углубление и закрепление теоретических знаний по курсу. Также пособие предназначено для поддержки лекционного курса и предполагает контроль знаний студентов по всем разделам курса. Практикум является логическим продолжением учебно.-методических пособий [1] и [2].

Материал пособия позволит сформировать базу теоретических знаний по соответствующим разделам электрических машин, необходимых в инженерной деятельности, подготовит к успешному решению инженерных вопросов на основе знаний качественных и количественных сторон электромагнитных процесов в электрических машинах.

Учебно-методические материалы для самостоятельной проработки курса обеспечивают самоконтроль усвоения информации и исправление возможных ошибок. Кроме того, программы самоконтроля практикума могут быть использованы для рубежного контроля знаний обучающихся в компьютерной аудитории или путем личного опроса обучающихся преподавателем. Ряд заданий самоконтроля составлен в форме задач, для решения которых не требуется много времени, так как основное внимание в них уделяется электротехнической стороне решения, а математические операции сведены к минимуму. Решение некоторых задач выполняется без цифрового расчета, что является одним из способов, заставляющих обучающихся глубже познавать взаимные связи между различными величинами и явлениями и приучающих их к логическому мышлению.

Предполагается следующий порядок работы с пособием:

– выполнение заданий самоконтроля, касающихся рассмотренных подразделов теоретических сведений. Номера заданий берутся и записываются из Программы самоконтроля по соответствующему разделу курса;

– после выбора ответов на все задания рассмотренных подразделов теоретического материала необходимо убедиться в правильности их выбора или обнаружить ошибку. Сам выбор правильных ответов делается по записи номера задания и номера консультации, соответствующего выбранному ответу. Каждое задание имеет максимум пять ответов (пять консультаций).

Например, отвечая на задания 1–7 подраздела 1.1 раздела «Трансформаторы», необходимо записать номера заданий и выбрать ответы, которым соответствуют следующие номера консультаций: 1–46, 2–56, 3–121, 4–5, …, 7–88.

Имея запись всех ответов на семь заданий, можно теперь убедиться в их правильности, для чего необходимо обратиться к разделу «Консультации». При неправильном ответе на какое-то задание необходимо обратиться к соответствующей консультации по данному вопросу. После ознакомления с консультацией необходимо вновь прочитать рекомендуемый подраздел теоретического материала [1] или [2], который указан в Программе самоконтроля, и повторить выбор правильного ответа с последующим обращением к разделу «Консультации», который позволяет убедиться в правильности выбранного ответа.

Студентам настоятельно не рекомендуется обращаться к разделу «Консультации», пока самостоятельно не осуществлен выбор ответов на задания самоконтроля. Следует помнить, что ответы на задания самоконтроля не цель работы, а лишь средство убедиться в правильности понимания информационного материала.

В каждом задании Программы самоконтроля сообщается условие, приводятся, если необходимо, схема или график и дается несколько ответов. В одних заданиях даны правильные ответы, кроме одного неправильного, в других, наоборот, неправильные, кроме одного правильного. В соответствии с этим в одних случаях студент должен определить неправильный, в других заданиях – правильный ответ. Неправильные ответы соответствуют в большинстве случаев типичным ошибкам, допускаемым студентами при ответе на данные задания.

Приведенные задания в Программах самоконтроля, конечно, не исчерпывают всего их возможного многообразия. Вместе с тем, данные задания подобраны так, что освоение содержащегося в них материала необходимо для успешного изучения курса электрических машин.

При выполнении расчетно-графической (контрольной) работы студентам необходимо ознакомиться с курсом лекций и соответствующими разделами рекомендованной литературы.

Расчетно-графическая (контрольная) работа содержит исходный текст задания и варианты для расчета однофазного и трехфазного трансформатора, трехфазного асинхронного двигателя, обмоток коллекторных машин постоянного тока, двигателя постоянного тока параллельного и последовательного возбуждения, трехфазного синхронного генератора и двигателя. Вариант задания определяет преподаватель.

## 1 ЗАДАНИЯ ДЛЯ САМОКОНТРОЛЯ

## 1.1 Программа самоконтроля по разделу «Трансформаторы»

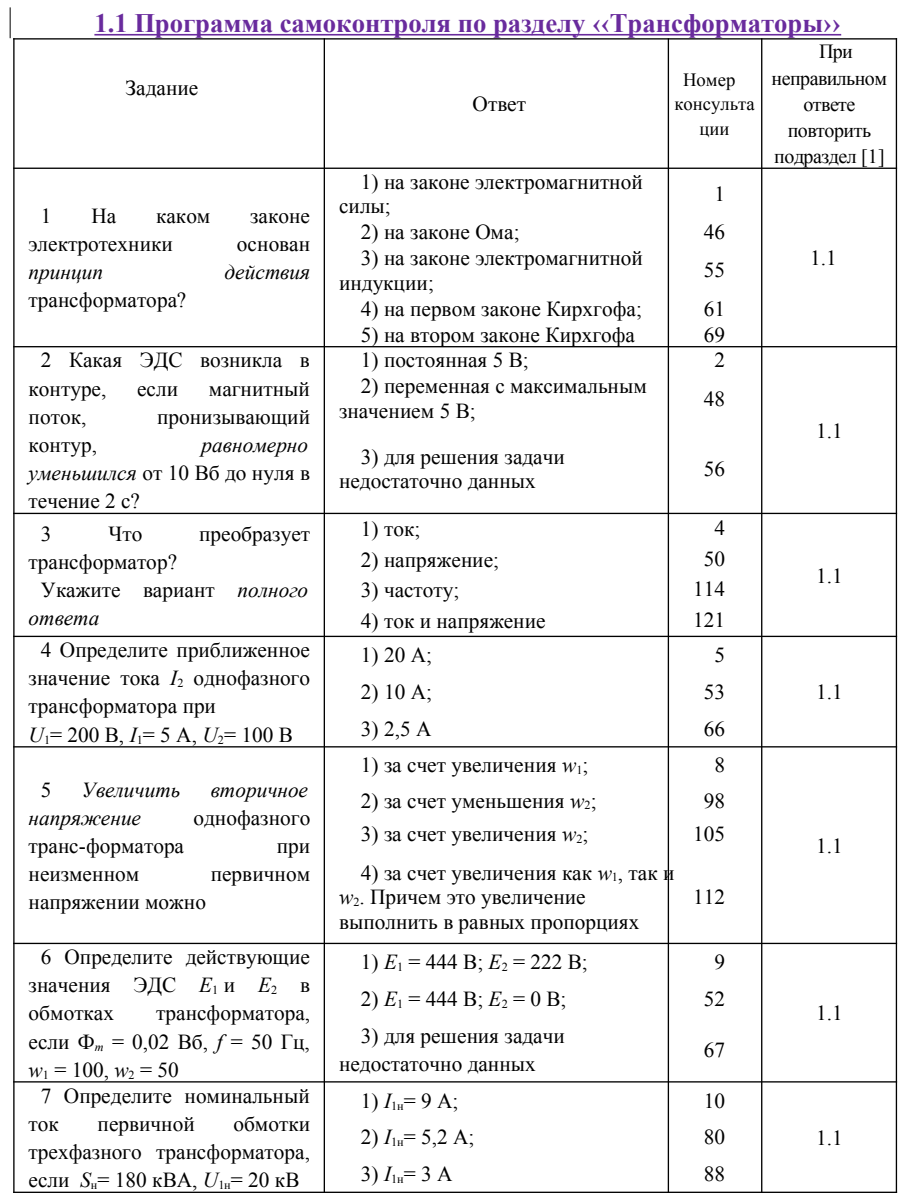

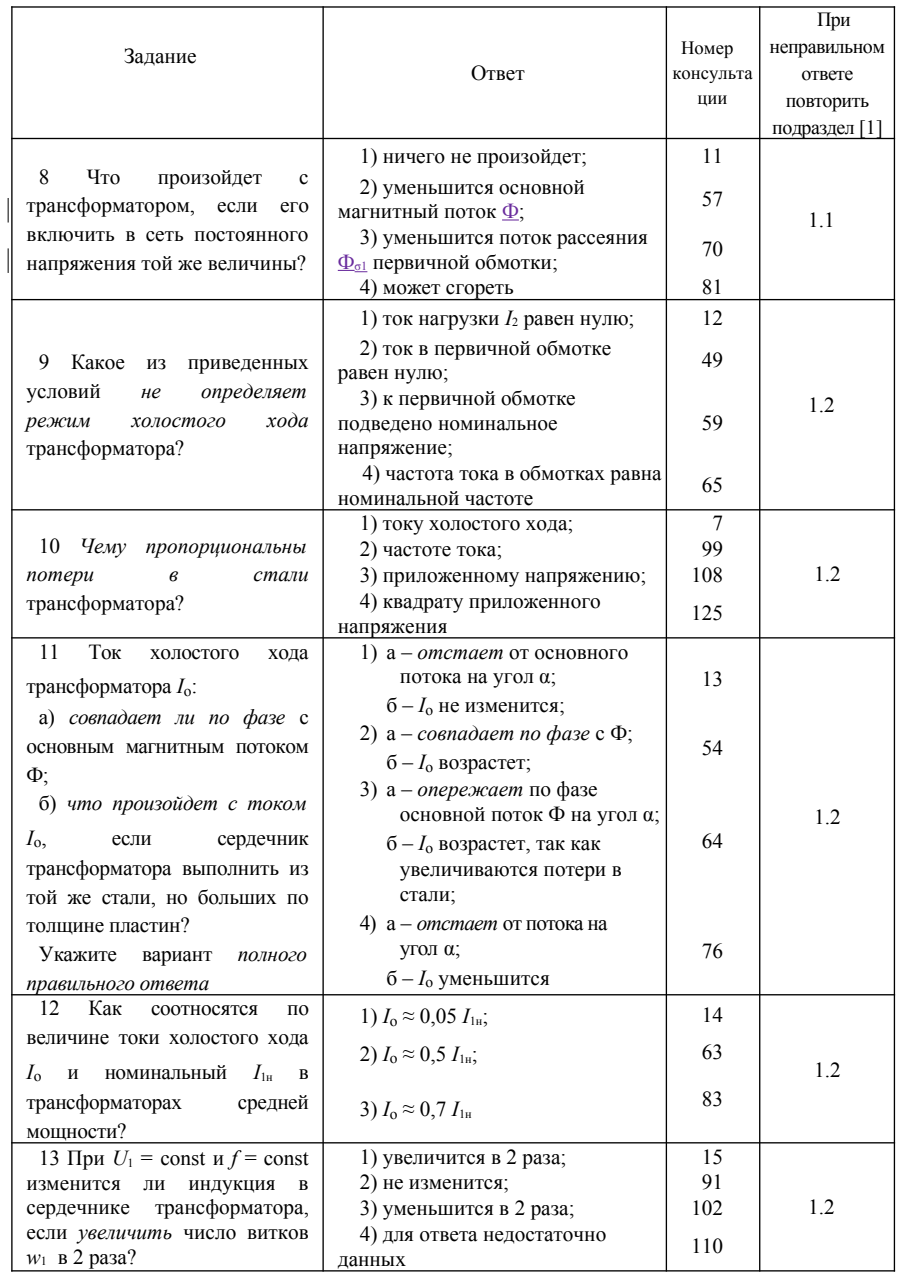

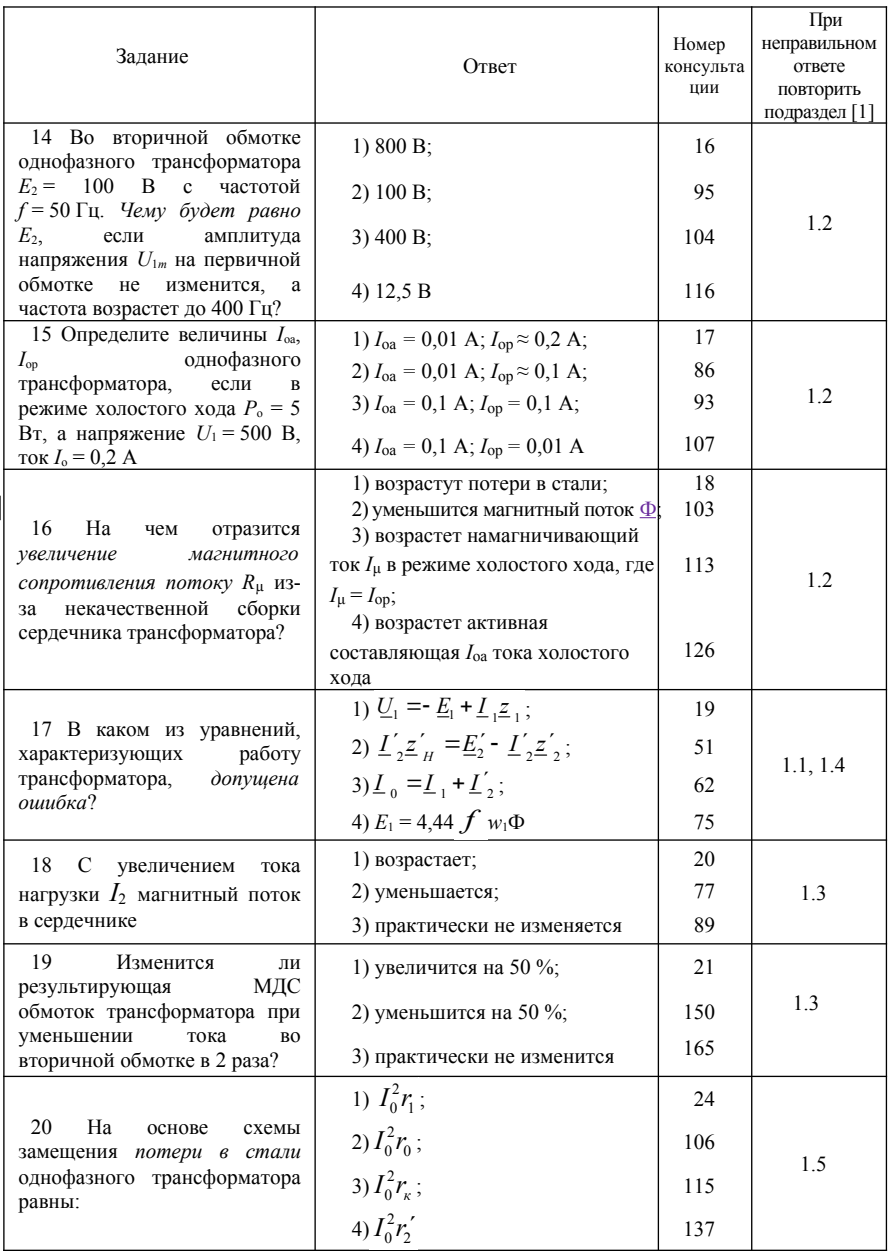

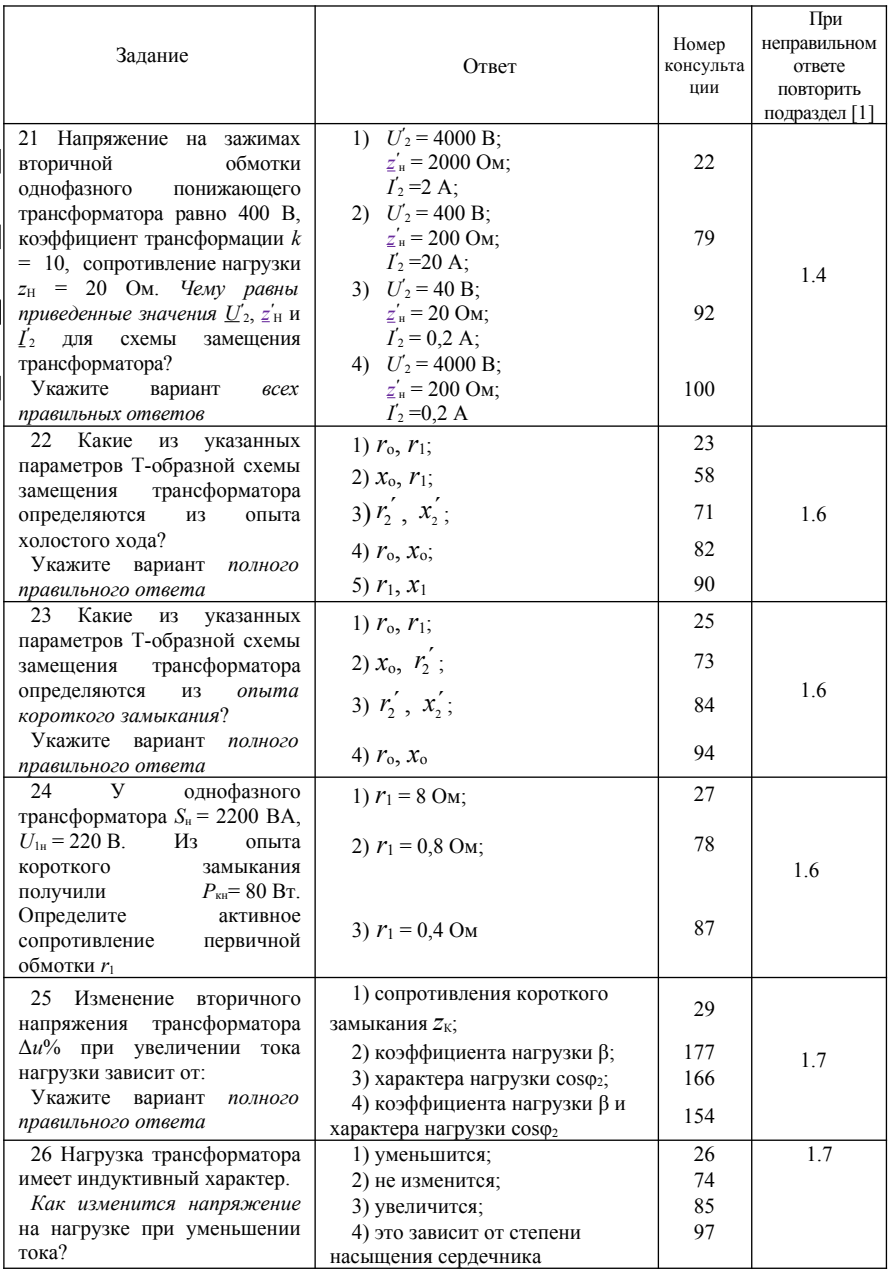

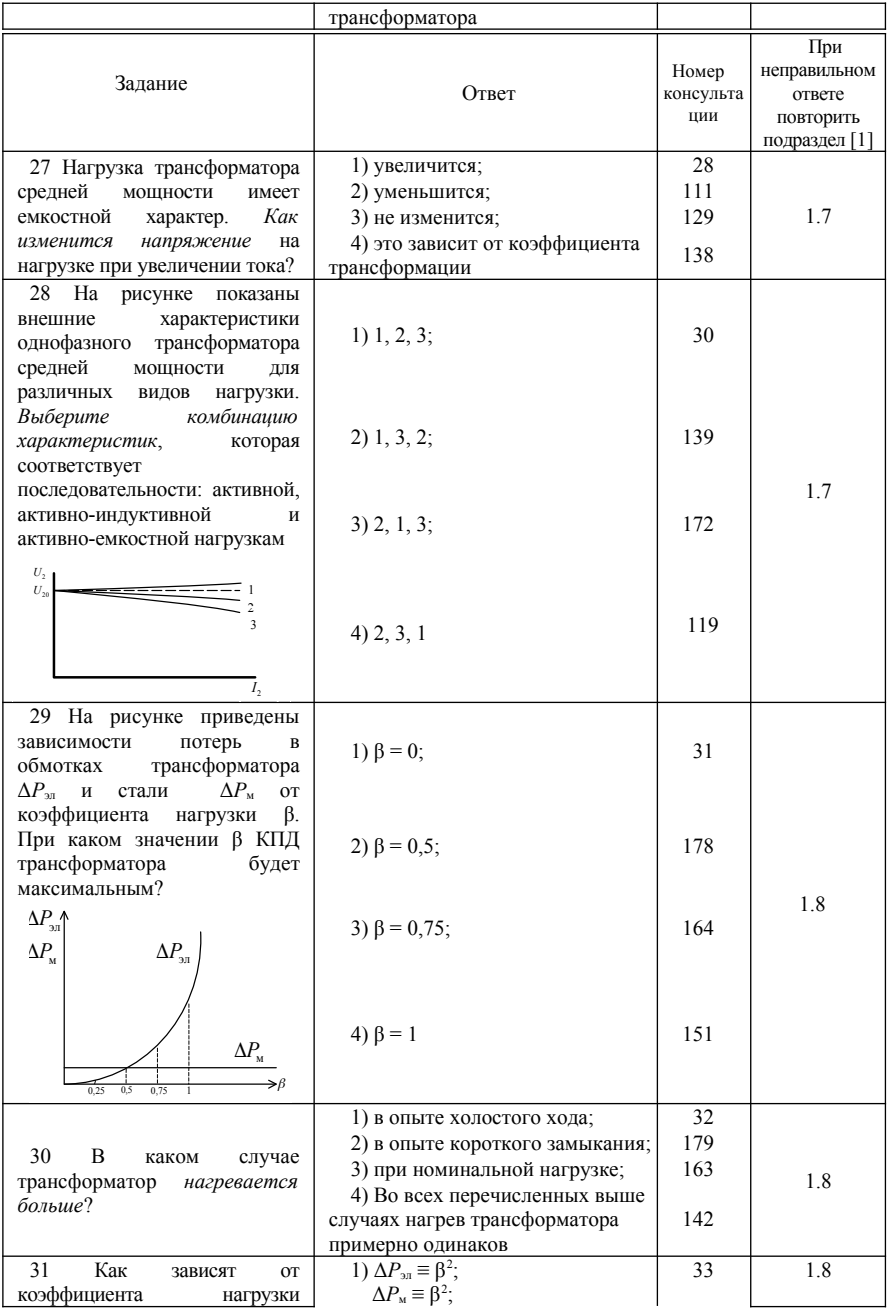

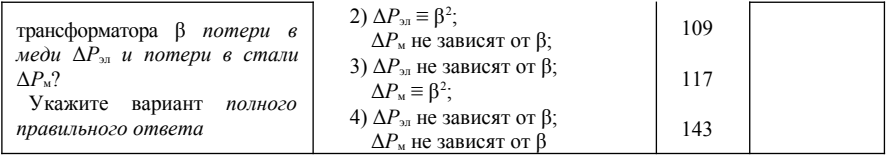

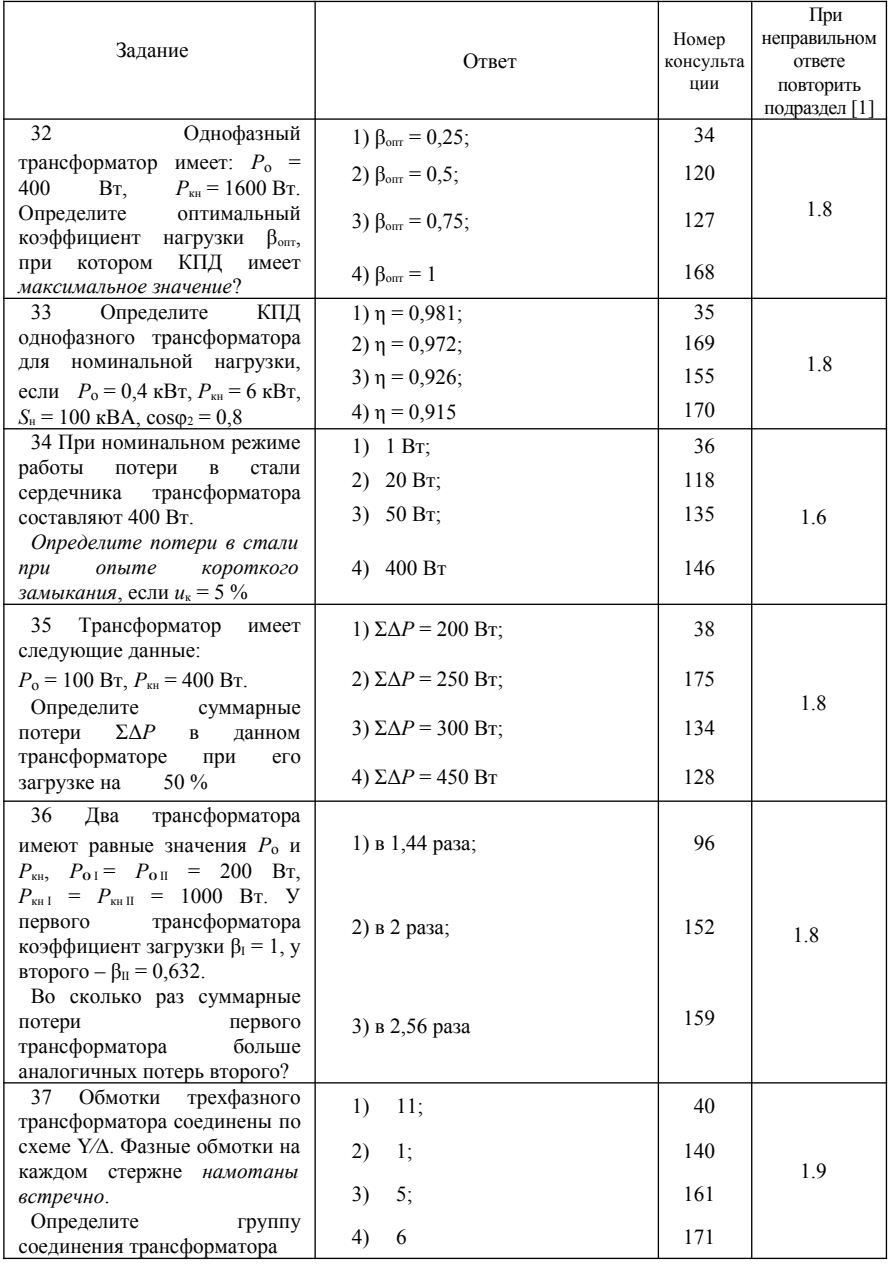

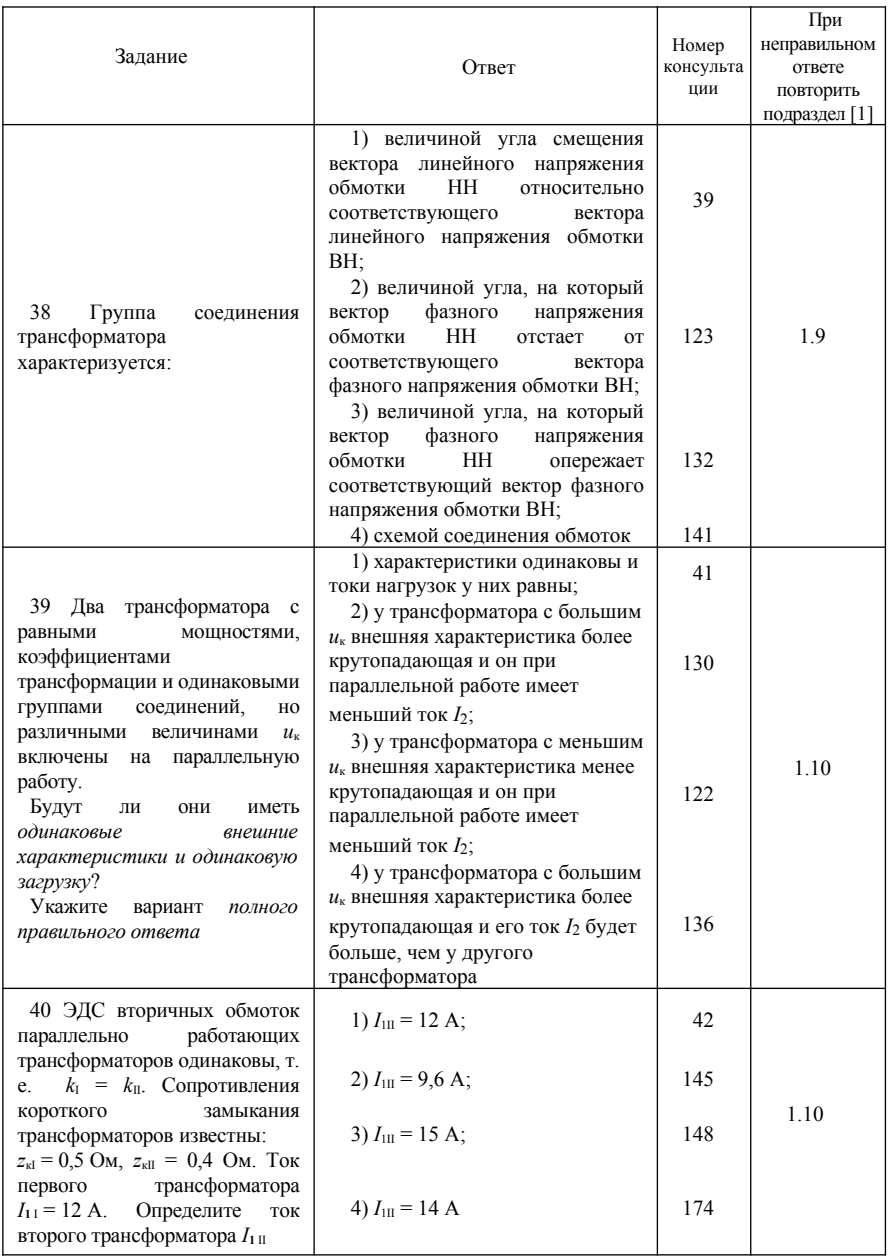

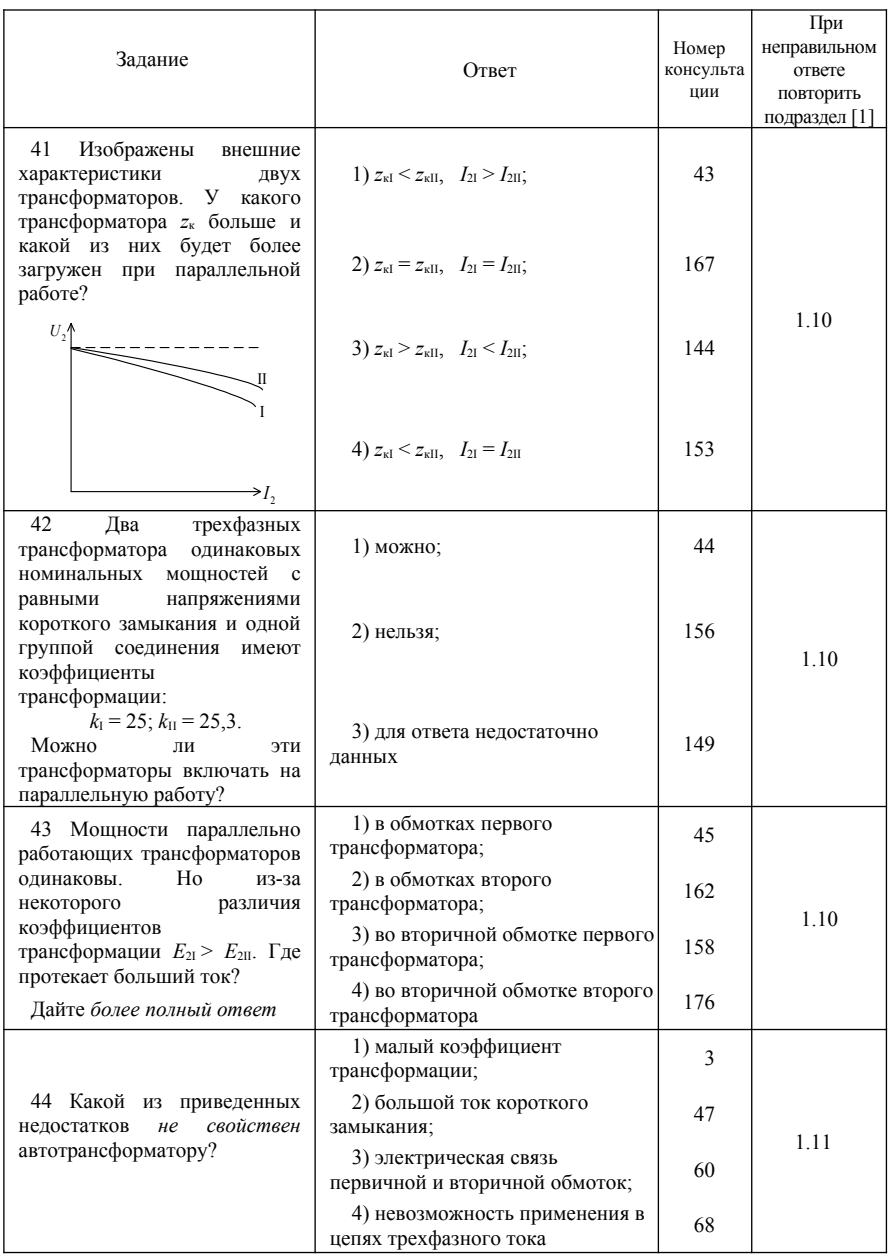

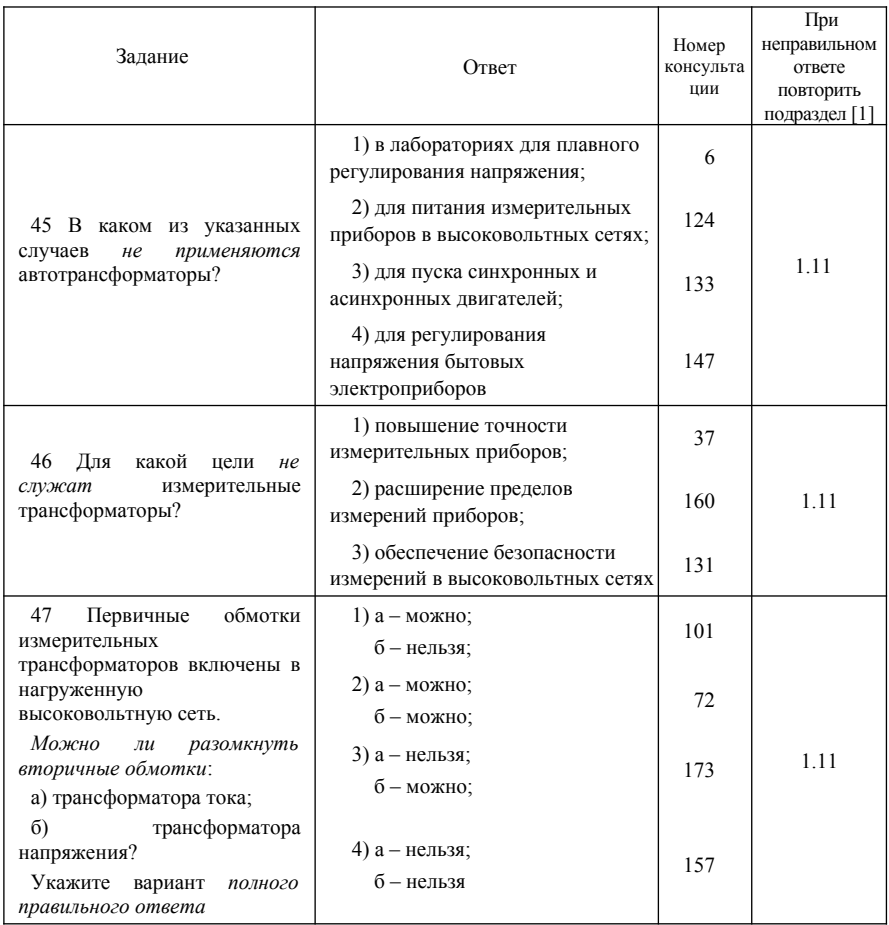

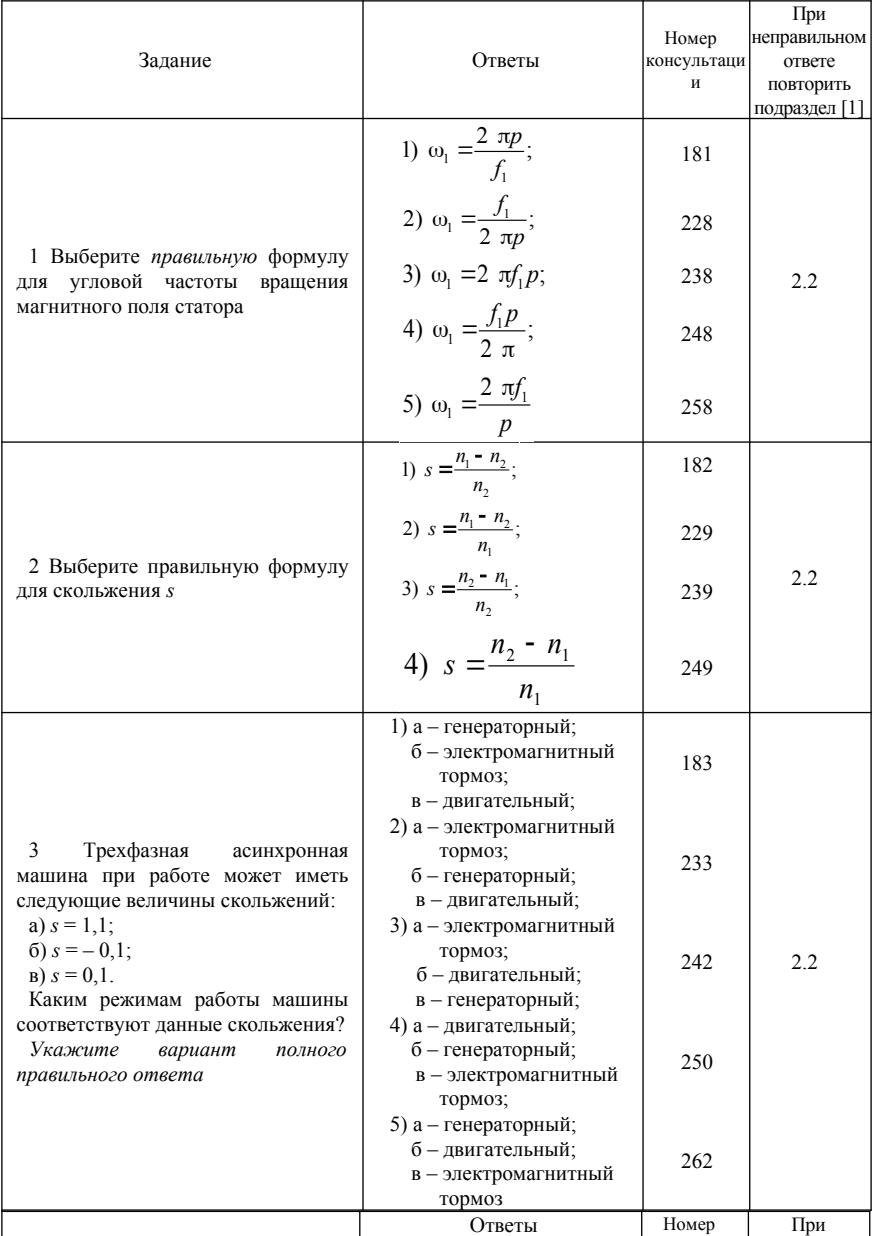

## **1.2 Программа самоконтроля по разделу ‹‹Асинхронные маши***ны››*

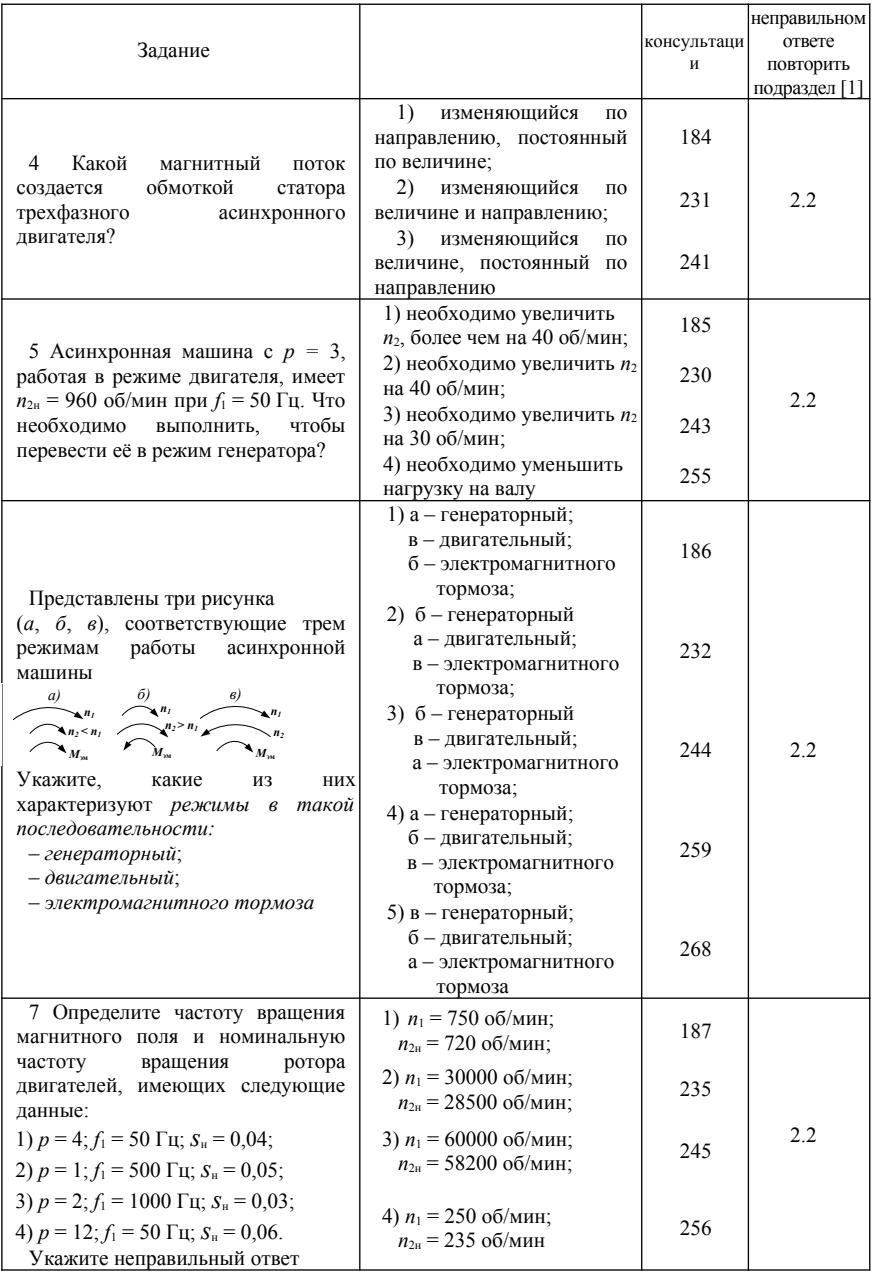

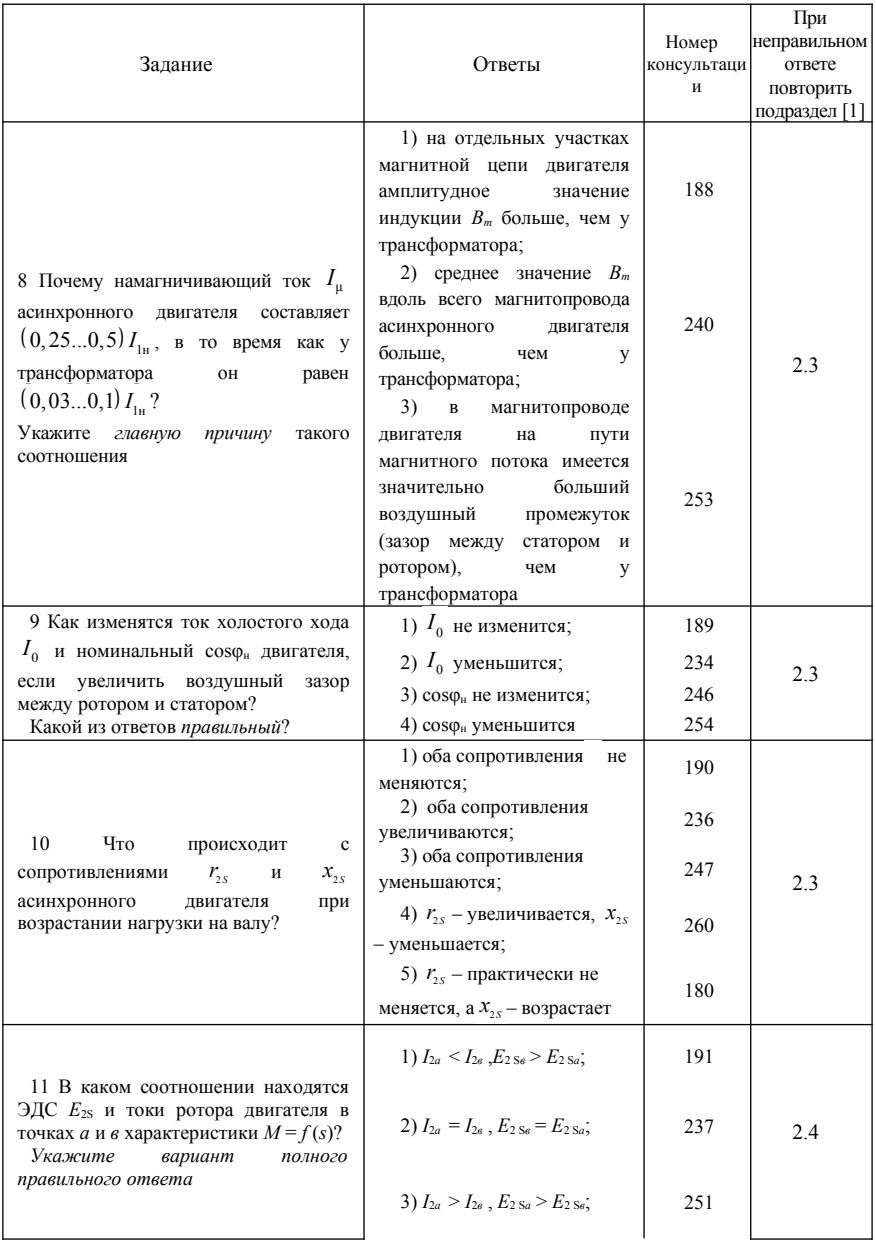

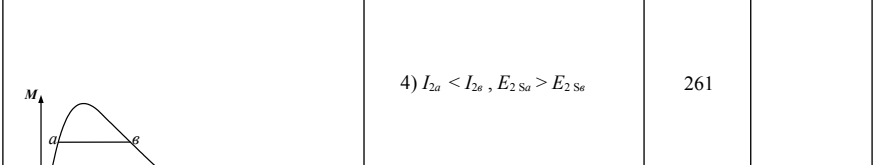

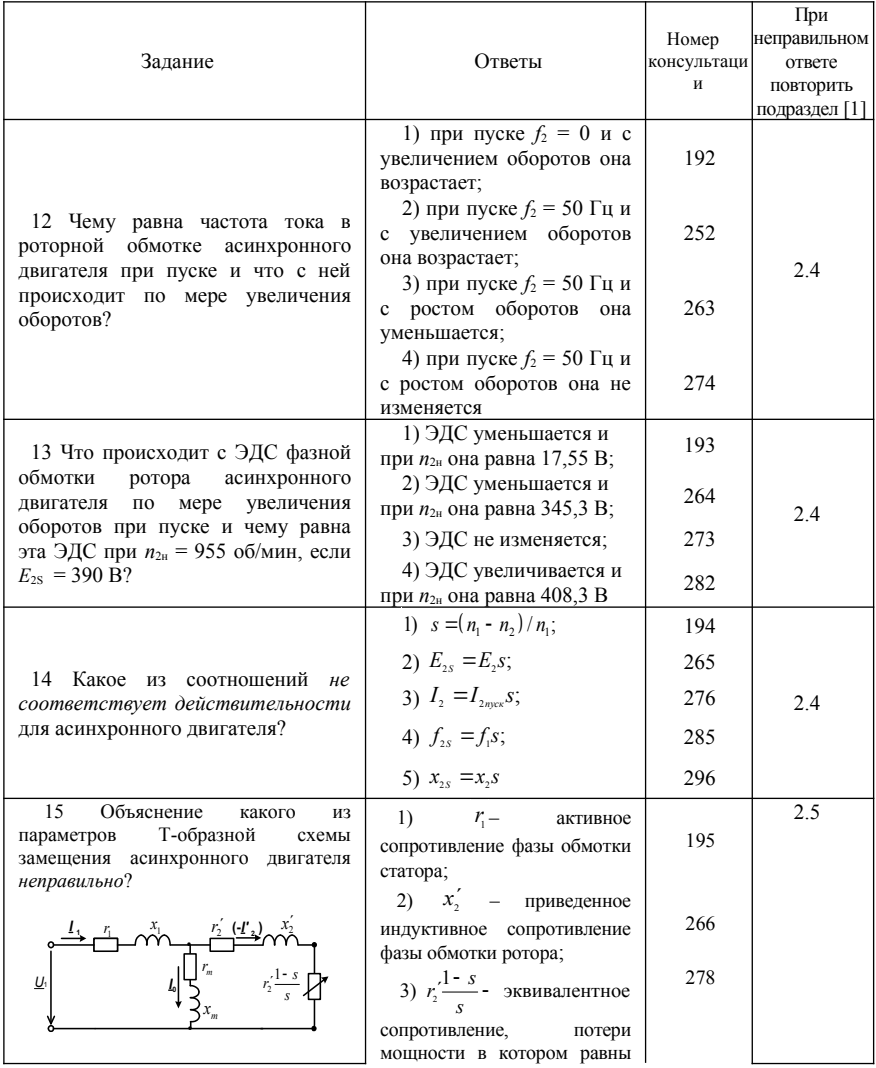

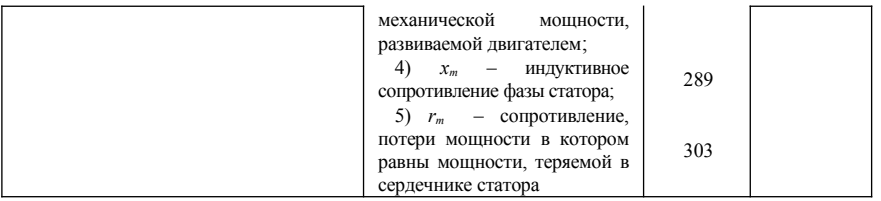

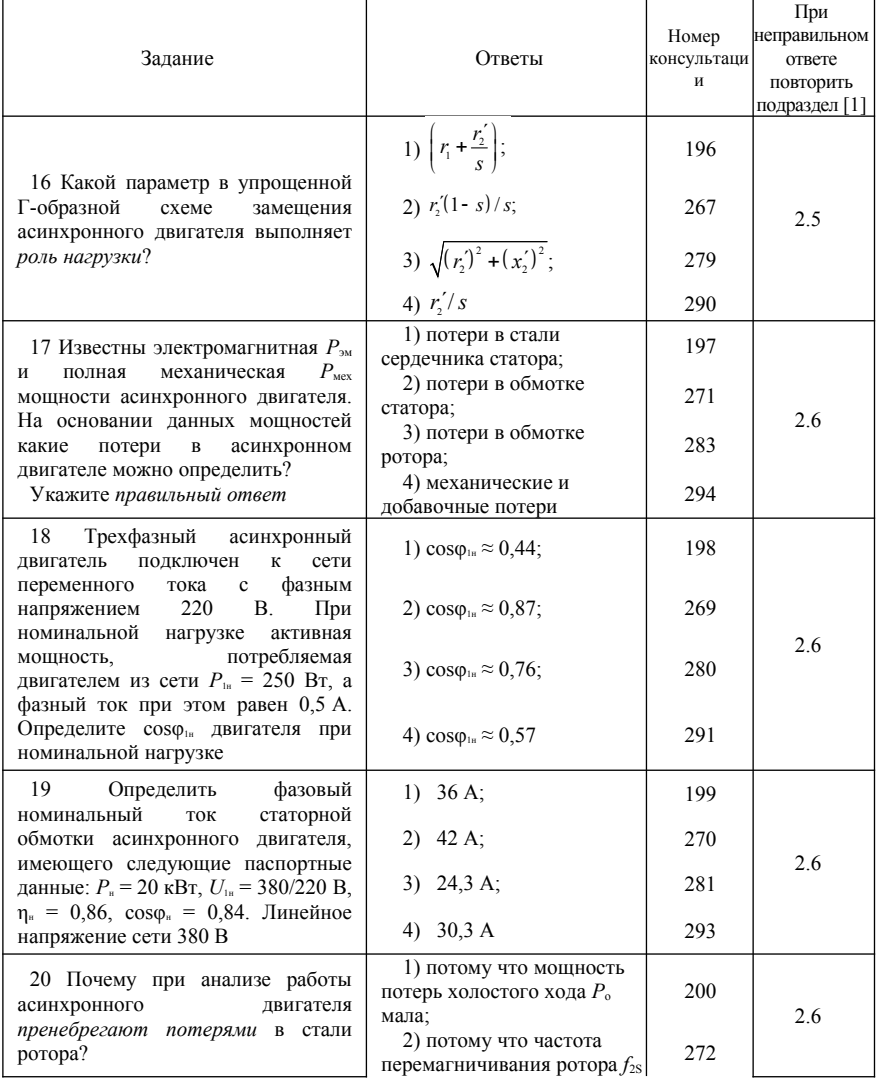

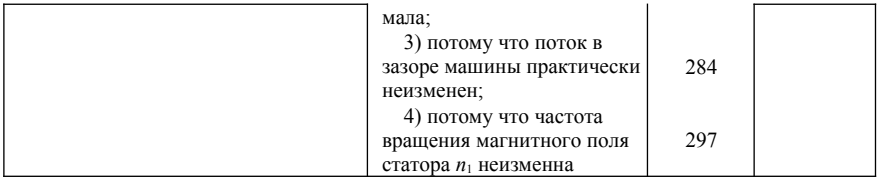

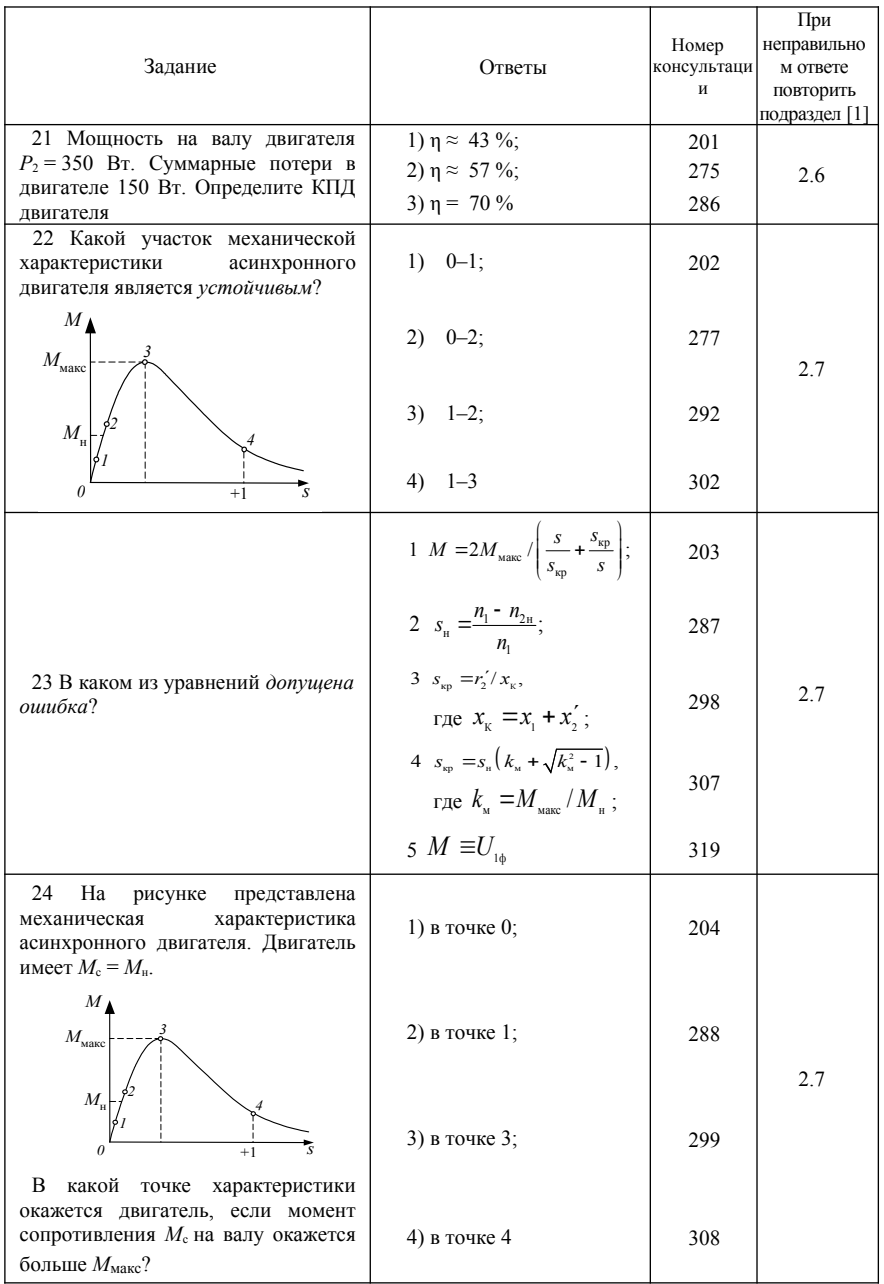

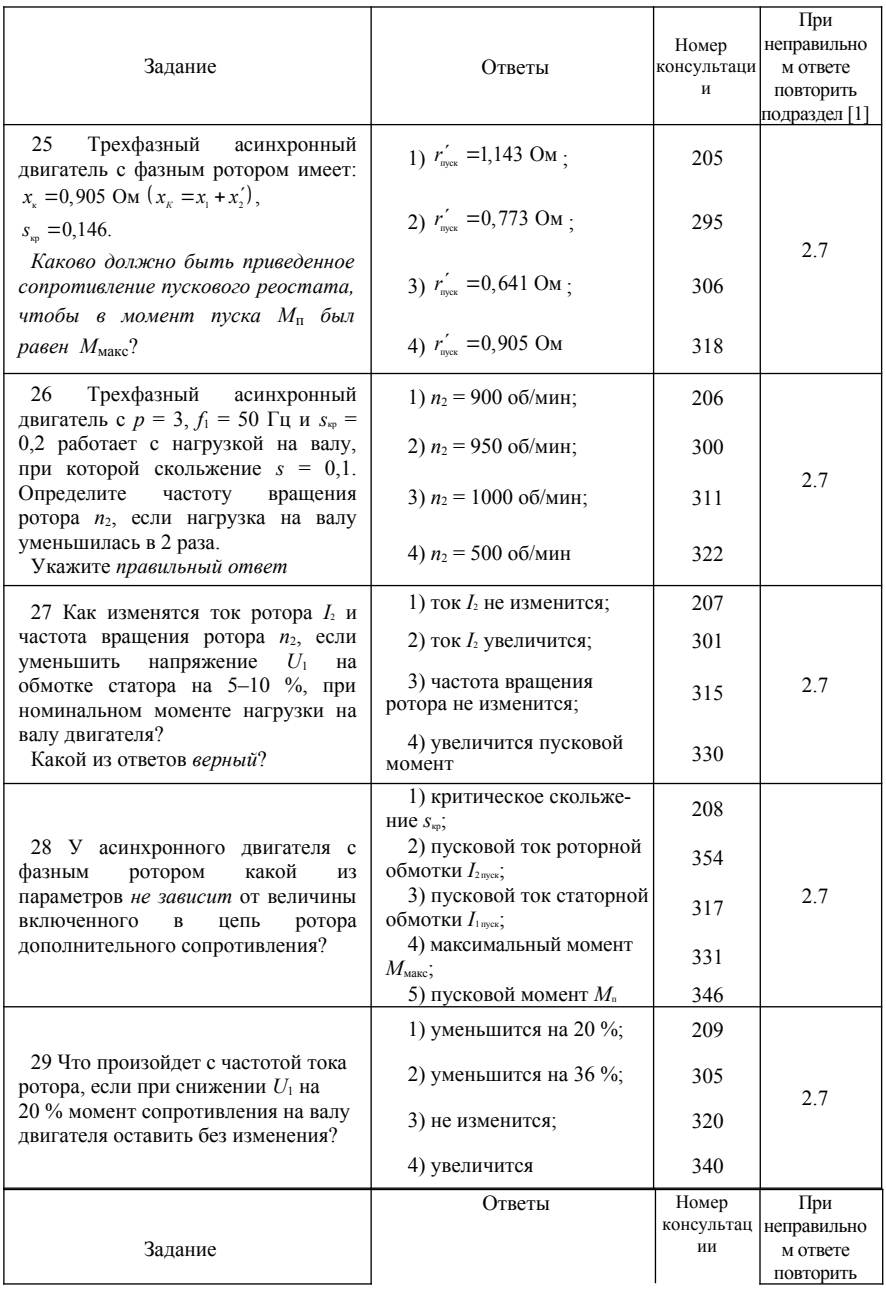

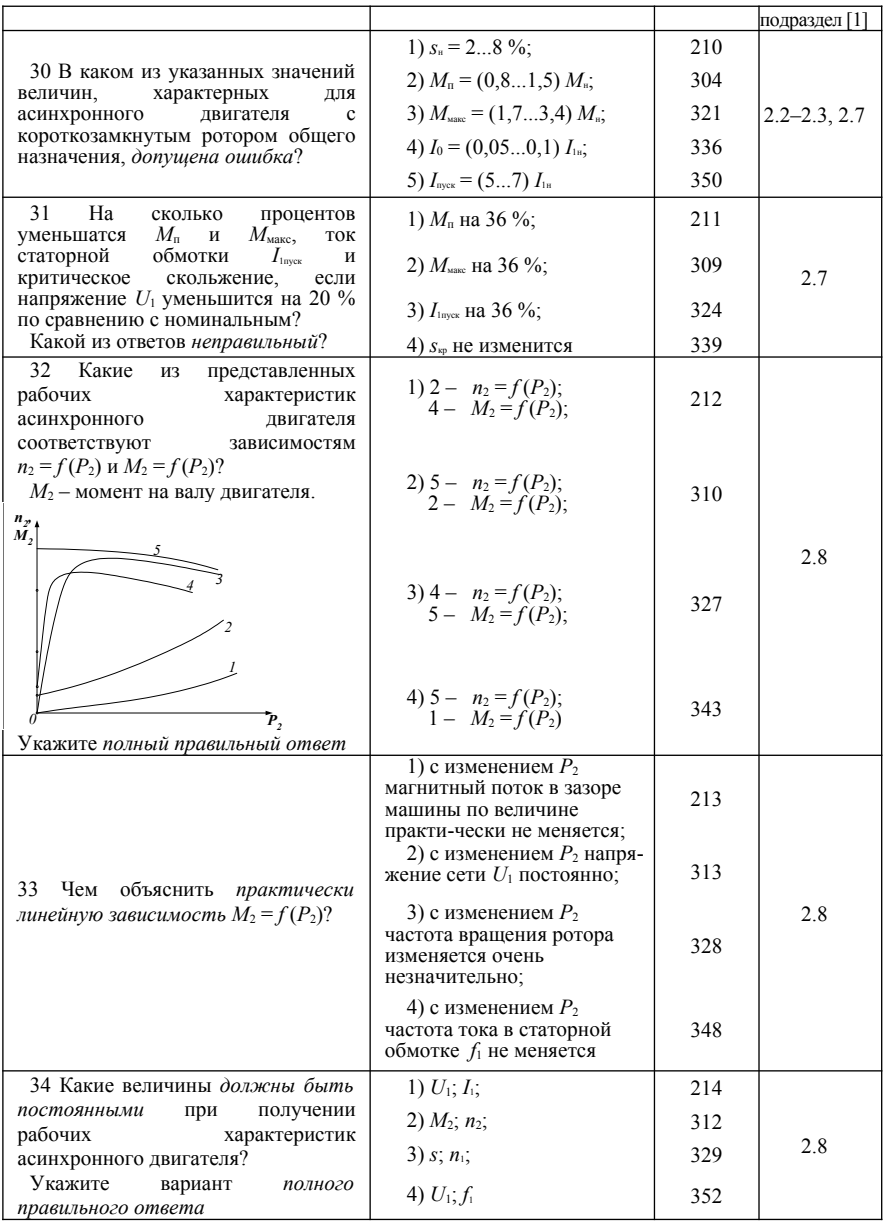

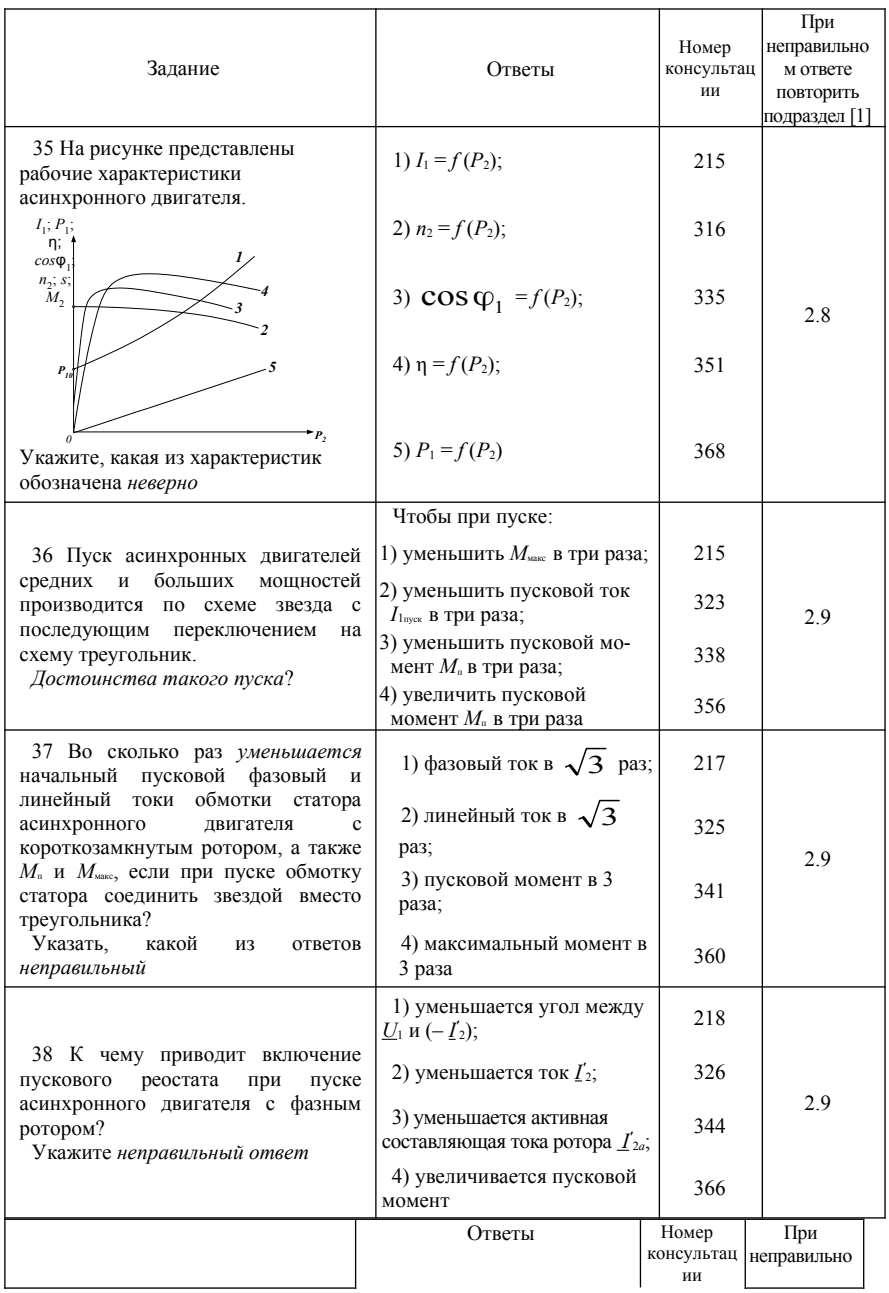

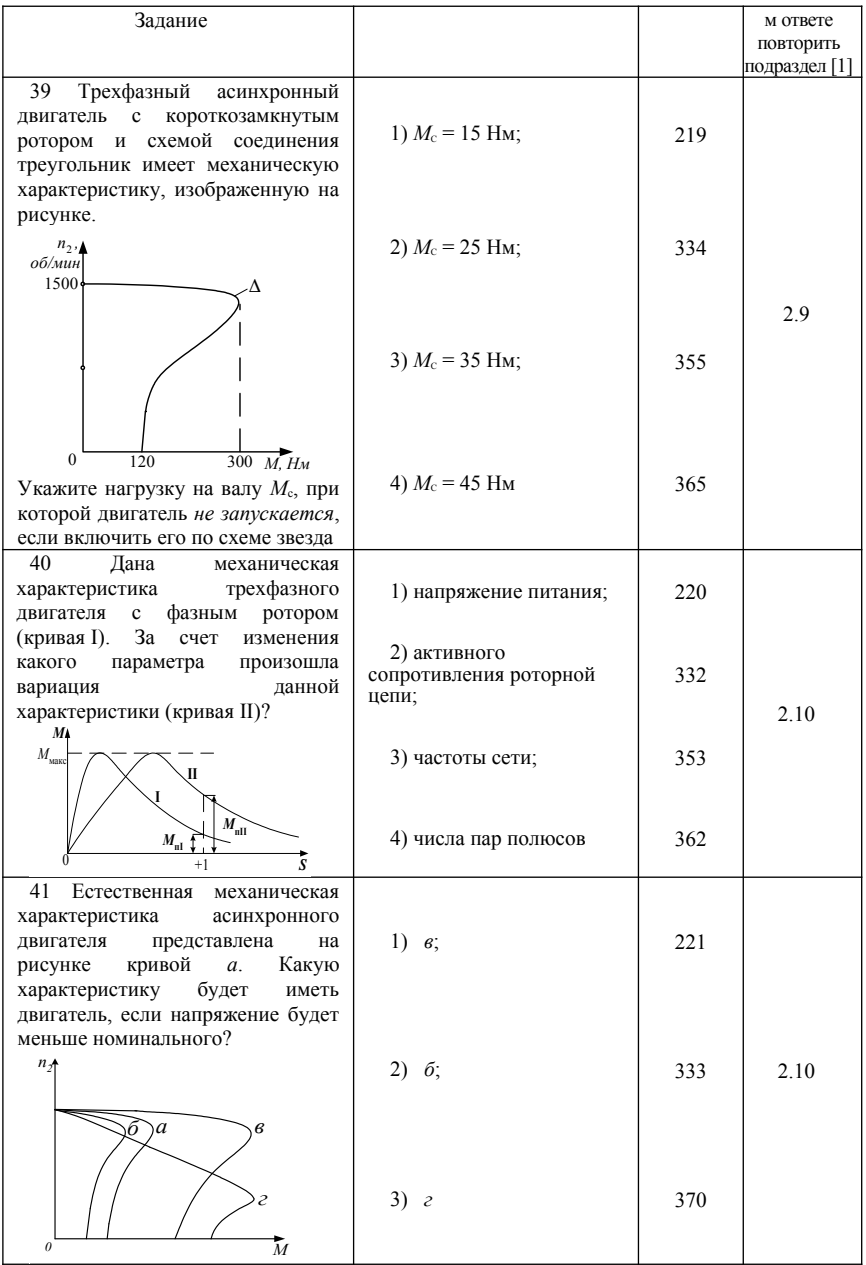

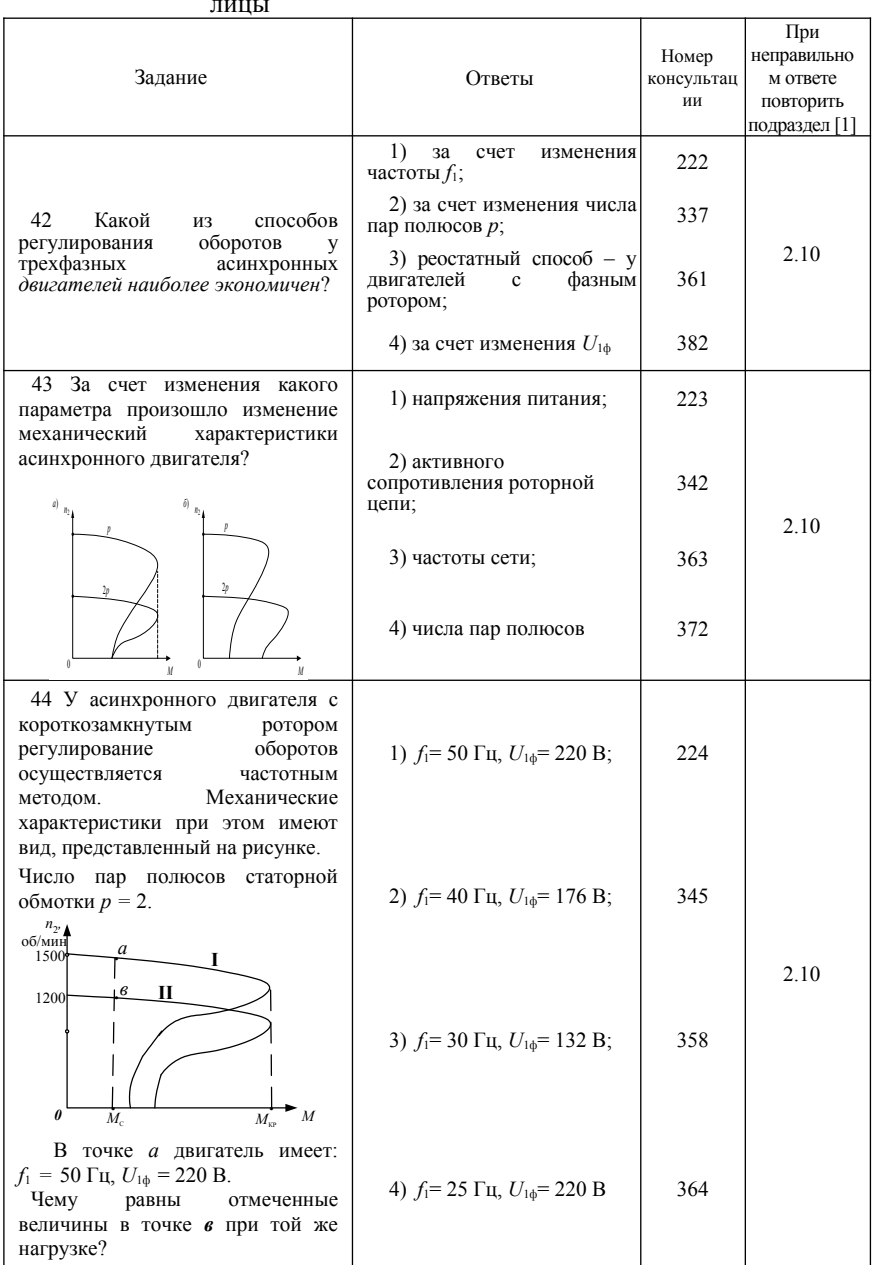

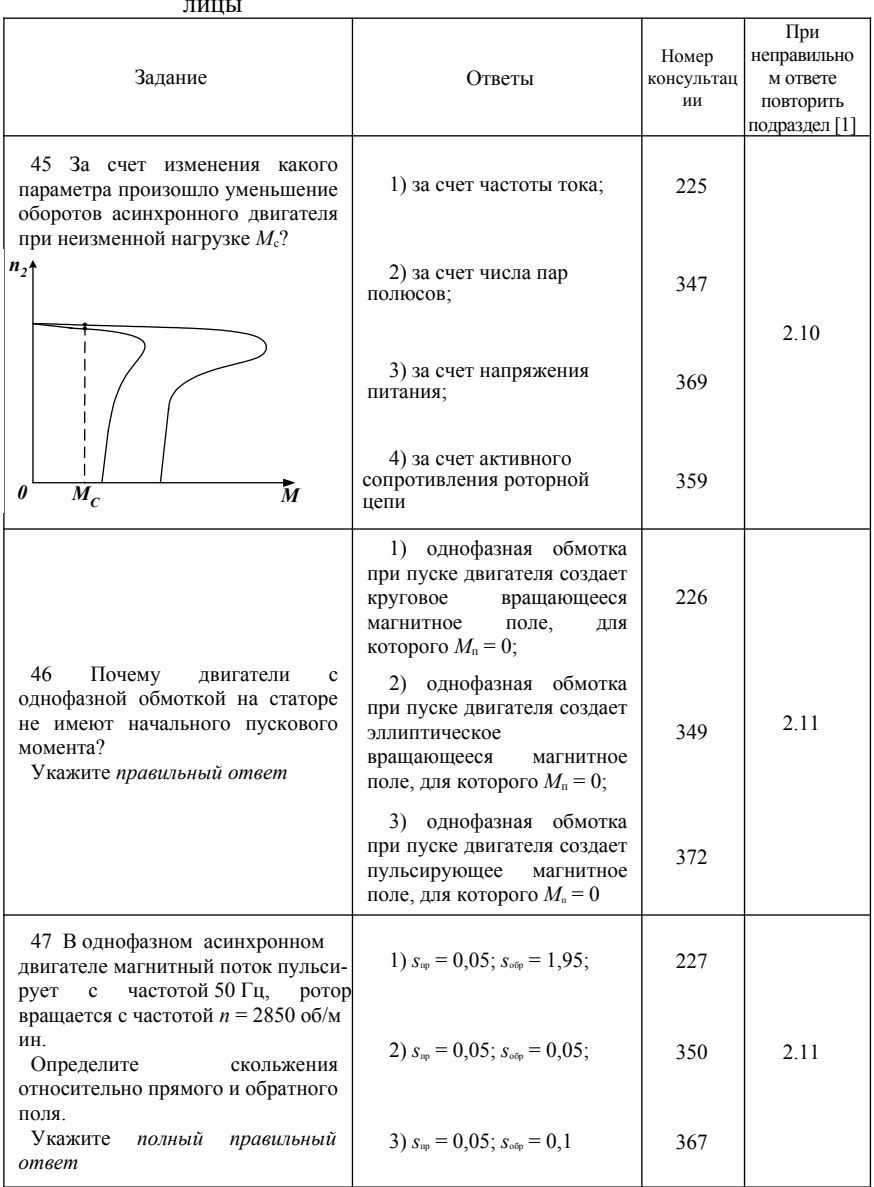

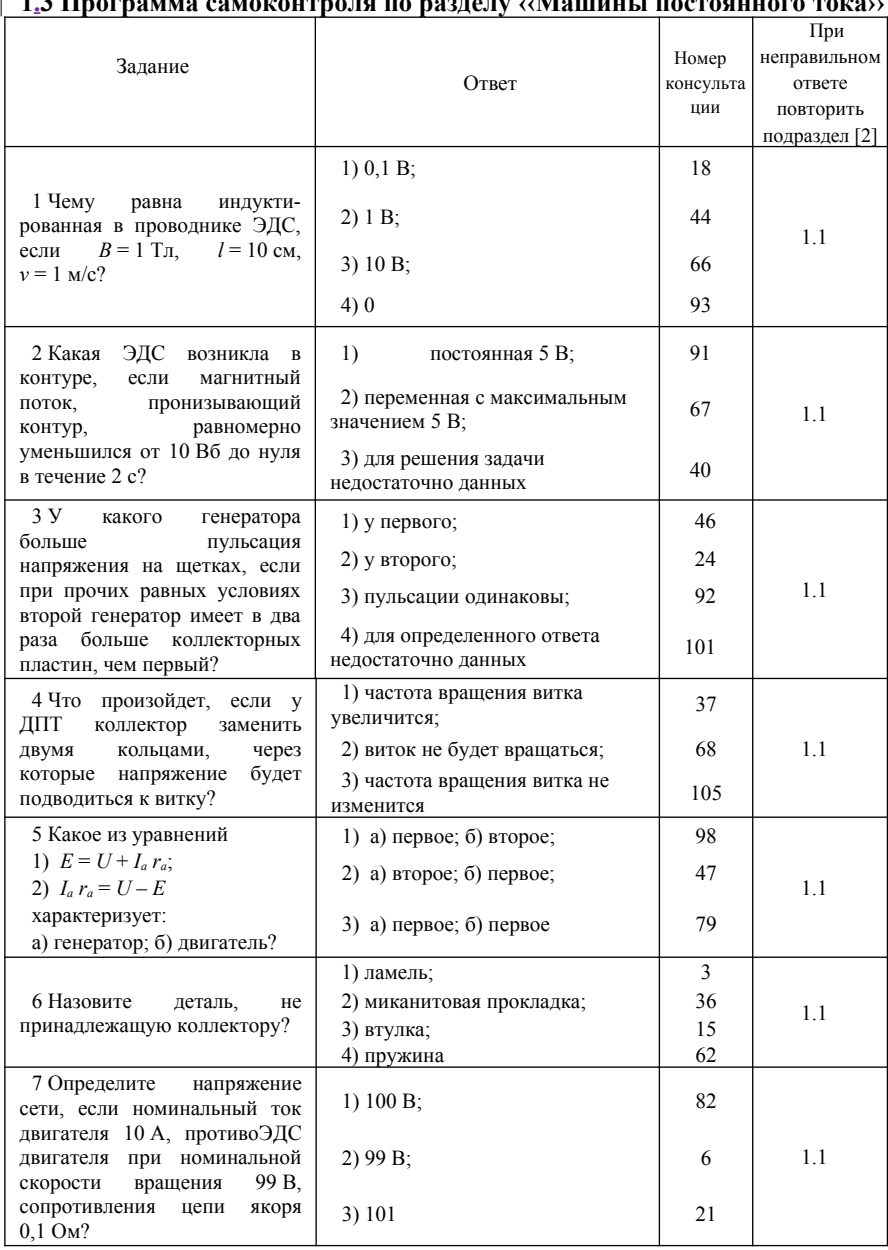

# $\overline{1}$  12

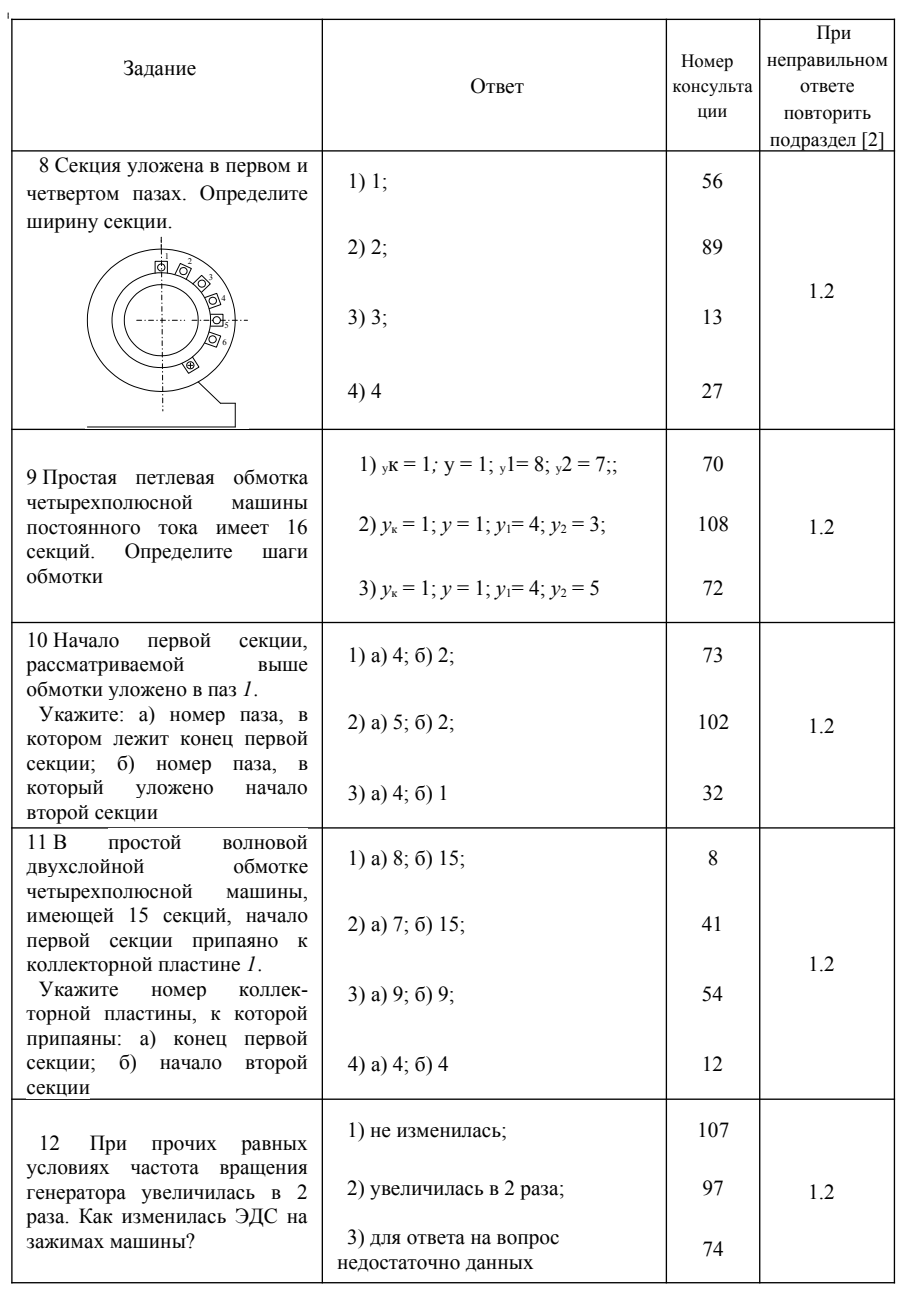

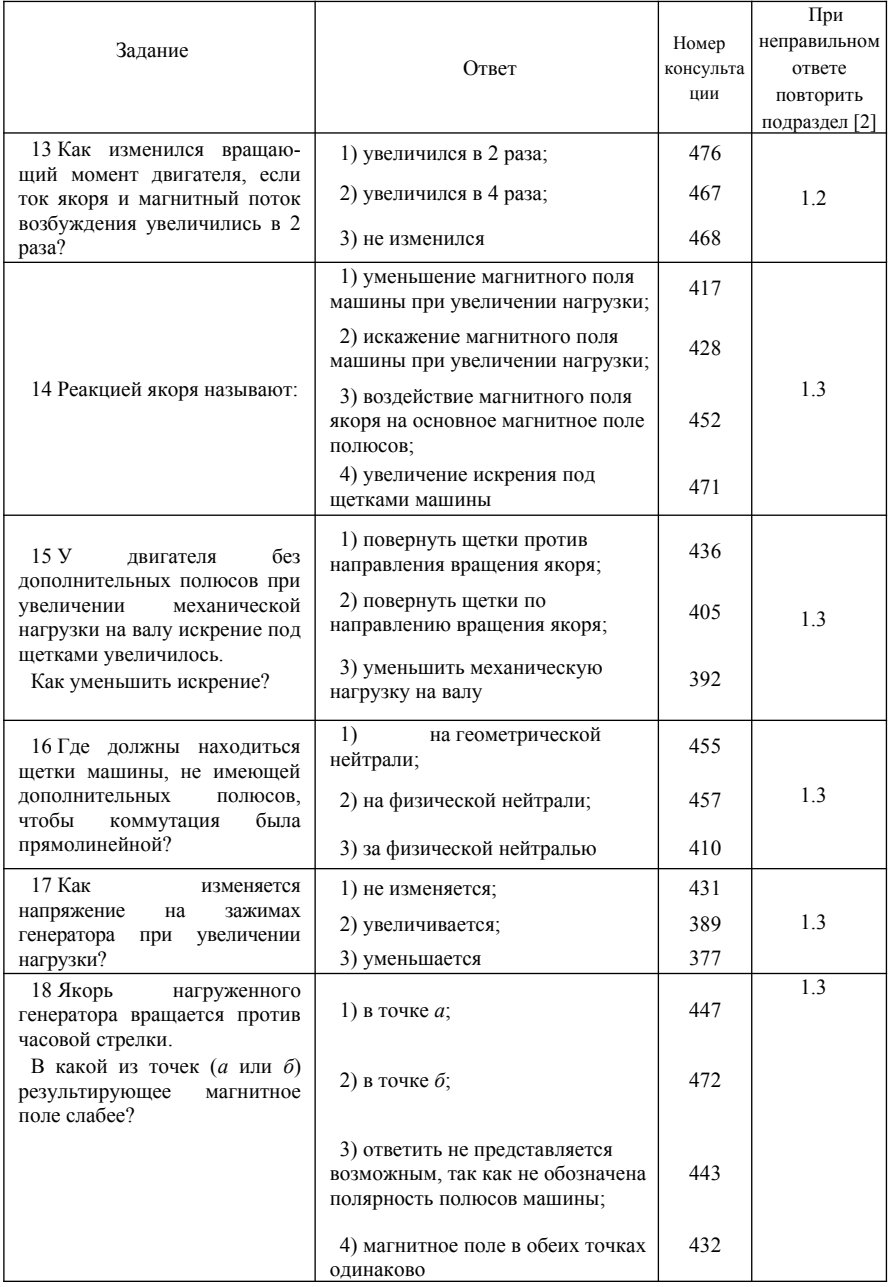

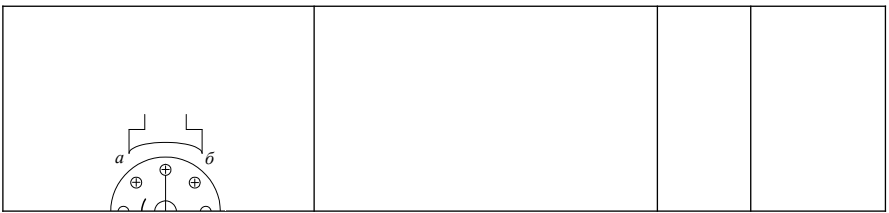

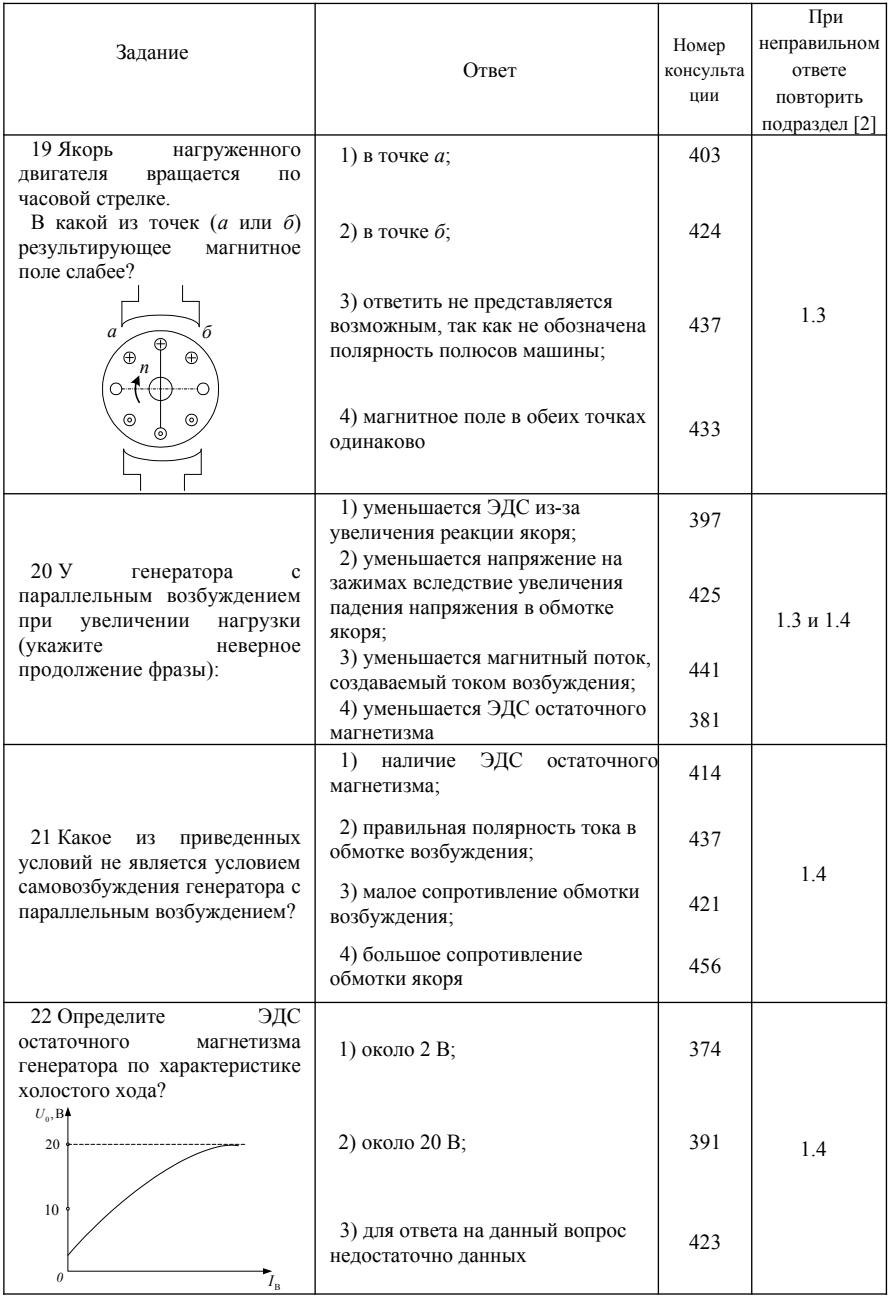

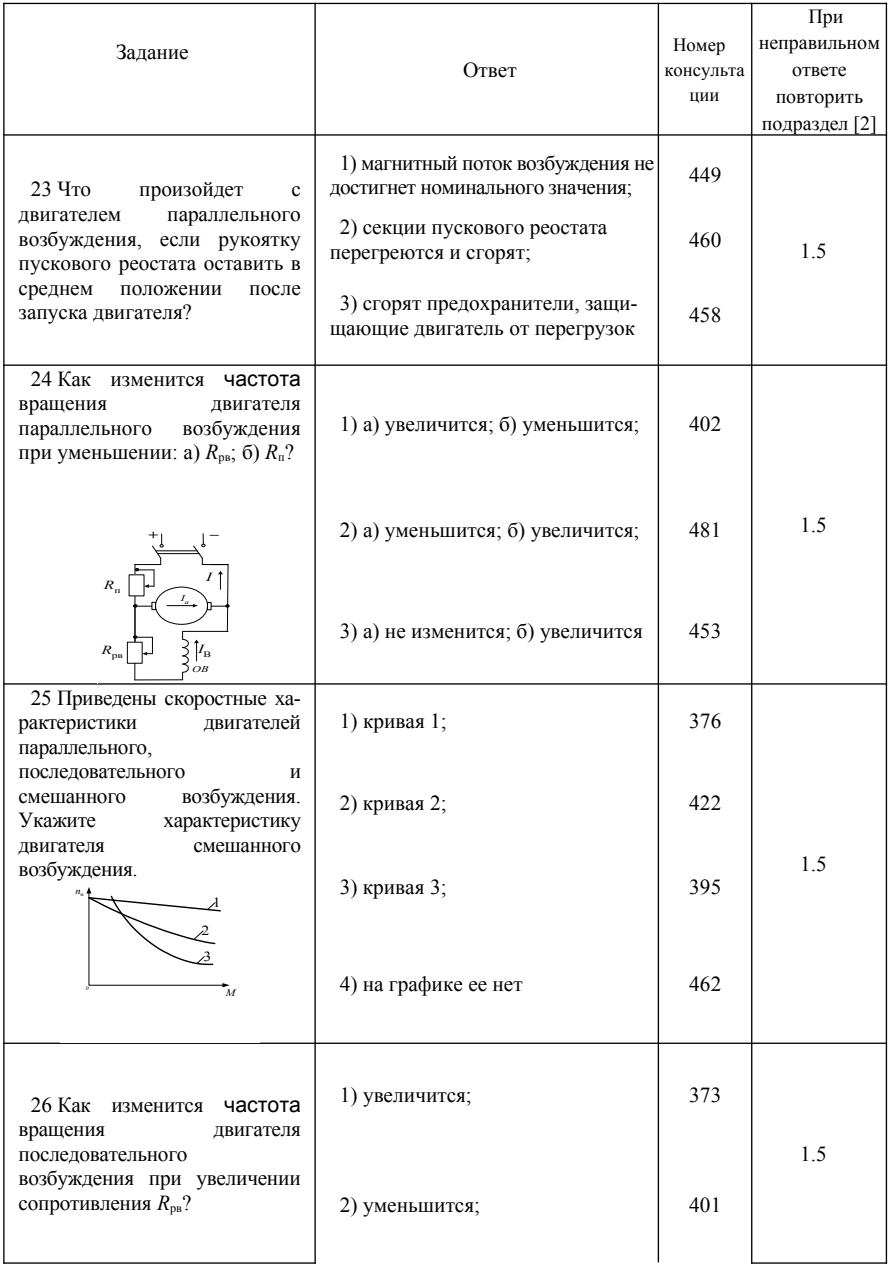
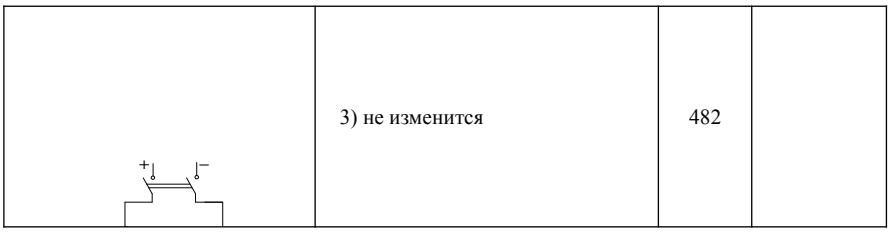

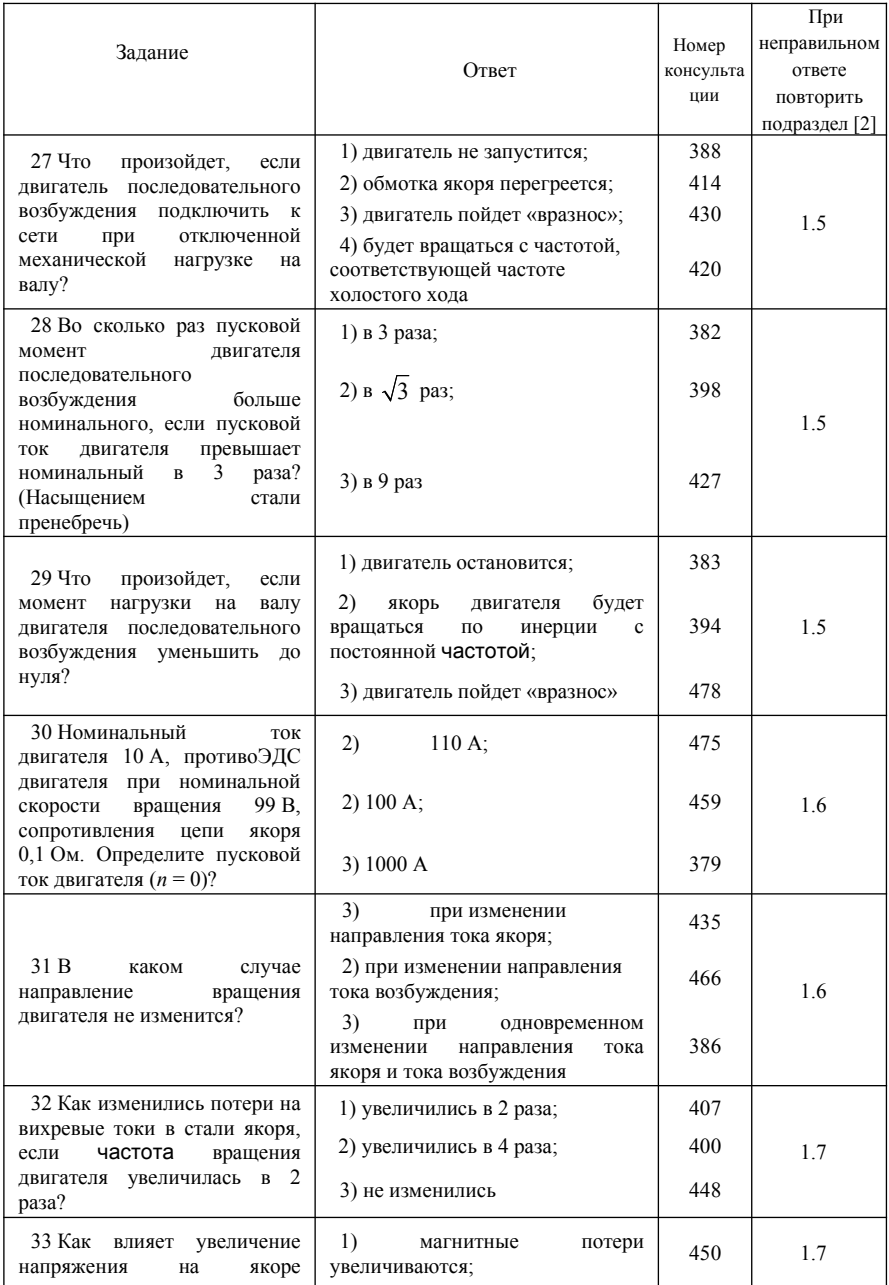

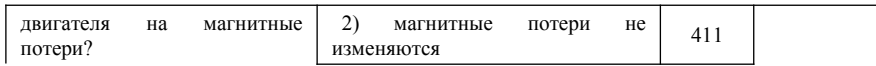

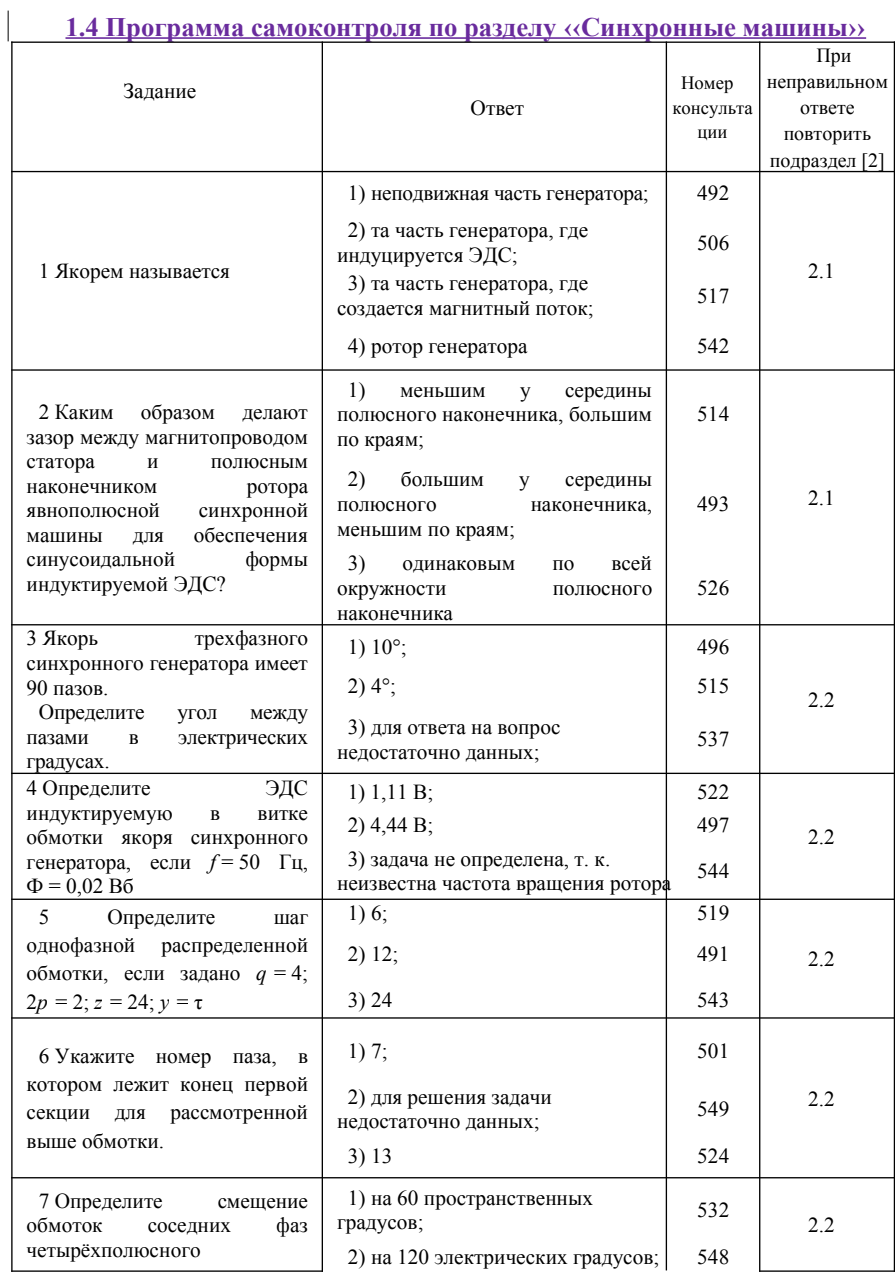

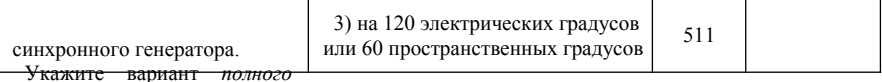

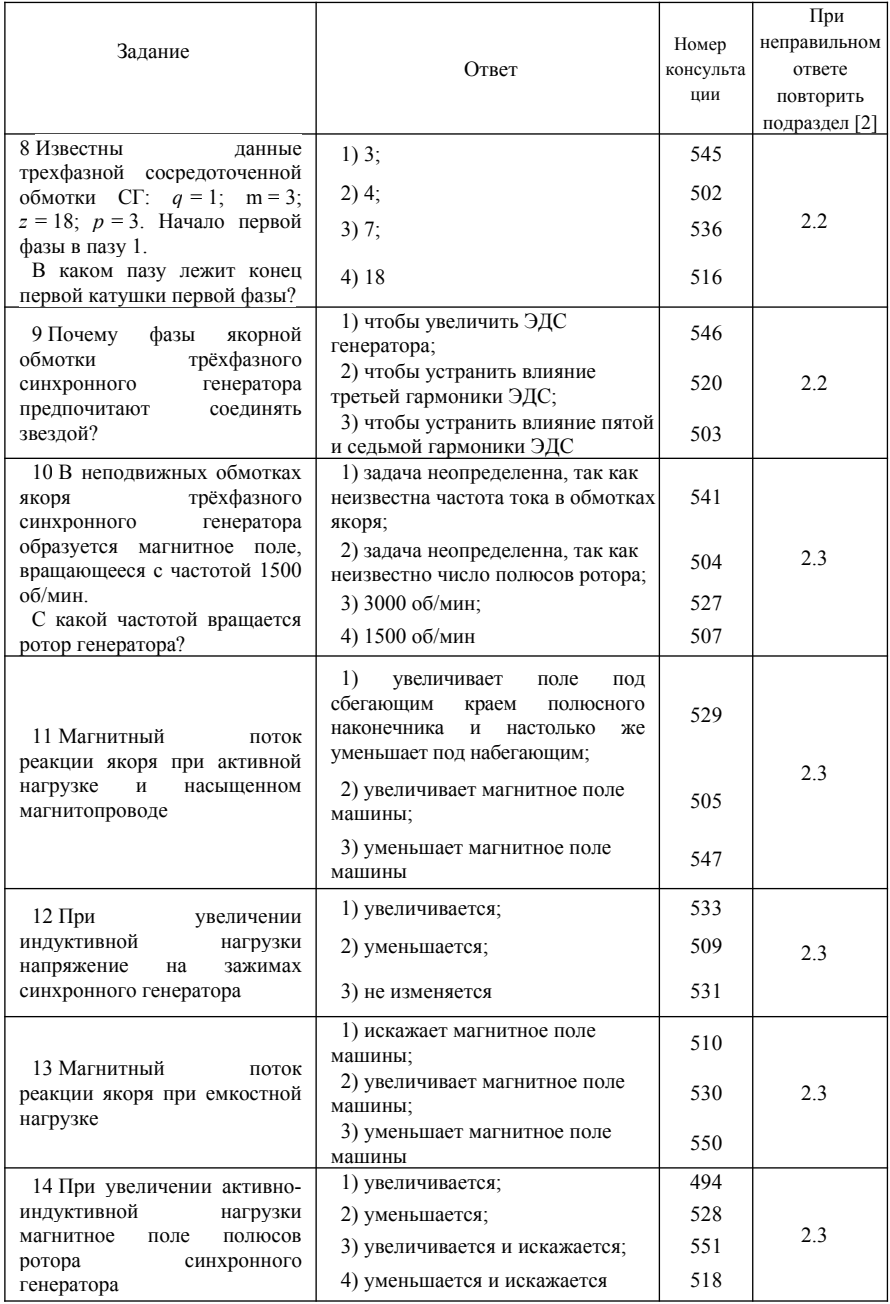

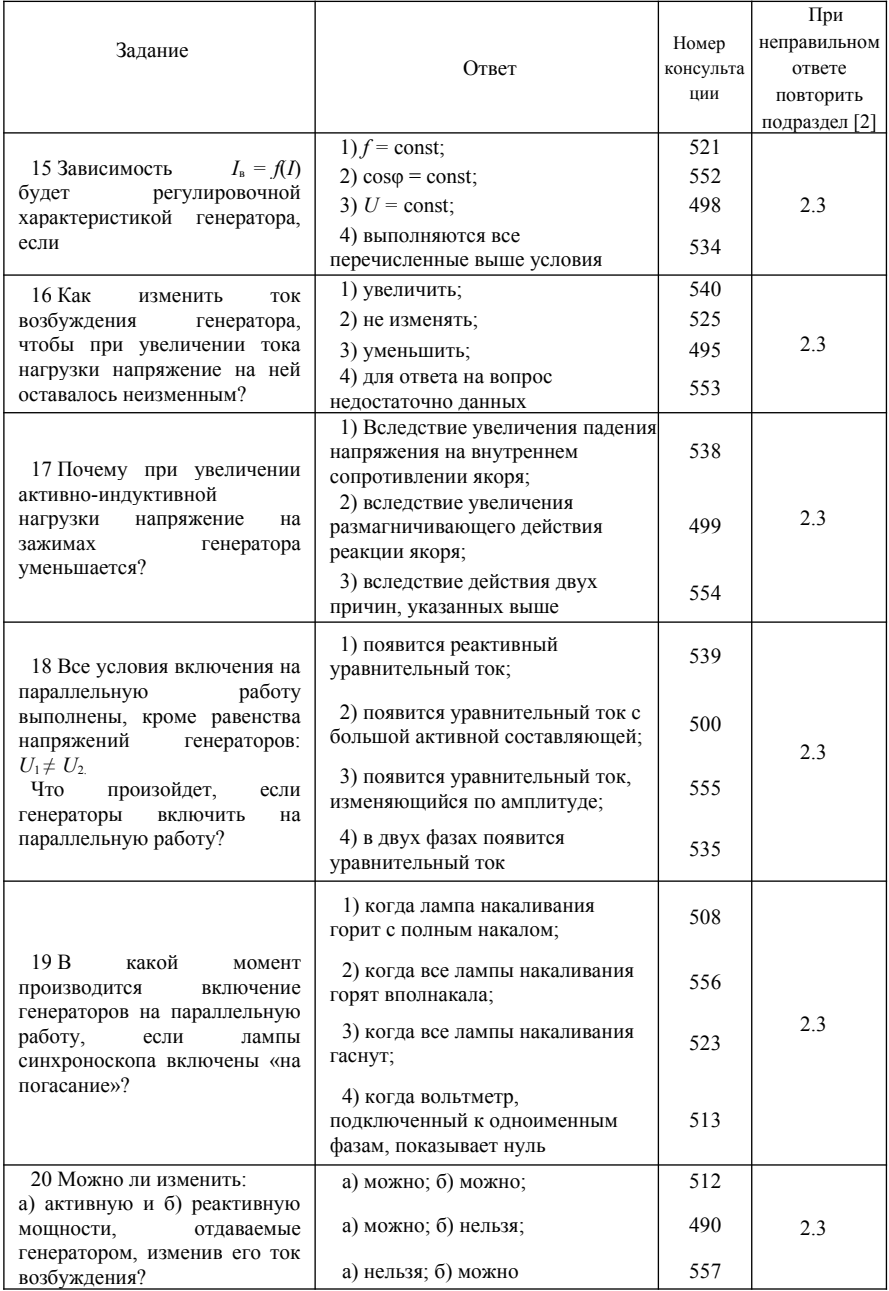

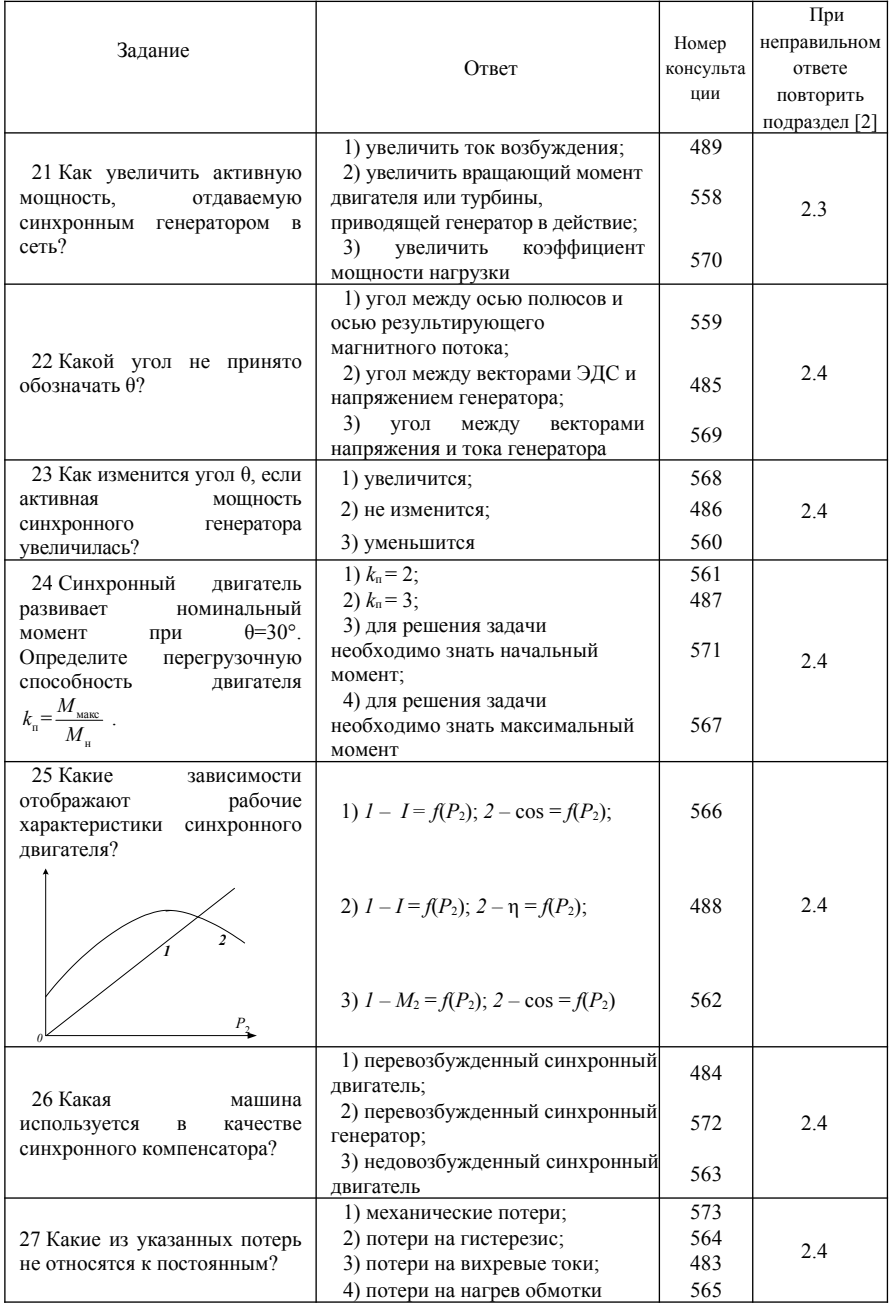

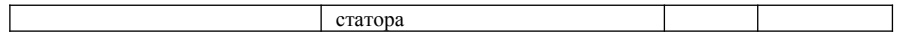

# **РАЗДЕЛ 2 ПРАКТИЧЕСКИЕ ЗАДАНИЯ**

### **2.1 Трансформаторы**

### *Задача № 1.* **Расчёт параметров однофазного трансформатора**

Однофазный трансформатор малой мощности характеризуется следующими номинальными величинами: мощность *S*н, первичное напряжение *U*1н, вторичное напряжение *U*2н, процентное значение тока холостого хода *i*о %, мощность потерь в сердечнике трансформатора *P*о, процентное значение напряжения короткого замыкания *u*k%, мощность потерь короткого замыкания *P*кн. Числовые значения заданных величин исходных данных для каждого из вариантов указаны в таблице 2.1.

Определить:

1. Коэффициент трансформации трансформатора *k*, номинальные токи первичной *I*1н и вторичной *I*2н обмоток.

2. Начертить схему замещения трансформатора и определить параметры T-образной схемы замещения.

3. КПД при коэффициенте нагрузки  $\beta = (0; 0, 0, 25; 0, 5; 0, 75; 1, 0)$  и коэффициенте мощности  $cos\varphi = 0.8$ . На основании расчетов построить зависимость *η* = *f*(β).

4. Процентное изменение вторичного напряжения  $\Delta u$ % и вторичное напряжение *U*<sub>2</sub> при β = (0; 0,25;0,5;0,75;1,0) и  $cosφ$ <sub>2</sub> = 0,8. На основании расчетов построить зависимость  $U_2 = f(\beta)$ .

5. Характер нагрузки, при котором вторичное напряжение не зависит от коэффициента β.

| Вариант                 | Тип<br>трансформатора | $S_{\scriptscriptstyle \rm H},$<br><b>BA</b> | $U_{\rm IH}$<br>B | $U_{\rm 2H}$<br>B | $i_{\circ}$<br>$\frac{0}{0}$ | $P_{\rm o}$<br>Bт       | $u_{\kappa}$<br>$\frac{0}{0}$ | $P_{\text{\tiny KH}}$<br>$B_T$ |
|-------------------------|-----------------------|----------------------------------------------|-------------------|-------------------|------------------------------|-------------------------|-------------------------------|--------------------------------|
| $\mathbf{1}$            | $\overline{2}$        | $\mathfrak{Z}$                               | $\overline{4}$    | 5                 | 6                            | $\overline{7}$          | 8                             | 9                              |
| $\mathbf{1}$            | $OM-O,3/6$            | 300                                          | 6300              | 230               | 30                           | 23                      | 8                             | 20                             |
| $\overline{c}$          | OM-0,66/6             | 660                                          | 6000              | 230               | 20                           | 25                      | 8                             | 46                             |
| $\overline{3}$          | $OM-1,2/6$            | 1200                                         | 5150              | 230               | 20                           | 32                      | $\overline{7}$                | 66                             |
| $\overline{\mathbf{4}}$ | OM-0,66/10            | 660                                          | 10500             | 230               | 30                           | 25                      | 8                             | 46                             |
| 5                       | $OM-1,2/10$           | 1200                                         | 10000             | 230               | 20                           | 32                      | $\overline{7}$                | 66                             |
| 6                       | $OM-1,2/6$            | 1200                                         | 5700              | 115               | 20                           | 32                      | $\overline{7}$                | 66                             |
| $\boldsymbol{7}$        | $OM-1,2/6$            | 1200                                         | 5400              | 115               | 20                           | 32                      | $\overline{7}$                | 66                             |
| 8                       | $OM-1,2/10$           | 1200                                         | 9500              | 115               | 20                           | 32                      | 7                             | 66                             |
| 9                       | $OM-1,2/10$           | 1200                                         | 9000              | 115               | 20                           | 32                      | 7                             | 66                             |
| 10                      | $OM-1,2/10$           | 1200                                         | 8590              | 115               | 20                           | 32                      | 7                             | 66                             |
| 11                      | OM-0,63/6             | 630                                          | 6000              | 230               | 34                           | 18                      | 6,8                           | 42                             |
| 12                      | OM-0,63/10            | 630                                          | 10000             | 230               | 34                           | 18                      | 6,8                           | 42                             |
| 13                      | OM-1,25/6             | 1250                                         | 6000              | 230               | 23                           | 23                      | 6                             | 60                             |
| 14                      | OM-1,25/10            | 1250                                         | 10000             | 230               | 23                           | 23                      | 6                             | 60                             |
| 15                      | $OM-0,3/6$            | 630                                          | 6000              | 115               | 34                           | 18                      | 6,8                           | 42                             |
| 16                      | OM-0,63/10            | 630                                          | 10000             | 115               | 34                           | 18                      | 6,8                           | 42                             |
| 17                      | OM-1,25/6             | 1250                                         | 600               | 115               | 23                           | 23                      | 6                             | 60                             |
| 18                      | OM-1,25/10            | 1250                                         | 1000              | 115               | 23                           | 23                      | 6                             | 60                             |
| 19                      | ПОБС-2АУЗ             | 300                                          | 220               | 17,6              | 14                           | 20                      | 12                            | 20                             |
| 20                      | ПОБС-ЗАУЗ             | 300                                          | 220               | 247,5             | 14                           | 20                      | 10                            | 25                             |
| 21                      | ПОБС-5АУЗ             | 300                                          | 220               | 44                | 14                           | 18                      | 11                            | 20                             |
| 22                      | ПРТ-АУЗ               | 65                                           | 220               | 12                | 4,4                          | $\mathfrak{Z}$          | 15                            | 5                              |
| 23                      | $\Pi$ T-25AY3         | 65                                           | 220               | 60                | 4,4                          | $\overline{\mathbf{3}}$ | 14                            | $\overline{\mathbf{4}}$        |
| 24                      | <b>ПТИУЗ</b>          | 80                                           | 220               | 11,2              | 27                           | 4,5                     | 13                            | $\overline{4}$                 |
| 25                      | СОБСЗА                | 50                                           | 110               | 82,6              | 8                            | $\mathfrak{Z}$          | 12                            | $\overline{\mathbf{3}}$        |
| 26                      | $CT-3$                | 13                                           | 110               | 13                | 53                           | $\mathbf{1}$            | 25                            | $\overline{c}$                 |
| 27                      | $CT-2$                | 25                                           | 165               | 13                | 27                           | $\overline{2}$          | 18                            | $\overline{2}$                 |
| 28                      | $CT-3$                | 13                                           | 220               | 13                | 42                           | 1,5                     | 17                            | 1,5                            |
| 29                      | CKT-1                 | 12                                           | 220               | 165               | 50                           | 3                       | 17                            | $\mathbf{1}$                   |
| 30                      | $CT-2$                | 25                                           | 165               | 13                | 29                           | $\mathbf{1}$            | 15                            | $\overline{c}$                 |

*Таблица* 2.1 – **Исходные данные к задаче 1**

Продолжение таблицы 2.1

| Вариан       | Тип                | $S_{\text{H}}$ | $U_{\rm 1H}$     | $U_{2H}$       | $i_{\circ}$   | $P_{\rm o}$    | $u_{\kappa}$   | $P_{\kappa_{\rm H}}$ |
|--------------|--------------------|----------------|------------------|----------------|---------------|----------------|----------------|----------------------|
| $\mathbf T$  | трансформа<br>тора | BA             | $\boldsymbol{B}$ | $\bf{B}$       | $\frac{0}{0}$ | $B_T$          | $\frac{0}{0}$  | $B_T$                |
| $\mathbf{1}$ | $\overline{2}$     | $\overline{3}$ | $\overline{4}$   | $\overline{5}$ | 6             | $\overline{7}$ | $\overline{8}$ | $\overline{9}$       |
| 31           | ТБС                | 63             | 220              | 24             | 24            | 12,75          | 12             | 6,15                 |
| 32           | ТБС                | 100            | 220              | 24             | 24            | 20,23          | 9              | 6,6                  |
| 33           | ТБС                | 160            | 220              | 24             | 23            | 21,7           | $\overline{7}$ | 7,9                  |
| 34           | ТБС                | 250            | 220              | 24             | 22            | 31,25          | 5,5            | 9                    |
| 35           | ТБС                | 400            | 220              | 24             | 20            | 42,3           | 4,5            | 10,75                |
| 36           | ТБС                | 630            | 220              | 24             | 19            | 59,2           | 3,5            | 12,1                 |
| 37           | ТБС                | 1000           | 220              | 24             | 18            | 83,7           | 2,5            | 12,5                 |
| 38           | ТБС                | 63             | 380              | 36             | 24            | 11,81          | 12             | 5,75                 |
| 39           | ТБС                | 100            | 380              | 36             | 24            | 17,85          | 9              | 6,2                  |
| 40           | ТБС                | 160            | 380              | 36             | 23            | 19,6           | $\tau$         | 6,9                  |
| 41           | ТБС                | 250            | 380              | 36             | 22            | 38,3           | 5,5            | 7,75                 |
| 42           | ТБС                | 400            | 380              | 36             | 20            | 38,3           | 4,5            | 9,1                  |
| 43           | ТБС                | 630            | 380              | 36             | 19            | 50,3           | 3,5            | 10,7                 |
| 44           | ТБС                | 1000           | 380              | 36             | 18            | 66,7           | 2,5            | 11,46                |
| 45           |                    | 63             | 660              | 42             | 24            | 10,86          | 12             | 5,35                 |
| 46           |                    | 100            | 660              | 42             | 24            | 15,47          | 9              | 5,8                  |
| 47           |                    | 160            | 660              | 42             | 23            | 17,5           | $\overline{7}$ | 5,8                  |
| 48           |                    | 250            | 660              | 42             | 22            | 25             | 5,5            | 6,45                 |
| 49           |                    | 400            | 660              | 42             | 20            | 34,4           | 4,5            | 7,44                 |
| 50           |                    | 630            | 660              | 42             | 19            | 41,4           | 3,5            | 9,1                  |
| 51           |                    | 1000           | 660              | 42             | 18            | 50,2           | 2,5            | 10,4                 |
| 52           | ТБС                | 63             | 220              | 36             | 24            | 9,92           | 12             | 4,92                 |
| 53           | ТБС                | 100            | 220              | 42             | 24            | 13,1           | 9              | 5,4                  |
| 54           | ТБС                | 160            | 380              | 24             | 23            | 15,4           | $\overline{7}$ | 4,8                  |
| 55           | ТБС                | 250            | 380              | 42             | 22            | 21,9           | 5,5            | 5,16                 |
| 56           | ТБС                | 400            | 380              | 24             | 20            | 35,7           | 4,5            | 8,7                  |
| 57           | ТБС                | 630            | 380              | 42             | 19            | 49,7           | 3,5            | 11,2                 |
| 58           |                    | 1000           | 660              | 36             | 18            | 71,4           | 2,5            | 12,3                 |
| 59           |                    | 63             | 660              | 36             | 24            | 11,3           | 12             | 5,75                 |
| 60           |                    | 100            | 660              | 24             | 24            | 16,7           | 9              | 6,1                  |

### Пример решения задачи 1

трансформатор малой мощности характеризуется Однофазный следующими номинальными величинами: мощность  $S_n = 250$  BA, первичное напряжение  $U_{1<sub>H</sub>}$  = 220 B, вторичное напряжение  $U_{2<sub>H</sub>}$  = 24 B, процентное значение тока холостого хода  $i_0 = 20\%$ , мощность потерь в сердечнике трансформатора  $P_0 = 10 \text{ Br}$ , процентное значение напряжения короткого замыкания  $u_k$  составляет 7%, мошность потерь короткого замыкания  $P_{k+1} = 15$  $B_T$ 

Определить:

1. Коэффициент трансформации трансформатора  $k$ , номинальные токи первичной  $I_{1H}$  и вторичной  $I_{2H}$  обмоток.

2. Начертить схему замещения трансформатора и определить параметры Т-образной схемы замешения.

3. КПД при коэффициенте нагрузки  $\beta = (0; 0, 25; 0, 5; 0, 75; 1, 0)$  и коэффициенте мощности  $cos\varphi_2 = 0.8$ . На основании расчетов построить зависимость  $\eta = f(\beta)$ .

4. Процентное изменение вторичного напряжения  $\Delta u$ % и вторичное напряжение  $U_2$  при  $\beta = (0; 0, 25; 0, 5; 0, 75; 1, 0)$  и  $\cos\varphi_2 = 0, 8$ . На основании расчетов построить зависимость  $U_2 = f(\beta)$ .

5. Характер нагрузки, при котором вторичное напряжение не зависит от коэффициента В.

Решение. 1. Коэффициент трансформации однофазного трансформатора  $k = U_{1u}/U_{2u} = 220/24 = 9.17$ .

Номинальный ток первичной обмотки

$$
I_{\text{H}} = S_{\text{H}} / U_{\text{H}} = 250/220 = 1,14 \text{ A}.
$$

Номинальный ток вторичной обмотки

$$
I_{\rm 2H}
$$
 =  $S_{\rm H}/U_{\rm 2H}$  = 250/24 =10,42 A.

2. Т-образная схема замещения однофазного трансформатора приведена на рисунке 2.1.

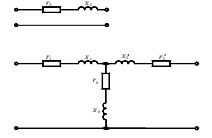

Рисунок 2.1 - Т-образная схема замещения однофазного трансформатора

Определение параметров схемы замещения начинаем с расчёта тока холостого хода

$$
I_{\rm o} = \frac{i_{\rm o} \cdot I_{\rm H}}{100} = \frac{20}{100} \cdot 1,14 = 0,23 \text{ A},
$$

тогда полное сопротивление намагничивающей ветви:

$$
z_{\rm o} = U_{\rm 1H}/I_{\rm o} = 220 / 0.23 = 956.5 \, \text{Om}.
$$

Активное сопротивление намагничивающей ветви

$$
r_{\rm o} = \frac{P_{\rm o}}{I_o^2} = \frac{10}{0,23^2} = 189,04 \text{ OM}.
$$

Индуктивное сопротивление намагничивающей ветви

$$
x_{o} = \sqrt{z_{o}^{2} - r_{o}^{2}} = \sqrt{956.5^{2} - 189.04^{2}} = 937.63
$$
 OM.

Полное сопротивление короткого замыкания

$$
z_{\kappa} = \frac{u_{k}}{100} \frac{U_{\text{1H}}^{2}}{S_{\text{H}}} = \frac{7}{100} \cdot \frac{220^{2}}{250} = 13,55 \text{ OM}.
$$

Активное сопротивление короткого замыкания

$$
r_{\rm K} = P_{\rm K}/I_{\rm H}^2 = 15/1,14^2 = 11,62
$$
OM.

Индуктивное сопротивление короткого замыкания

$$
x_{\kappa} = \sqrt{z_{\kappa}^2 - r_{\kappa}^2} = \sqrt{13,55^2 - 11,62^2} = 6,98
$$
OM.

Активные сопротивления обмоток приведенного трансформатора

$$
r_1 = r_2' = r_{\kappa}/2 = 11,62/2 = 5,81
$$
OM.

Индуктивное сопротивление обмоток трансформатора

$$
x_{1} = x_{2}^{\prime} = x_{1}/2 = 6,98/2 = 3,49
$$
OM.

Сопротивления вторичной обмотки реального трансформатора

$$
r_2 = r'_2/k^2
$$
,  $x_2 = x'_2/k^2$ .

3. КПД при коэффициенте нагрузки  $\beta = (0; 0.25; 0.5; 0.75; 1.0)$  и коэффициенте мощности  $cos\varphi = 0.8$  можно определить из выражения:

$$
\eta = 1 - \frac{P_{0} + \beta^{2} P_{\text{KH}}}{\beta S_{\text{H}} \cos \varphi_{2} + P_{0} + \beta^{2} P_{\text{KH}}}.
$$

Результаты расчета КПД представлены в таблице 6.2.

 *Таблица 2.2* – **Результаты расчета КПД**

|        | 0,25 | U.)  | $\overline{ }$ |      |
|--------|------|------|----------------|------|
| $\sim$ | 0,82 | 0,88 | 0,89           | 0,89 |

На основании результатов расчета, представленных в таблице 2.2, построим зависимость η = *f*(β), представленную на рисунке 2.2.

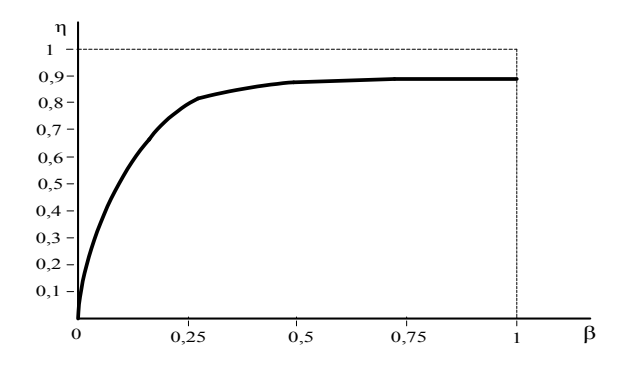

Рисунок 2.2 – Зависимость  $\eta = f(\beta)$ 

4. Процентное изменение вторичного напряжения  $\Delta u$ % и вторичное напряжение  $U_2$  при  $\beta = (0; 0, 25; 0, 5; 0, 75; 1, 0)$  для активно-индуктивной нагрузки  $cos\varphi_2 = 0,$ 8определяем, используя выражение:

$$
\Delta u\% = \beta \left( \frac{I_{1n} r_{\rm s} \cos \varphi_2 + I_{1n} x_{\rm s} \sin \varphi_2}{U_{1n}} \right) \cdot 100 \%, U_2 = \left( 1 - \frac{\Delta u\%}{100\%} \right) U_{2n}.
$$

Результаты расчета  $\Delta u$ % и  $U_2$  представлены в таблице 2.3.

|              | $140.444$ $2.5 - 1$ CysID141DI pactura Sabricumoc1D $C_2 - f(p)$ |       |       |            |           |  |  |  |  |  |  |
|--------------|------------------------------------------------------------------|-------|-------|------------|-----------|--|--|--|--|--|--|
|              |                                                                  | U.ZJ  | ∪.J   | U, I       |           |  |  |  |  |  |  |
| $\Delta u\%$ |                                                                  |       | .48   | ے ۔ ب      | 6.96      |  |  |  |  |  |  |
| $U_2$        |                                                                  | 23.58 | 23,16 | ن ا د ساسا | د د . د د |  |  |  |  |  |  |

 $Ta\delta u u u q 2$  Power form poqueto convenience  $I = f(R)$ 

На основании результатов расчета, представленных в таблице 2.3, построим зависимость  $U_2 = f(0)$ , представленную на рисунке 2.3.

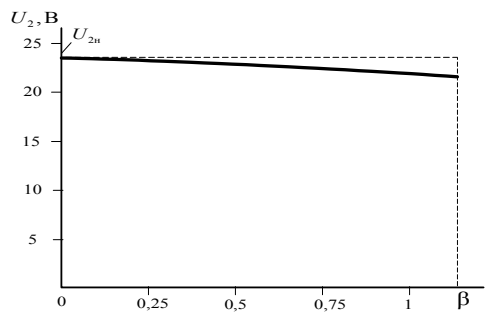

Рисунок 2.3 - Внешняя характеристика однофазного трансформатора

4. Напряжение  $U_2$  на зажимах вторичной обмотки не будет зависеть от коэффициента нагрузки  $\beta$  при выполнении условия

$$
I_{1H} r_{k} \cos \varphi_{2} + I_{1H} x_{k} \sin \varphi_{2} = 0,
$$

значит

 $tg\varphi_2 = -r_{\kappa}/x_{\kappa}$ .

Отрицательный знак в правой части уравнения указывает на активноемкостной характер нагрузки, а величина угла

 $\varphi_2 = -\arctan(r_x/x_x) = -\arctan(11.62/6.98) = -59^\circ.$ 

### Задача № 2. Расчёт параметров трехфазного трансформатора

Трехфазный двухобмоточный трансформатор имеет: номинальную полную мощность  $S_n$ ; высшее линейное напряжение  $U_{nn}$ ; низшее линейное напряжение  $U_{\text{HH}}$ , мощность потерь холостого хода  $P_{\text{o}}$ , мощность потерь короткого замыкания  $P_{\text{kin}}$  относительное значение напряжения короткого замыкания *и*<sup>6</sup>. относительное значение активной составляющей напряжения короткого замыкания  $u_{\text{ka}}$ %; процентное изменение напряжения  $\Delta u$ %; относительное значение тока холостого хода  $i_0$ , %; коэффициент полезного действия η определенный при коэффициенте нагрузки  $\beta = 1$  и  $cos\phi_2$  = 0.8; параметры упрощенной схемы замещения  $r_{k}$  и  $x_{k}$ ; параметры намагничивающей ветви  $r_0$  и  $x_0$ . Числовые значения заданных величин и номера пунктов задания, подлежащих выполнению, указаны в таблицах 2.4-2.13. Необходимо сформулировать условие задачи в соответствии с перечнем пунктов задания, приведённого в таблице для своего варианта, и выполнить решение.

Примечание - Решаемый вариант выбирают по двум цифрам шифра. Предпоследняя цифра шифра должна совпадать с номером группы заданий в названии таблицы для данной задачи, а по последней цифре шифра выбирают строку числовых данных в таблице.

Перечень пунктов задания, необходимых для формирования условия залачи<sup>-</sup>

1 Начертить схему трансформатора.

2 Определить номинальные токи в обмотках трансформатора.

3 Определить коэффициенты трансформации фазных и линейных напряжений.

4 Рассчитать мощность потерь холостого хода Р.

5 Рассчитать мощность потерь короткого замыкания  $P_{\text{\tiny{KH.}}}$ 

параметры упрощенной Определить схемы замещения трансформатора, активное и реактивное сопротивления фазы первичной и вторичной обмоток, полагая, что  $r_1 = r_2' = r_k/2$  и  $x_1 = x_2' = x_k/2$ .

7 Начертить упрощенную схему замещения трансформатора.

8 Начертить Т-образную схему замешения трансформатора и определить ее параметры.

9 Построить векторную диаграмму для упрощенной схемы замещения при значении коэффициента нагрузки  $\beta = 0.75$  и  $\cos \phi_2 = 0.8$  ( $\phi_2 > 0$ ).

10 Построить векторную диаграмму для упрощенной схемы замещения при  $\beta = 1$  и  $\cos \varphi_2 = 0.8$  ( $\varphi_2 < 0$ ).

11 Определить значения процентного изменения вторичного напряжения  $\Delta u_2$  при коэффициенте нагрузки β = 1 и значениях  $φ_2$ : –90°; –60°; –30°; 0°; 30°; 60°; 90°. Ποςτρομτι Γραφμκ зависимости Δ*u*<sub>2</sub> = *f*(φ<sub>2</sub>).

12 Определить процентное изменение вторичного напряжения  $\Delta u_2$  и напряжение *U*2 на зажимах вторичной обмотки при β: 0,25; 0,5; 0,75; 1 и значении  $\varphi_2$ , указанном в таблице. Построить график внешней характеристики трансформатора.

13 Определить процентное изменение вторичного напряжения  $\Delta u_2$  при значениях коэффициента нагрузки β = (0; 0,25;0,5;0,75;1,0) и  $cosφ_2 = 0.8$  ( $φ_2$ > 0 и φ2< 0). Определить максимальное значение КПД трансформатора η при  $\cos \varphi_2 = 0.8$ .

14 Вычислить КПД трансформатора η при значениях коэффициента нагрузки β = (0; 0,25;0,5;0,75;1,0) и  $cos \phi$ <sub>2</sub> = 0,8.

15 Определить напряжение *U*2 на зажимах вторичной обмотки при значениях коэффициента нагрузки  $\beta = (0; 0.25; 0.5; 0.75; 1, 0)$  и  $\cos\phi_2 = 0.8$  ( $\phi_2$ ) 0). Построить график зависимости  $U_2 = f(β)$ .

16 Определить характер нагрузки, при котором напряжение *U*2 на зажимах вторичной обмотки не зависит от коэффициента нагрузки β.

17 Определить напряжение *U*2 на зажимах вторичной обмотки и КПД трансформатора η при значениях коэффициента нагрузки β: 0,25; 0,5; 0,75; 1 и cosφ2 = 0,8 (φ2 > 0). Построить графики зависимостей *U*2 = *f* (β) и η = *f* (β).

18 Определить характер нагрузки, при котором напряжение *U*2 на зажимах вторичной обмотки не зависит от коэффициента нагрузки β, и для этого случая построить график зависимости η = *f*(β) при изменении β от 0 до 1 через 0,25.

19 Построить в общей системе координатных осей графики зависимостей  $U_2 = f(I_2)$  при  $\cos\varphi_2 = 0.8$  для  $\varphi_2 > 0$  и  $\varphi_2 < 0$ , а также  $\eta = f(I_2)$  при  $\cos\varphi_2 = 0.8$ .

20 Определить значения КПД η трансформатора при значениях коэффициента нагрузки  $\beta$ : 0,25; 0,5; 0,75; 1 и соз $\varphi_2 = 0.8$  и построить график зависимости η = *f*(β).

21 Определить напряжение *U*2 на зажимах вторичной обмотки и КПД η трансформатора при значениях коэффициента нагрузки β: 0,25; 0,5; 0,75; 1 и  $cos\varphi_2 = 0.8$  ( $\varphi_2 < 0$ ). Построить в общей системе координатных осей графики зависимостей *U*2 = *f*(β) и η = *f*(β).

| Вари-                                                                       | $S_{\rm H}$ , |     | $U$ , $\kappa$ B | $u_{\rm ka}$ , | η,            | $x_{K}x_{k}$ | $i_0$ , | Способ соединения |  |  |
|-----------------------------------------------------------------------------|---------------|-----|------------------|----------------|---------------|--------------|---------|-------------------|--|--|
| ант                                                                         | кВА           | BH  | <b>HH</b>        | $\%$           | $\frac{0}{0}$ | Oм           | $\%$    | обмоток           |  |  |
| 1                                                                           | 180           | 35  | 10,5             | 2,3            | 96,3          | 414,4        | 8       | Y/Y               |  |  |
| $\overline{2}$                                                              | 100           | 35  | 0,525            | 2,4            | 96,0          | 740,1        | 8       | $Y/\Delta$        |  |  |
| 3                                                                           | 50            | 10  | 0.4              | 2,6            | 95,8          | 96,46        | 8       | Y/Y               |  |  |
| $\overline{4}$                                                              | 30            | 6,3 | 0.4              | 2,8            | 95,6          | 62,41        | 8       | Y/Y               |  |  |
| 5                                                                           | 20            | 10  | 0,4              | 3,0            | 95,1          | 230,7        | 10      | Y/Y               |  |  |
| 6                                                                           | 10            | 6   | 0.4              | 3,3            | 94,8          | 157,3        | 10      | Y/Y               |  |  |
| 7                                                                           | 180           | 6,3 | 0,525            | 2,2            | 96,6          | 11,1         | 6       | $Y/\Delta$        |  |  |
| 8                                                                           | 100           | 10  | 0,525            | 2,4            | 96,2          | 49,51        | 7,5     | $Y/\Delta$        |  |  |
| 9                                                                           | 50            | 6,3 | 0,525            | 2,6            | 96,0          | 38,28        | 7       | $Y/\Delta$        |  |  |
| $\theta$                                                                    | 30            | 10  | 0.4              | 2,8            | 95,4          | 157,5        | 9       | $Y/\Delta$        |  |  |
| <i>Примечание</i> – Пункты задания, подлежащие выполнению, $-1, 2, 4, 17$ . |               |     |                  |                |               |              |         |                   |  |  |

Таблица 2.4 - Числовые значения исходных данных к нулевой группе заданий

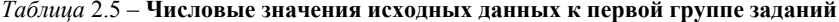

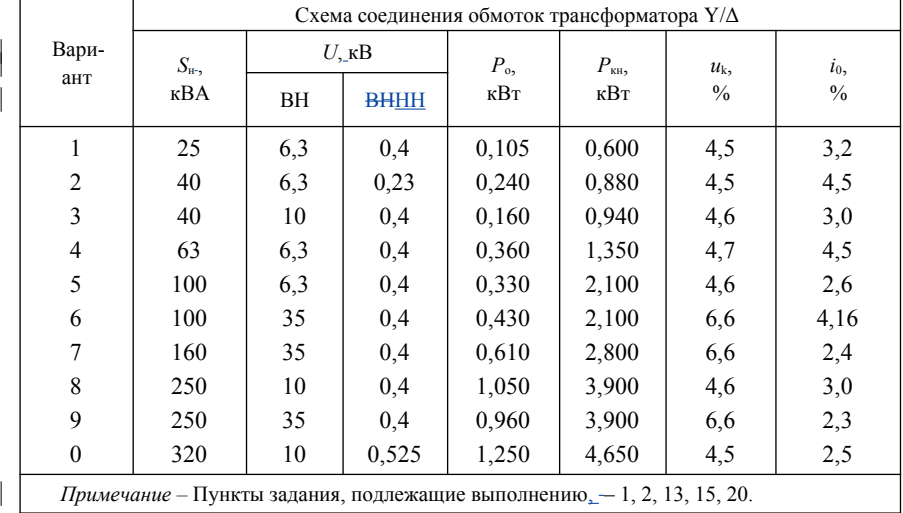

|                |                                                                              |           |                  | Схема соединения обмоток трансформатора $Y/\Delta$ |                 |         |               |
|----------------|------------------------------------------------------------------------------|-----------|------------------|----------------------------------------------------|-----------------|---------|---------------|
| Вари-          | $S_{\text{H-2}}$                                                             |           | $U$ , $\kappa$ B | $P_{\rm o}$                                        | $P_{\text{KH}}$ | $u_{k}$ | $i_0$         |
| ант            | кBA                                                                          | <b>BH</b> | <b>BHHH</b>      | кВт                                                | кВт             | $\%$    | $\frac{0}{0}$ |
| 1              | 1000                                                                         | 10        | 0.4              | 2,45                                               | 12,2            | 5,5     | 1,4           |
| $\overline{2}$ | 1600                                                                         | 10        | 0,4              | 3,30                                               | 18,0            | 5,5     | 1,3           |
| 3              | 1000                                                                         | 35        | 0,4              | 2,75                                               | 12,2            | 6,5     | 1,5           |
| $\overline{4}$ | 1600                                                                         | 35        | 0,4              | 3,65                                               | 18,0            | 6,5     | 1,4           |
| 5              | 2500                                                                         | 10        | 0,4              | 4,60                                               | 25,0            | 5,5     | 1,0           |
| 6              | 2500                                                                         | 35        | 0,4              | 5,10                                               | 25,0            | 6,5     | 1,1           |
| 7              | 1000                                                                         | 10        | 0,23             | 2,45                                               | 12,8            | 5,5     | 1,4           |
| 8              | 1600                                                                         | 10        | 0.23             | 3,30                                               | 18.9            | 5,5     | 1,3           |
| 9              | 1000                                                                         | 35        | 0,23             | 2,75                                               | 12,8            | 6,5     | 1,5           |
| $\mathbf{0}$   | 1600                                                                         | 35        | 0,23             | 3,65                                               | 18,9            | 6,5     | 1,4           |
|                | <i>Примечание</i> – Пункты задания, подлежащие выполнению, $-1, 6, 10, 11$ . |           |                  |                                                    |                 |         |               |

*Таблица* 2.6 **– Числовые значения исходных данных ко второй группе заданий**

*Таблица* 2.7 – **Числовые значения исходных данных к третьей группе заданий**

| Вари-                                                                      | $S_{\text{H}^{-}}$ | $U$ , $\kappa$ B |      | $P_{\kappa}$ | $r_{k}$ | $x_k$ | Способ соединения |  |  |
|----------------------------------------------------------------------------|--------------------|------------------|------|--------------|---------|-------|-------------------|--|--|
| ант                                                                        | кBA                | BH               | HH   | кВт          | Oм      | Ом    | обмоток           |  |  |
| 1                                                                          | 25                 | 6,3              | 0,4  | 0,105        | 38,14   | 60,41 | $Y/\Delta$        |  |  |
| $\overline{2}$                                                             | 40                 | 10               | 0.4  | 0,160        | 59,23   | 98,57 | Y/Y               |  |  |
| 3                                                                          | 100                | 35               | 0.23 | 0,465        | 253,4   | 755,6 | $Y/\Delta$        |  |  |
| $\overline{4}$                                                             | 160                | 10               | 0.23 | 0,565        | 10,84   | 25,92 | $Y/\Delta$        |  |  |
| 5                                                                          | 250                | 10               | 0.23 | 0,820        | 6,20    | 16,90 | $Y/\Delta$        |  |  |
| 6                                                                          | 250                | 35               | 0.23 | 1,000        | 75.9    | 301,2 | $Y/\Delta$        |  |  |
| 7                                                                          | 25                 | 10               | 0.4  | 0,135        | 95,12   | 152,8 | Y/Y               |  |  |
| 8                                                                          | 160                | 35               | 0.4  | 0,610        | 133.9   | 487.7 | Y/Y               |  |  |
| 9                                                                          | 100                | 6,3              | 0.4  | 0,330        | 8,30    | 16,25 | Y/Y               |  |  |
| $\theta$                                                                   | 63                 | 6,3              | 0.4  | 0,360        | 13,47   | 26,36 | Y/Y               |  |  |
| <i>Примечание</i> – Пункты задания, подлежащие выполнению, $-1-3$ , 7, 18. |                    |                  |      |              |         |       |                   |  |  |

|                                                                                                    |                                      |           |                  | Схема соединения обмоток обмоток трансформатора $Y/\Delta$ |                          |                        |               |  |
|----------------------------------------------------------------------------------------------------|--------------------------------------|-----------|------------------|------------------------------------------------------------|--------------------------|------------------------|---------------|--|
| Вариант                                                                                                    |                                      |           | $U$ , $\kappa$ B |                                                            |                          |                        |               |  |
|                                                                                                    | $S_{\text{H}^{-}}$ $\kappa\text{BA}$ | <b>BH</b> | HH               | $P_{\rm o}$ , к $\rm Br$                                   | $r_{k}$ , O <sub>M</sub> | $x_k$ , O <sub>M</sub> | $\eta$ , $\%$ |  |
| 1                                                                                                    | 25                                   | 6.3       | 0.4              | 0,105                                                      | 38,14                    | 60,41                  | 98,1          |  |
| $\overline{2}$                                                                                                    | 40                                   | 10        | 0,4              | 0,160                                                      | 59,23                    | 98,57                  | 98,2          |  |
| 3                                                                                                    | 100                                  | 35        | 0,23             | 0,465                                                      | 253,4                    | 755,6                  | 98,1          |  |
| 4                                                                                                    | 160                                  | 10        | 0,23             | 0.565                                                      | 10,84                    | 25,92                  | 98,8          |  |
| 5                                                                                                    | 250                                  | 10        | 0,23             | 0,820                                                      | 6,20                     | 16,90                  | 97.7          |  |
| 6                                                                                                    | 50                                   | 35        | 0,23             | 1,000                                                      | 75,9                     | 301,2                  | 97,3          |  |
| 7                                                                                                    | 25                                   | 10        | 0.4              | 0,135                                                      | 95,12                    | 152,8                  | 98,0          |  |
| 8                                                                                                    | 160                                  | 35        | 0,4              | 0.610                                                      | 133,9                    | 487.7                  | 98,5          |  |
| 9                                                                                                    | 100                                  | 6,3       | 0,4              | 0,330                                                      | 8,30                     | 16,25                  | 97,2          |  |
| $\mathbf{0}$                                                                                                    | 63                                   | 6,3       | 0,4              | 0,360                                                      | 13,47                    | 26,36                  | 97,5          |  |
| <b>ПримечаниеПримечания</b><br>$1 \text{ K} \Pi \Pi$ определен при коэффициенте нагрузки $\beta = 0.5$ и $\cos \omega = 0.8$ |                                      |           |                  |                                                            |                          |                        |               |  |

*Таблица* 2.8 – **Числовые значения исходных данных к четвертой группе заданий**

1 КПД определен при коэффициенте нагрузки β = 0,5 и cos  $\varphi_2 = 0,8$ .

2 Пункты задания, подлежащие выполнению, – 1–4, 6, 9.

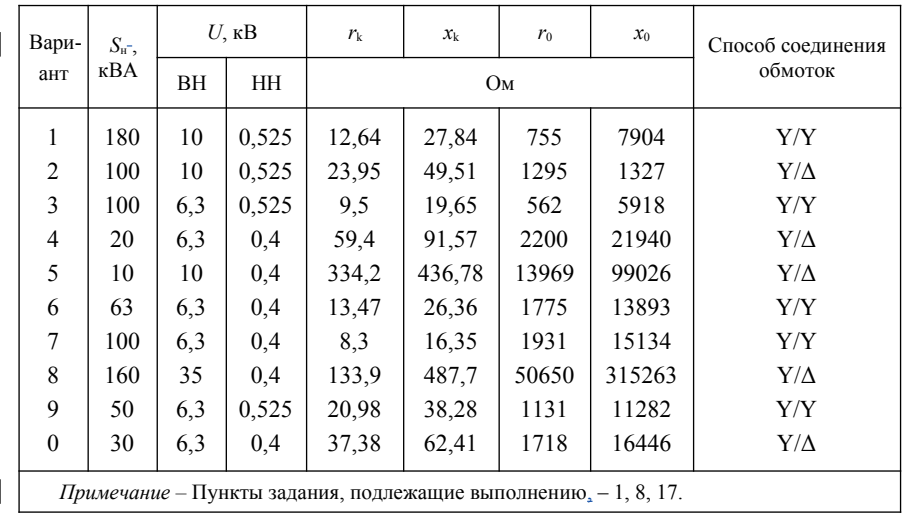

# *Таблица* 2.9 – **Числовые значения исходных данных к пятой группе заданий**

| Вариант                                                                                    | $S_{\text{H}}$ , KBA                    | $U$ , $\kappa$ B |      | $P_0$ , к $B$ т | $u_{\kappa}$ , % | $i_0, \%$ | $\eta$ , $\%$ | $\varphi_2$   |  |  |
|--------------------------------------------------------------------------------------------|-----------------------------------------|------------------|------|-----------------|------------------|-----------|---------------|---------------|--|--|
|                                                                                            |                                         | BH               | HH   |                 |                  |           |               |               |  |  |
| 1                                                                                          | 25                                      | 6,3              | 0.4  | 0,105           | 4,5              | 3,2       | 96,6          | $\theta$      |  |  |
| $\overline{2}$                                                                             | 25                                      | 6,3              | 0,23 | 0,105           | 4,5              | 3,2       | 96,5          | $-90^\circ$   |  |  |
| 3                                                                                          | 40                                      | 6,6              | 0,23 | 0,240           | 4,5              | 4,5       | 96,6          | $-60^\circ$   |  |  |
| $\overline{4}$                                                                             | 40                                      | 10               | 0,4  | 0,160           | 4,6              | 4,6       | 96,7          | $-30^\circ$   |  |  |
| 5                                                                                          | 25                                      | 10               | 0,4  | 0,135           | 4,5              | 4,5       | 96,5          | $30^{\circ}$  |  |  |
| 6                                                                                          | 100                                     | 35               | 0.4  | 0,465           | 6,5              | 6,5       | 97,0          | $60^{\circ}$  |  |  |
| 7                                                                                          | 100                                     | 5                | 0,23 | 0,465           | 6,5              | 6,5       | 96,9          | $90^\circ$    |  |  |
| 8                                                                                          | 160                                     | 10               | 0,23 | 0.565           | 4,5              | 4,5       | 97.5          | $-45^\circ$   |  |  |
| 9                                                                                          | 250                                     | 10               | 0,23 | 0,820           | 4,5              | 4,5       | 97.7          | $45^{\circ}$  |  |  |
| $\mathbf{0}$                                                                               | 250                                     | 35               | 0,23 | 1,000           | 6,5              | 6,5       | 97,6          | $-15^{\circ}$ |  |  |
| <b>Примечание</b> Примечания<br>1 Пункты задания, подлежащие выполнению, $-1$ , 5, 12, 14. |                                         |                  |      |                 |                  |           |               |               |  |  |
|                                                                                            | 2 Схема соединения обмоток $Y/\Delta$ . |                  |      |                 |                  |           |               |               |  |  |

Таблица 2.10 - Числовые значения исходных данных к шестой группе заданий

Таблица 2.11 - Числовые значения исходных данных к седьмой группе заданий

| Вари-                                                                      | $S_{\scriptscriptstyle\rm H}$ , |     | $U$ , $\kappa$ B | $P_0$ , к $B$ т | $u_{\kappa}$ , %   | $x_{K}x_{k}$ | $i_0, \%$ | Способ соединения |  |
|----------------------------------------------------------------------------|---------------------------------|-----|------------------|-----------------|--------------------|--------------|-----------|-------------------|--|
| ант                                                                        | кBA                             | BH  | HH               |                 | Ом<br>4,5<br>59,16 |              |           | обмоток           |  |
| 1                                                                          | 25                              | 6,3 | 0,23             | 0,105           |                    |              | 3,2       | $Y/\Delta$        |  |
| $\overline{2}$                                                             | 40                              | 10  | 0.4              | 0,160           | 4,6                | 98,57        | 3,0       | Y/Y               |  |
| 3                                                                          | 100                             | 35  | 0.4              | 0,465           | 6,5                | 759,0        | 2,6       | Y/Y               |  |
| 4                                                                          | 160                             | 10  | 0,23             | 0,565           | 4,5                | 25,92        | 2,4       | $Y/\Delta$        |  |
| 5                                                                          | 250                             | 35  | 0,23             | 1,000           | 6,5                | 309,0        | 2,3       | $Y/\Delta$        |  |
| 6                                                                          | 1600                            | 10  | 0.4              | 3,300           | 5,5                | 3,37         | 1,3       | Y/Y               |  |
| 7                                                                          | 2500                            | 10  | 0.4              | 1,600           | 5,5                | 2,16         | 1,0       | Y/Y               |  |
| 8                                                                          | 1000                            | 10  | 0.23             | 2,400           | 5,5                | 5,35         | 1,4       | $Y/\Delta$        |  |
| 9                                                                          | 160                             | 35  | 0.4              | 0,610           | 6,6                | 488,0        | 2,4       | Y/Y               |  |
| $\theta$                                                                   | 63                              | 6,3 | 0.4              | 0,360           | 4,7                | 26,36        | 4,5       | Y/Y               |  |
| <i>Примечание</i> – Пункты задания, подлежащие выполнению, $-1-3$ , 7, 18. |                                 |     |                  |                 |                    |              |           |                   |  |

| Вари-                                                                              | $S_{\text{H}^-}$ |           | $U$ , $\kappa$ B |                  |            | $\mathfrak{X}_{\mathbf{k}}\underline{\mathfrak{X}}_{\mathbf{k}},$ |     | Способ соединения |  |  |
|------------------------------------------------------------------------------------|------------------|-----------|------------------|------------------|------------|-------------------------------------------------------------------|-----|-------------------|--|--|
| ант                                                                                | кВА              | <b>BH</b> | HH               | $u_{\kappa}$ , % | $\eta$ , % | $i_0, \%$<br>Oм                                                   |     | обмоток           |  |  |
| 1                                                                                  | 1600             | 35        | 0,23             | 6,5              | 98,2       | 9,03                                                              | 1,4 | $Y/\Delta$        |  |  |
| $\overline{2}$                                                                     | 1000             | 10        | 0,23             | 6,5              | 98,1       | 1,28                                                              | 1,4 | $Y/\Delta$        |  |  |
| 3                                                                                  | 2500             | 35        | 0,4              | 6,5              | 98,5       | 4,89                                                              | 1,1 | $Y/\Delta$        |  |  |
| 4                                                                                  | 1600             | 10        | 0.4              | 5,5              | 98,3       | 0.70                                                              | 1,3 | Y/Y               |  |  |
| 5                                                                                  | 250              | 10        | 0,23             | 4,5              | 97.7       | 6,20                                                              | 2,3 | $Y/\Delta$        |  |  |
| 6                                                                                  | 25               | 6,3       | 0,4              | 4,5              | 96,5       | 38,14                                                             | 3,2 | Y/Y               |  |  |
| 7                                                                                  | 40               | 6,3       | 0,23             | 4,5              | 96,6       | 21,78                                                             | 4,5 | $Y/\Delta$        |  |  |
| 8                                                                                  | 25               | 10        | 0,4              | 4,5              | 96,4       | 95,12                                                             | 3,2 | Y/Y               |  |  |
| 9                                                                                  | 100              | 35        | 0,23             | 6,5              | 96.9       | 253,44                                                            | 2,6 | Y/Y               |  |  |
| $\mathbf{0}$                                                                       | 165              | 35        | 0.4              | 6,5              | 97,4       | 133.9                                                             | 2,4 | Y/Y               |  |  |
| <i>Примечание</i> – Пункты задания, подлежащие выполнению, $-1, 2, 4, 5, 16, 21$ . |                  |           |                  |                  |            |                                                                   |     |                   |  |  |

Таблица 2.12 - Числовые значения исходных данных к восьмой группе заданий

Таблица 2.13 - Числовые значения исходных данных к девятой группе заданий

|                  | $S_{\text{H}}$ , KBA        |           | $U$ , $\kappa$ B |             |                    |                |           |  |  |  |
|------------------|-----------------------------|-----------|------------------|-------------|--------------------|----------------|-----------|--|--|--|
| Вариант          |                             | <b>BH</b> | <b>HH</b>        | $P_0$ , KBT | $P_{\kappa}$ , KBT | $\Delta u, \%$ | $i_0, \%$ |  |  |  |
| 1                | 160                         | 35        | 0,4              | 0,610       | 2,800              | 6,6            | 2,4       |  |  |  |
| $\overline{2}$   | 100                         | 6,3       | 0.4              | 0,330       | 2,100              | 4,6            | 2,6       |  |  |  |
| $\overline{3}$   | 63                          | 6,3       | 0.4              | 0,360       | 1,350              | 4,7            | 4,5       |  |  |  |
| $\overline{4}$   | 10                          | 6         | 0.4              | 0,105       | 0,335              | 5,5            | 10,0      |  |  |  |
| 5                | 20                          | 10        | 0.4              | 0,220       | 0,600              | 5,5            | 10,0      |  |  |  |
| 6                | 30                          | 6,3       | 0.4              | 0,250       | 0,850              | 5,5            | 8,0       |  |  |  |
| 7                | 50                          | 6,3       | 0,525            | 0,350       | 1,325              | 5,5            | 7,0       |  |  |  |
| 8                | 180                         | 35        | 10.5             | 1,50        | 4,100              | 6,5            | 8,0       |  |  |  |
| 9                | 100                         | 10        | 0,525            | 0,730       | 2,400              | 5,5            | 7,5       |  |  |  |
| $\boldsymbol{0}$ | 180                         | 6,3       | 0,525            | 1,00        | 4,000              | 5,5            | 6,0       |  |  |  |
|                  | <b>ПримечаниеПримечания</b> |           |                  |             |                    |                |           |  |  |  |

1 Пункты задания, подлежащие выполнению:  $-1$ , 8, 19.

2 Схема соединения обмоток  $Y/\Delta$ .

 $\overline{\phantom{a}}$  $\begin{array}{c} \hline \end{array}$ 

#### Пример решения задачи 2

Трёхфазный трансформатор имеет следующие данные: номинальная мощность  $S_{\text{H}}$  = 63000 BA, номинальные напряжения  $U_{\text{H}}$  = 10000 B и  $U_{\text{2H}}$  =  $= U_{20} = 400$  B, потери холостого хода  $P_0 = 265$  B<sub>T</sub>, потери короткого замыкания  $P_{kH} = 1280$  Вт. напряжение короткого замыкания  $u_k$  составляет 5,5 % от номинального значения, ток холостого хода  $i_0$  составляет 2,8 % от номинальной величины. Определить: а) номинальные фазные напряжения первичной  $U_{\text{H}\phi}$  и вторичной  $U_{\text{2H}\phi}$  обмоток при схеме соединения  $Y/\Delta$ ; б) фазный  $k_0$  и линейный  $k_1$  коэффициенты трансформации; в) номинальные токи первичной  $I_{\text{H}}$  и вторичной  $I_{\text{H}}$  обмоток: г) КПЛ при коэффициенте нагрузки  $\beta = 0.5$  и  $\cos \varphi = 0.8$ ; д) абсолютное значение напряжения короткого процентное изменение напряжения на вторичной обмотке при  $cos\varphi = 0.8$  ( $\varphi$ )  $> 0$  и  $\varphi$ ,  $< 0$ ) и номинальном токе; рассчитать и построить внешнюю характеристику для указанных в предыдущем пункте видов нагрузки.

Решение. Так как первичная обмотка соединена звездой, то фазное напряжение первичной обмотки

$$
U_{\text{1H}\phi}
$$
 =  $U_{\text{1H}}/\sqrt{3}$  =10000/ $\sqrt{3}$  =5780 B.

При соединении вторичных обмоток треугольником имеем

$$
U_{2n\phi} = U_{2n} = 400 B.
$$

Коэффициент трансформации фазных напряжений

$$
k_{\text{d}} = U_{1\text{hd}} / U_{2\text{hd}} = 5780 / 400 = 14.45.
$$

Коэффициент трансформации линейных напряжений

$$
k_{\rm u} = U_{1\rm u}/U_{2\rm u} = 10000/400 = 25.
$$

Линейный номинальный ток первичной обмотки

$$
I_{\text{H}} = S_{\text{H}} / (\sqrt{3} U_{\text{H}}) = 63000 / (\sqrt{3} \cdot 10000) = 3,64 \text{ A}.
$$

Линейный номинальный ток вторичной обмотки

$$
I_{2\text{H}} = S_{\text{H}} / (\sqrt{3} U_{2\text{H}}) = 63000 / (\sqrt{3} \cdot 400) = 91 \text{ A}.
$$

КПД трансформатора при заданной нагрузке с  $\beta = 0.5$  и  $\cos\varphi_2 = 0.8$ можно определить из выражения:

$$
\eta = 1 - \frac{P_0 + \beta^2 P_{\text{R}}}{\beta S_{\text{H}} \cos \varphi_2 + P_0 + \beta^2 P_{\text{R}}} = 1 - \frac{265 + 0.5^2 \cdot 1280}{0.5 \cdot 63000 \cdot 265 + 0.5^2 \cdot 1280} = 0.81
$$

Абсолютное значение фазного напряжения короткого замыкания

$$
U_{\phi_{\text{KH}}} = u_{\kappa} U_{1\text{H}\phi} / 100 = 5.5 \cdot 5780 / 100 = 317.9 \text{ B}
$$

Схема замещения трансформатора приведена на рисунке 2.4.

Определение параметров схемы замешения начинаем  $\mathbf{c}$ расчёта<del>определения</del> полного сопротивления намагничивающей ветви:

 $z_0 = 100 U_{1_H} / (i_0 I_{1_H}) = 100.5780 / (2.8.3, 64) = 56711$  Om.

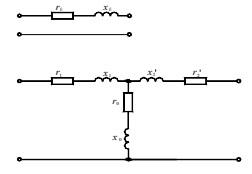

Рисунок 2.4 - Схема замещения одной фазы трёхфазного трансформатора

Активное сопротивление намагничивающей ветви

$$
r_0 = P_0/(3I_0^2) = 10^4 P_0/(3i_0^2 I_{\text{H}}^2) = 10^4 \cdot 265/(3 \cdot 2.8^2 \cdot 3.64^2) = 8503 \text{ OM}.
$$

Индуктивное сопротивление намагничивающей ветви

$$
x_0 = \sqrt{z_0^2 - r_0^2} = \sqrt{56711^2 - 8503^2} = 56070
$$
 OM.

Полное сопротивление короткого замыкания

$$
z_{\rm K} = U_{\rm \phi \rm km}/I_{\rm \rm H} = 317,9/3.64 = 87,3 \rm \text{O}M.
$$

Активное сопротивление короткого замыкания

$$
r_{\rm k} = P_{\rm k} / (3I_{\rm in}^2) = 1280 / (3 \cdot 3,64^2) = 32,2 \text{ OM.}
$$
  

$$
r_{\rm k} = P_{\rm k} / (3I_{\rm in}^2) = 1280 / (3 \cdot 3,64^2) = 32,2 \cdot \Theta_{\rm M}.
$$

Индуктивное сопротивление короткого замыкания

$$
x_{k} = \sqrt{z_{k}^{2} - r_{k}^{2}} = \sqrt{87,3^{2} - 32,2^{2}} = 81,1 \text{ OM.}
$$
  

$$
x_{E} = \sqrt{z_{E}^{2} - r_{E}^{2}} = \sqrt{87,3^{2} - 32,2^{2}} = 81,1 \text{ OM.}
$$

Активные сопротивления обмоток приведенного трансформатора

$$
r_1 = r_2' = r_{\kappa}/2 = 32, 2/2 = 16, 1
$$
 Om.

Индуктивное сопротивление обмоток трансформатора

$$
x_1 = x_2' = x_1/2 = 81,1/2 = 40,5
$$
 OM. OM.

Сопротивления вторичной обмотки реального трансформатора

$$
r_{2} = \frac{r_{2}^{2}}{k_{\Phi}^{2}}, \quad x_{2} = \frac{x_{2}^{2}}{k_{\Phi}^{2}}.
$$

Процентное изменение напряжения при номинальном токе (β = 1) и  $\frac{1}{2}$  (созф<sub>2</sub> = 0,8) для активно-индуктивной нагрузки (ф<sub>2</sub> > 0)

$$
\Delta u\% = \beta \left( \frac{I_{\text{H}} r_{\text{s}} \cos \varphi_2}{U_{\text{H}} \phi} + \frac{I_{\text{H}} x_{\text{s}} \sin \varphi_2}{U_{\text{H}} \phi} \right) \cdot 100 \quad \% =
$$
  
=1  $\sqrt{3} \left( \frac{3,64 \cdot 32,2 \cdot 0,8}{10000} + \frac{3,64 \cdot 81,1 \cdot 0,6}{10000} \right) \cdot 100\% = 4,68\% = 4,68\%$ 

для активно-ёмкостной нагрузки  $(\varphi_2<0)$ 

$$
\Delta u\% = \beta \left[ \frac{I_{1H} r_{k} \cos \varphi_{2}}{U_{1H\phi}} + \frac{I_{1H} x_{k} \sin \varphi_{2}}{U_{1H\phi}} \right] \cdot 100 \quad \% =
$$
  
=1  $\sqrt{3} \left( \frac{3,64 \cdot 32,2 \cdot 0,8}{10000} - \frac{3,64 \cdot 81,1 \cdot 0.6}{10000} \right) \cdot 100 \% = -1,44 \%.$ 

Напряжение на вторичной обмотке при активно--индуктивной нагрузке находим из выражения:

$$
U_2 = \frac{U_{\text{ind}}}{k_{\phi}} \left( 1 - \frac{\Delta u\%}{100} \right) = \frac{5780}{14,45} \left( 1 - \frac{4,68}{100} \right) = 381,2 \text{ B},
$$

при активно-ёмкостной нагрузке

$$
U_2 = \frac{U_{\text{H4}}}{k_\pi} \left( 1 - \frac{\Delta u\%}{100} \right) = \frac{5780}{14,45} \left( 1 + \frac{1,44}{100} \right) = 405,7 \text{ B}.
$$

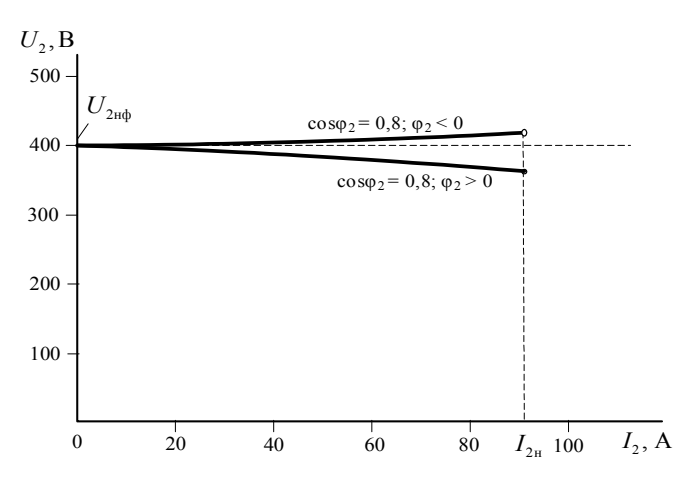

Рисунок 2.5 – Внешние характеристики при различных характерах нагрузки

1. Каковы условия проведения и назначение опыта холостого хода трансформатора?

2. Напишите уравнение токов трансформатора и объясните физический смысл составляющих тока первичной обмотки.

3. Что называют приведенными величинами вторичной обмотки? Как производится приведение параметров вторичной обмотки к параметрам первичной?

4. Какие величины определяются в опыте холостого хода; по какой схеме он производится?

5. Начертите схему опыта короткого замыкания трансформатора. Какие величины определяются в этом опыте?

6. Что называется напряжением короткого замыкания? Каков его физический смысл?

7. Что изменится в работе трансформатора, если на первичную обмотку подать постоянное напряжение, равное номинальному? Почему этот режим приводит к аварии?

8. Начертите принципиальную схему однофазного трансформатора и объясните принцип его работы.

9. Какой магнитный поток называется основным, какой – потоком рассеяния? Как выражаются ЭДС рассеяния обмоток?

10. Напишите уравнения напряжения для первичной и вторичной обмоток и объясните смысл каждого из членов этих уравнений.

11. Как изменится вторичное напряжение трансформатора, если его индуктивную нагрузку заменить емкостной?

12. Почему в качестве номинальной мощности трансформатора задается полная мощность в кВ · А?

13. В каких случаях целесообразно применение автотрансформаторов? Каковы их преимущества? Недостатки?

14. Какие трансформаторы используются для расширения пределов измерительных приборов? Как подключаются к ним несколько однотипных измерительных приборов?

15. Почему в опыте холостого хода можно пренебречь потерями в меди, а опыте короткого замыкания – потерями в стали?

16. Какие потери в трансформаторе являются постоянными, какие переменными, и почему?

17. Объясните, почему магнитный поток в трансформаторе практически не зависит от нагрузки.

18. Как устроены трехфазные трансформаторы и какие схемы соединения могут они иметь?

19. Для какой цели на электрических станциях в начале линии электропередачи устанавливают повышающие трансформаторы?

20. С какой целью в трансформаторе используется ферромагнитный сердечник? Почему сердечник трансформатора собирается из отдельных изолированных листов электротехнической стали?

21. Почему ток холостого хода имеет малую величину и как он определяется?

22. Какими элементами в схеме замещения учитываются первичная и вторичная обмотки, магнитопровод трансформатора?

23. Как рассчитываются параметры схемы замещения трансформатора?

24. При какой нагрузке (активной, активно-индуктивной или активноемкостной) напряжение на зажимах потребителей – минимальное?

25. Каковы причины изменения вторичного напряжения трансформатора при увеличении нагрузки?

26.Что вызывает нагрев трансформатора и почему ограничивается температура нагрева?

27. Почему у большинства трансформаторов максимальный КПД имеет место при нагрузке  $0.5 - 0.75$  от номинальной? Определить  $\beta$ , при котором КПД рассчитываемого трансформатора максимален.

28. В чем преимущества трехстержневого трехфазного трансформатора перед однотипным, выполненным из трех однофазных?

29. В каком режиме работают измерительные трансформаторы напряжения и в каком – трансформаторы тока?

# **2.2 Трехфазные асинхронные электродвигатели**

# *Задача № 3.* **Расчёт трехфазного асинхронного электродвигателя с короткозамкнутым ротором**

Трехфазный асинхронный двигатель с короткозамкнутым ротором характеризуется следующими величинами: номинальной мощностью *P*н; номинальным током *I*н; номинальной частотой вращения ротора *n*н; номинальным скольжением  $s_{\text{H}}$ ; коэффициентом полезного действия  $\eta_{\text{H}}$ ; мощностью, потребляемой из сети в номинальном режиме, *P*1н; коэффициентом мощности при номинальной нагрузке  $cos\varphi_{1n}$ ; номинальным моментом *M*н; кратностью максимального момента относительно номинального *M*max/*M*н; кратностью пускового момента относительно номинального *M*п/*M*н; кратностью пускового тока относительно номинального *I*п/*I*н; критическим скольжением *s*кр; числом пар полюсов обмотки статора *p*; синхронной частотой вращения *n*1. Двигатель питается от сети с линейным напряжением *U*н. Номинальное фазное напряжение обмотки статора *U*1ф = 220 В. Числовые значения заданных величин и номера пунктов задания, подлежащих выполнению, указаны в таблицах 2.14–2.23. Необходимо сформулировать условие задачи в соответствии с

перечнем пунктов задания, приведённого в таблице для своего варианта, и выполнить решение.

*Примечание* – Решаемый вариант выбирается по двум цифрам шифра. Предпоследняя цифра шифра должна совпадать с номером группы заданий в названии таблицы для данной задачи, а по последней цифре шифра выбирается строка числовых данных в таблице.

Перечень пунктов задания, необходимых для формирования условия задачи:

1 Определить схему соединения обмотки статора.

2 Начертить схему.

3 Определить число пар полюсов обмотки статора.

4 Определить значение пускового тока.

5 Вычислить частоту вращения двигателя при моменте сопротивления  $M_c = 0.9 M_{\text{max}}$ .

6 Определить частоту вращения двигателя при моменте сопротивления  $M_c = 1.4 M_{\text{H}}$ .

7 Определить значение максимального момента.

8 Рассчитать значения момента, развиваемого двигателем при скольжениях: *s*н; *s*кр; 0,1; 0,2; 0,4; 0,6; 0,8; 1, и построить график механической характеристики двигателя *n* = *f*(*M*).

9 Определить максимальный момент и соответствующее ему критическое скольжение.

10 Определить значение пускового момента при снижении напряжения на 15 % относительно номинального.

11 Вычислить значение максимального момента при снижении напряжения на 10 % относительно номинального.

12 Рассчитать установившуюся частоту вращения ротора при моменте нагрузки  $M_c$  = 1,5  $M_{\text{H}}$ .

13 Определить коэффициент мощности двигателя при номинальной нагрузке.

14 Определить коэффициент полезного действия двигателя при номинальной нагрузке.

15 Рассчитать мощность на валу и коэффициент полезного действия при номинальной нагрузке.

16 Определить мощность, потребляемую двигателем из сети при номинальной нагрузке.

17 Выяснить, можно ли запустить двигатель под нагрузкой при напряжении сети, пониженном на 15 % относительно номинального, если статический момент сопротивления нагрузки  $M_c = M_{\text{H}_c}$ .

| Вариант        | $P_{\text{H}}$ , к $\text{Br}$ | $n_{\rm H}$ , 00/мин                                                       | $\eta_{\text{\tiny H}}$ , % | $cos\phi_{1+H}$ | $M_{\underline{\rm max}}$<br>$M_{\rm H}$ | $\frac{I_{\scriptscriptstyle \rm I\hspace{-1pt}I}}{I_{\scriptscriptstyle \rm I\hspace{-1pt}I}}$ | $U_{\text{HH}}$ , B |
|----------------|--------------------------------|----------------------------------------------------------------------------|-----------------------------|-----------------|------------------------------------------|-------------------------------------------------------------------------------------------------|---------------------|
| 1              | 5,5                            | 2880                                                                       | 87,5                        | 0,91            | 2,5                                      | 7,5                                                                                             | 380                 |
| $\overline{2}$ | 7,5                            | 1455                                                                       | 87,5                        | 0,86            | 3,0                                      | 7,5                                                                                             | 220                 |
| 3              | 11,0                           | 975                                                                        | 86,0                        | 0,86            | 2,0                                      | 6,0                                                                                             | 380                 |
| $\overline{4}$ | 15,0                           | 730                                                                        | 87,0                        | 0,82            | 2,0                                      | 6,0                                                                                             | 220                 |
| 5              | 18,5                           | 975                                                                        | 88,0                        | 0,87            | 2,0                                      | 5,0                                                                                             | 380                 |
| 6              | 22,0                           | 1470                                                                       | 90,0                        | 0,90            | 2,3                                      | 6,5                                                                                             | 220                 |
| 7              | 30,0                           | 590                                                                        | 88,0                        | 0.81            | 1,9                                      | 6,0                                                                                             | 380                 |
| 8              | 37,0                           | 980                                                                        | 91,0                        | 0.89            | 2,3                                      | 6,5                                                                                             | 220                 |
| 9              | 45,0                           | 1475                                                                       | 92,0                        | 0,90            | 2,5                                      | 7,0                                                                                             | 380                 |
| $\mathbf{0}$   | 55,0                           | 490                                                                        | 91,0                        | 0,75            | 1,8                                      | 6,0                                                                                             | 220                 |
|                |                                | <i>Примечание</i> – Пункты задания, подлежащие выполнению, $-1-4$ , 8, 17. |                             |                 |                                          |                                                                                                 |                     |

*Таблица* 2.14 – **Числовые значения исходных данных к нулевой группе заданий**

*Таблица* 2.15 – **Числовые значения исходных данных к первой группе заданий**

| Вариант        | $U_{\text{HH}}$ , B | $M_{\text{\tiny H}}$ , HM | $n_{\text{HH}}$ , об/мин                                                       | $I_{\text{HH}}$ , A | $cos\phi_{1\text{H}}$ | $M_{\rm max}$<br>$M_{\rm H}$ |
|----------------|---------------------|---------------------------|--------------------------------------------------------------------------------|---------------------|-----------------------|------------------------------|
|                | 220                 | 490                       | 585                                                                            | 109                 | 0.80                  | 1,7                          |
| $\overline{2}$ | 380                 | 260                       | 1470                                                                           | 75                  | 0.89                  | 2,0                          |
| 3              | 220                 | 402                       | 2970                                                                           | 388                 | 0.90                  | 2,2                          |
| 4              | 380                 | 536                       | 980                                                                            | 101                 | 0.90                  | 1,8                          |
| 5              | 220                 | 516                       | 740                                                                            | 130                 | 0.89                  | 1,7                          |
| 6              | 380                 | 180                       | 2925                                                                           | 102                 | 0.90                  | 2,2                          |
| 7              | 220                 | 71.5                      | 2940                                                                           | 72                  | 0.91                  | 2,5                          |
| 8              | 380                 | 288                       | 730                                                                            | 45                  | 0.84                  | 2,0                          |
| 9              | 220                 | 143                       | 1470                                                                           | 71,5                | 0.90                  | 2,3                          |
| $\theta$       | 380                 | 731                       | 980                                                                            | 137                 | 0.90                  | 1,8                          |
|                |                     |                           | <i>Примечание</i> – Пункты задания, подлежащие выполнению, $-1-3$ , 6, 14, 17. |                     |                       |                              |

| Вариант        | $U_{\text{HH}}$ , B                                                                | $\boldsymbol{p}$ | $M_{\text{\tiny H}}$ , HM | $I_{\scriptscriptstyle\rm H}$ , A | $cos\phi_{1\text{H}}$ | $S_{\rm H}$ , % | $S_{\text{\tiny{KP}}},\, \frac{0}{6}$ |
|----------------|------------------------------------------------------------------------------------|------------------|---------------------------|-----------------------------------|-----------------------|-----------------|---------------------------------------|
|                | 380                                                                                | 5                | 728                       | 96                                | 0.78                  | 1,67            | 5,47                                  |
| $\overline{2}$ | 380                                                                                |                  | 60                        | 34,5                              | 0.92                  | 2,0             | 8,30                                  |
| 3              | 380                                                                                | $\overline{2}$   | 487                       | 134                               | 0.92                  | 2,00            | 7,46                                  |
| 4              | 220                                                                                | 5                | 890                       | 199                               | 0.79                  | 1,67            | 5,47                                  |
| 5              | 220                                                                                | 4                | 516                       | 130                               | 0.89                  | 1,33            | 3.99                                  |
| 6              | 220                                                                                | 3                | 536                       | 175                               | 0,390                 | 2,00            | 6,59                                  |
| 7              | 380                                                                                |                  | 120                       | 70                                | 0.89                  | 1,83            | 8,60                                  |
| 8              | 380                                                                                | 4                | 715                       | 101                               | 0.90                  | 2,00            | 6,15                                  |
| 9              | 220                                                                                | 5                | 653                       | 145                               | 0.80                  | 2,50            | 7,68                                  |
| $\theta$       | 220                                                                                | $\overline{c}$   | 650                       | 307                               | 0.92                  | 2,00            | 7,46                                  |
|                | <i>Примечание</i> – Пункты задания, подлежащие выполнению, $-1, 2, 5, 7, 14, 17$ . |                  |                           |                                   |                       |                 |                                       |

*Таблица* 2.16 – **Числовые значения исходных данных ко второй группе заданий**

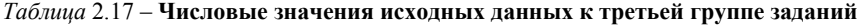

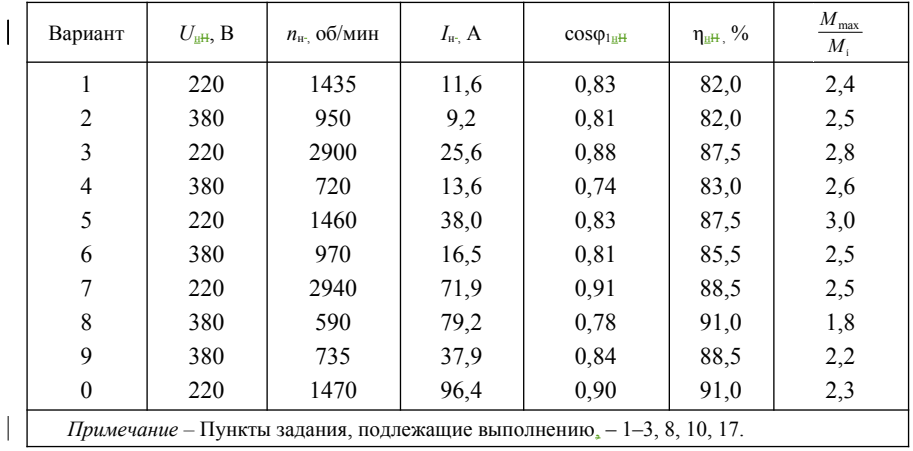

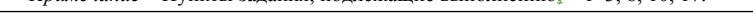

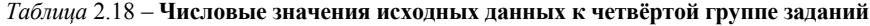

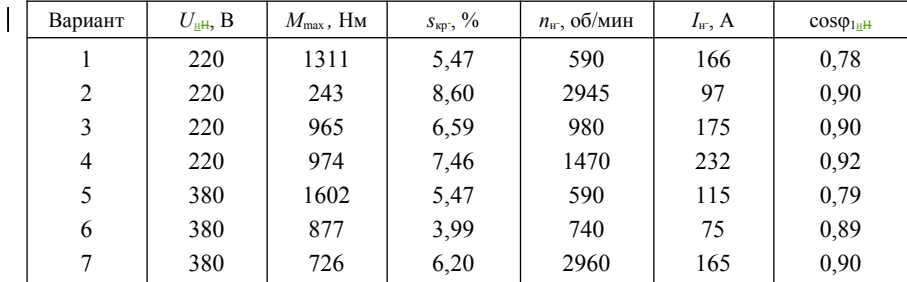

|                    | Окончание таблицы 2.18                                                          |                                                |                                                                           |                                                        |                                                   |                            |  |  |  |  |
|--------------------|---------------------------------------------------------------------------------|------------------------------------------------|---------------------------------------------------------------------------|--------------------------------------------------------|---------------------------------------------------|----------------------------|--|--|--|--|
| ВариантВ<br>ариант | $U_{\text{H}}$ , $B_{\text{H}}$<br>₽                                            | $M_{\rm max}$<br>$H_M M_{\text{max}}$<br>$H_M$ | $S_{\text{KP}}$ , $\frac{0}{0}S_{\text{KP}}$ , $\frac{0}{0}S_{\text{KP}}$ | $n_{\rm H}$ , $00/MHH$ $n_{\rm H}$<br>$ \frac{6}{MHH}$ | $I_{\text{H}}$ , $\Delta H_{\text{H}}$ , $\Delta$ | $COS\Phi_{1H}COS\Phi_{HH}$ |  |  |  |  |
| 8                  | 380                                                                             | 1290                                           | 4,85<br>1480                                                              |                                                        | 177                                               | 0,92                       |  |  |  |  |
| 9                  | 220                                                                             | 2185                                           | 5,47                                                                      | 590                                                    | 286                                               | 0,80                       |  |  |  |  |
|                    | 380                                                                             | 1207                                           | 3.99                                                                      | 740                                                    | 101                                               | 0.90                       |  |  |  |  |
|                    | <i>Примечание</i> – Пункты задания, подлежащие выполнению, $-1-3$ , 11, 14, 17. |                                                |                                                                           |                                                        |                                                   |                            |  |  |  |  |

*Таблица* 2.19 – **Числовые значения исходных данных к пятой группе заданий**

 $\begin{array}{c} \hline \end{array}$ 

|                |                     | Пункты задания, подлежащие выполнению: 1, 2, 3, 12, 17                      |                                       |                             |                         |
|----------------|---------------------|-----------------------------------------------------------------------------|---------------------------------------|-----------------------------|-------------------------|
| Вариант        | $U_{\text{HH}}$ , B | $P_{1H}$ , KBT                                                              | $\eta_{\scriptscriptstyle \rm H}$ , % | $M_{\rm max}$ / $M_{\rm H}$ | $n_{\text{H}}$ , об/мин |
|                | 380                 | 12,79                                                                       | 86,0                                  | 2,0                         | 975                     |
| $\overline{2}$ | 380                 | 25,00                                                                       | 88,0                                  | 2,2                         | 2915                    |
| 3              | 380                 | 33,33                                                                       | 90,0                                  | 2,1                         | 735                     |
| $\overline{4}$ | 380                 | 40,66                                                                       | 91,0                                  | 2,5                         | 1475<br>585             |
| 5              | 220                 | 50,00                                                                       | 90,0                                  | 1,8                         |                         |
| 6              | 380                 | 60,77                                                                       | 90.5                                  | 1,8                         | 490                     |
| 7              | 220                 | 80,65                                                                       | 93,0                                  | 2,3                         | 1480                    |
| 8              | 220                 | 97,29                                                                       | 92,5                                  | 2,0                         | 980                     |
| 9<br>220       |                     | 118,27                                                                      | 93,0                                  | 2,3                         | 740                     |
| $\theta$       | 220                 | 97,83                                                                       | 92,0                                  | 2,2                         | 2945                    |
|                |                     | <i>Примечание</i> – Пункты задания, подлежащие выполнению, $-1-3$ , 12, 17. |                                       |                             |                         |

*Таблица* 2.20 – **Числовые значения исходных данных к шестой группе заданий**

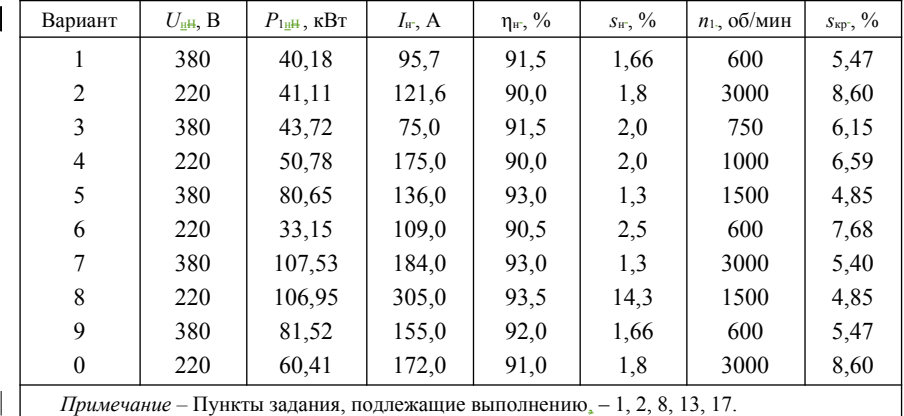

| Вариант                                                                    | $U_{\text{HH}}$ , B | $n_{\text{H}}$ , об/мин | $I_{\text{tr}}$ , A | $COS\phi$ <sub>1HH</sub> | $M_{\text{max}}$ , HM | $S_{\text{\tiny{KP}}}, \, \frac{0}{6}$ | $M_{\rm max}/M_{\rm H}$ |  |  |  |
|----------------------------------------------------------------------------|---------------------|-------------------------|---------------------|--------------------------|-----------------------|----------------------------------------|-------------------------|--|--|--|
|                                                                            | 380                 | 2880                    | 7.9                 | 0.89                     | 33,15                 | 19,0                                   | 2,0                     |  |  |  |
| $\overline{c}$                                                             | 380                 | 720                     | 10,47               | 0.70                     | 137.96                | 20,0                                   | 1,9                     |  |  |  |
| 3                                                                          | 380                 | 590                     | 64,0                | 0.81                     | 922,6                 | 5,86                                   | 1,2                     |  |  |  |
| $\overline{4}$                                                             | 380                 | 1470                    | 134,0               | 0,92                     | 974,0                 | 7.46                                   | 1,1                     |  |  |  |
| 5                                                                          | 380                 | 980                     | 99,0                | 0,92                     | 964,8                 | 6.59                                   | 1,1                     |  |  |  |
| 6                                                                          | 220                 | 2850                    | 8,0                 | 0.87                     | 19,16                 | 25,0                                   | 2,1                     |  |  |  |
| 7                                                                          | 220                 | 590                     | 165                 | 0.78                     | 1311                  | 5,47                                   | 1,0                     |  |  |  |
| 8                                                                          | 220                 | 1480                    | 235                 | 0.90                     | 968,0                 | 4,85                                   | 1,1                     |  |  |  |
| 9                                                                          | 220                 | 740                     | 130                 | 0.89                     | 877,2                 | 3.99                                   | 1,1                     |  |  |  |
| $\mathbf{0}$                                                               | 220                 | 965                     | 21,28               | 0.80                     | 136,07                | 16,77                                  | 2,0                     |  |  |  |
| <i>Примечание</i> – Пункты задания, подлежащие выполнению, $-1-2$ , 15-17. |                     |                         |                     |                          |                       |                                        |                         |  |  |  |

*Таблица* 2.21 – **Числовые значения исходных данных к седьмой группе заданий**

*Таблица* 2.22 – **Числовые значения исходных данных к восьмой группе заданий**

| Вариант        | $U_{\text{HH}}$ , B | $P_{\text{H}}$ , KBT | $n_{\text{H}}$ , об/мин                                                        | $\cos$ $\varphi$ <sub>lHH</sub> | $I_{\scriptscriptstyle\rm II}$ , A | $I_{\scriptscriptstyle\rm H}/I_{\scriptscriptstyle\rm H}$ | $M_{\rm max}/M_{\rm H}$ |
|----------------|---------------------|----------------------|--------------------------------------------------------------------------------|---------------------------------|------------------------------------|-----------------------------------------------------------|-------------------------|
| 1              | 220                 | 100,0                | 2960                                                                           | 0.90                            | 220                                | 7,0                                                       | 2,2                     |
| $\overline{2}$ | 220                 | 15,0                 | 2940                                                                           | 0.91                            | 345                                | 7,0                                                       | 2,2                     |
| 3              | 380                 | 30,0                 | 735                                                                            | 0.81                            | 376                                | 6,0                                                       | 2,1                     |
| $\overline{4}$ | 380                 | 45,0                 | 740                                                                            | 0.84                            | 537                                | 6,0                                                       | 2,0                     |
| 5              | 220                 | 22,0                 | 2940                                                                           | 0.91                            | 539                                | 7,5                                                       | 2,5                     |
| 6              | 220                 | 37,0                 | 2945                                                                           | 0.89                            | 912                                | 7,5                                                       | 2,5                     |
| 7              | 380                 | 55,0                 | 2945                                                                           | 0.92                            | 749                                | 7,5                                                       | 2,5                     |
| 8              | 380                 | 110,0                | 740                                                                            | 0,85                            | 1376                               | 6,5                                                       | 2,3                     |
| 9              | 220                 | 90,0                 | 1480                                                                           | 0.91                            | 1959                               | 7,0                                                       | 2,3                     |
| $\theta$       | 380                 | 75,0                 | 590                                                                            | 0.80                            | 930                                | 6,0                                                       | 1,8                     |
|                |                     |                      | <i>Примечание</i> – Пункты задания, подлежащие выполнению, $-1-2$ , 8, 14, 17. |                                 |                                    |                                                           |                         |

*Таблица* 2.23 – **Числовые значения исходных данных к девятой группе заданий**

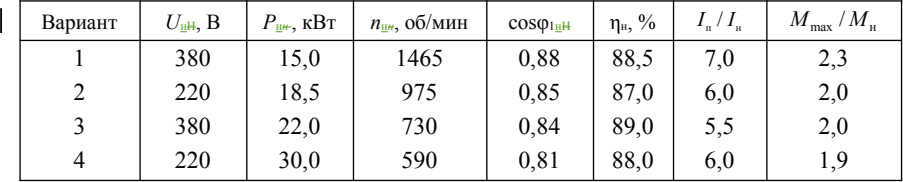

| 380 | 55,0 | 490  | 0.78 | $90.5$ 5.5 | 1,8 |
|-----|------|------|------|------------|-----|
| 220 | 45,0 | 2945 | 0.91 | 91,0       | ∠,∠ |

Окончание таблицы 2.23

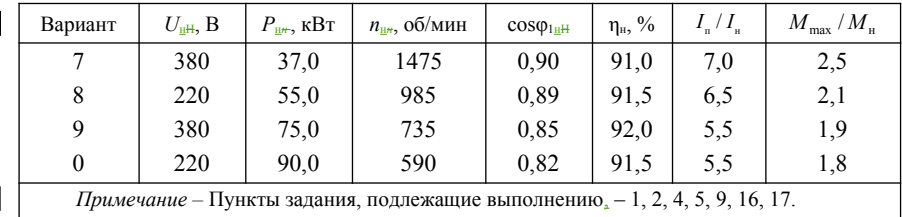

Пример решения залачи 3

Трехфазный асинхронный двигатель с короткозамкнутым ротором характеризуется следующими номинальными данными: мощность  $P_n = 10$ кВт, напряжение  $U_1$  = 380 В, частота вращения  $n_H$  = 1420 об/мин, КПД  $n_H$  = 0.84, коэффициент мощности  $cos\varphi_{1\text{H}} = 0.85$ . Кратность максимального момента (перегрузочная способность двигателя)  $\lambda = \frac{M_{\rm max}}{M}$  =1,8.

Определить:

1) потребляемую активную мощность из сети при номинальной нагрузке;

2) номинальный и максимальный врашающие моменты:

3) номинальный ток;

4) номинальное и критическое скольжение;

5) построить механические характеристики  $n = f(M)$  и  $M = f(s)$ ;

6) определить электромагнитную мощность и потери энергии в статоре при номинальной нагрузке:

7) общие потери в <del>двигатели двигателе</del> при номинальной нагрузке;

8) электрические потери в роторе при номинальной нагрузке;

9) установить возможность пуска двигателя при полной его нагрузке на валу, т. е. когда  $M_c = M_H$ ;

10) установить возможность работы двигателя при кратковременной перегрузке  $M_c = 110$  Нм;

11) определить кратность пускового момента  $k_{\text{II}}$ ;

12) используя график  $n = f(M)$ , определить полезную мощность на валу двигателя  $P'$ , при  $n = 1450$  об/мин.

Решение. Потребляемая активная мощность при номинальной нагрузке

$$
P_{1\text{H}} = \frac{P_{\text{H}}}{\eta} = \frac{10}{0.84} = 11.9 \text{ kBr}.
$$

Номинальный и максимальный моменты:

$$
M_{\rm H} = 9,55 \frac{P_{\rm H}}{n_{\rm H}} = 9,55 \frac{10 \cdot 10^3}{1420} = 67,3 \text{ Hm}; \quad M_{\rm kp} = \lambda M_{\rm H} = 1,8 \cdot 67,3 = 121 \text{ Hm}.
$$

Номинальный ток

$$
I_{1\text{H}} = \frac{P_{1\text{H}}}{\sqrt{3} \ U_1 \cos \phi_{1\text{H}}} = \frac{11,9 \cdot 10^3}{\sqrt{3} \cdot 380 \cdot 0,85} = 21,3 \text{ A}.
$$

Номинальное и критическое скольжения:

$$
s_{\rm m} = \frac{n_{\rm i} - n_{\rm m}}{n_{\rm i}} = \frac{1500 - 1420}{1500} = 0,053,
$$
  

$$
s_{\rm kp} = s_{\rm m} \left( \lambda + \sqrt{\lambda^2 - 1} \right) = 0,053 \left( 1,8 + \sqrt{1,8^2 - 1} \right) = 0,175.
$$

Механическую характеристику  $M = f(s)$  строим по уравнению Клосса, а для построения  $n = f(M)$  дополнительно используем зависимость  $n = n_1(1-s)$ . Результаты расчёта заносим в таблицу 2.24.

Таблица 2.24 - Результаты расчёта характеристик асинхронного двигателя

| S           | 0.033 | 0.053 | 0.1   | 0,175 | 0,2  | 0,3  | 0.4                           | 0.6 | 0.8 |      |
|-------------|-------|-------|-------|-------|------|------|-------------------------------|-----|-----|------|
| n, o6/MHH   | 1450  | 1420  | 1350  | 1238  | 1200 | 1050 | 900                           | 600 | 300 |      |
| $M$ , $H_M$ | 44    | 67.3  | 104.3 | 121   | 120  |      | $105,3$   88,38   65,2   50,5 |     |     | 41.2 |

Электромагнитная мощность при номинальной нагрузке

$$
P_{\rm 3M} = M_{\rm H} \omega_{\rm L} = M_{\rm H} \frac{2\pi n_{\rm L}}{60} = \frac{M_{\rm H} n_{\rm L}}{9,55} = \frac{67,3.1500}{9,55} = 10570 \,\text{Bm}
$$

Потери энергии в статоре при номинальной нагрузке

$$
\Delta P_c = P_{1u} - P_{2M} = 11900 - 10570 = 1330
$$
 Br.

Электрические потери в роторе при номинальной нагрузке

$$
\Delta P_{\text{302}} = P_{\text{3M}} s_{\text{H}} = 10570 \cdot 0,0533 = 560 \text{ Br.}
$$

Обшие потери энергии в двигателе при номинальной нагрузке

$$
P_{\rm g} = P_{\rm H} - P_{\rm H} = 11900 - 10000 = 1900 \, \text{Br}.
$$

На основании табличных данных строим характеристики  $M = f(s)$  и  $n = f(M)$ , изображённые на рисунках 2.6 и 2.7.

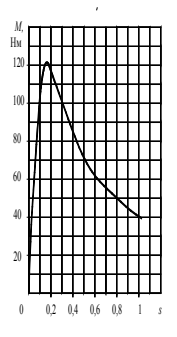

 Рисунок 2.6 – Расчётная зависимость вращающего момента двигателя от скольжения

 $\begin{array}{c} \hline \end{array}$ 

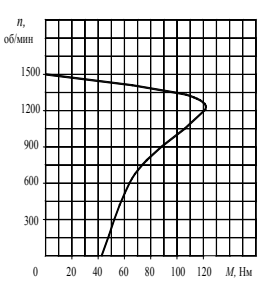

Рисунок 2.7 – Расчётная зависимость частоты вращения двигателя от вращающего момента
Из расчетной таблицы имеем при пуске двигателя  $s = 1$  и  $M_n = 41,2$  Нм. Так как *М*с = 67,3 Нм > *М*п, то запустить двигатель нельзя. Работа двигателя при кратковременной перегрузке, равной 110 Нм, возможна, так как при этом  $M_{\text{kp}} > M_{\text{c}} (M_{\text{kp}} = 121 \text{ Hm}).$ 

Кратность пускового момента

$$
k_{\rm n} = \frac{M_{\rm n}}{M_{\rm n}} = \frac{41,2}{67,3} = 0,61.
$$

Полезная мощность P<sub>2</sub>, B<sub>T</sub>, на валу двигателя при частоте вращения ротора *n* = 1450 об/мин

 $P'_{2}$ =0,104*Мn*=0,104⋅44⋅1450=6635 Вт,

где *М*, Нм, берётся из рассчитанной выше таблицы для заданного *n*.

#### **Контрольные вопросы**

1. Как изменится ток холостого хода *I*0 и номинальный коэффициент мощности двигателя  $cos\varphi_n$ , если увеличить воздушный зазор между ротором и статором?

2. Почему ток холостого хода двигателя меньше, чем ток номинального режима?

3. Почему в момент пуска двигателя ток статора имеет максимальное значение? Чему при этом равны скольжение *s* и частота тока ротора *f*2?

4. С какой целью вводится добавочное сопротивление реостата *R*р в цепь ротора двигателя с фазным ротором?

5. Начертите искусственные механические характеристики при регулировании частоты вращения посредством изменения частоты питающей сети.

6. Почему намагничивающий ток АД составляет (25...50%) *I*н, а у трансформатора он составляет (3...10%) *I*н?

7. В каком режиме ток обмотки короткозамкнутого ротора имеет максимальное значение? Чему при этом равно скольжение?

8. Чему равна частота тока ротора в момент пуска? Постройте зависимость  $f_2(s)$ .

9. Как влияет на процесс пуска двигателя момент нагрузки?

10. Как повлияет переключение обмотки статора с  $\Delta$  на Y на величину пускового момента?

11. Почему пусковые свойства двигателя с фазным ротором лучше, чем у двигателя с короткозамкнутым ротором?

12. Каким образом можно уменьшить пусковой ток двигателя с короткозамкнутым ротором?

13. Зависит ли пусковой момент асинхронного двигателя от величины напряжения сети? Постройте качественные механические характеристики двигателя при  $U_c = U_{\rm H}$  и  $U_c = 0.9U_{\rm H}$ .

14. Как зависит ЭДС ротора *Е*2 от частоты его вращения *n*2? Когда в роторе наводится максимальная ЭДС?

15. Во сколько раз изменится максимальное значение момента *М*max, если напряжение сети снизится на 10%?

16. Начертите рабочие характеристики АД и поясните их характер.

17. Поясните вид механической характеристики трехфазного асинхронного двигателя.

18. Как изменятся величины максимального момента *М*max и критического скольжения *s*кр при введении пускового реостата в цепь ротора двигателя с фазным ротором?

20. Как изменятся величина тока статора, созф и частота тока ротора  $f_2$ при уменьшении противодействующего момента на валу двигателя?

21. Напишите уравнения намагничивающих сил и электрического состояния цепей ротора и статора АД.

22. Почему при введении реостата в цепь ротора АД с фазным ротором пусковой ток уменьшается, а пусковой момент увеличивается?

23. Каковы основные достоинства асинхронного двигателя? Начертите искусственные механические характеристики АД при регулировании частоты вращения изменением числа пар полюсов.

24. Как изменяется величина критического скольжения *s*кр с изменением величины добавочного сопротивления, введенного в цепь ротора?

26. Перечислить способы регулирования частоты вращения АД и указать наиболее экономичные из них.

27. Каково соотношение индуктивного сопротивления фазы ротора при пуске и в номинальном режиме?

28. Для чего последовательно с пусковой обмоткой однофазного АД включается конденсатор?

29. Сравните магнитные потери в статоре и роторе и укажите способы их уменьшения.

#### **2.3 Машины постоянного тока**

### *Задача 4.* **Расчет обмоток якоря**

По данным, приведенным в таблице 2.25, рассчитать параметры и начертить развернутую схему простой двухслойной петлевой (ПП) или простой двухслойной волновой (ПВ) обмотки якоря на основании обмоточной таблицы. На схеме обозначить полюсы, расставить щетки. Выполнить намотку обмотки на стенде, предоставленным преподавателем.

| Величины         |    | Варианты |    |    |    |    |    |  |  |  |
|------------------|----|----------|----|----|----|----|----|--|--|--|
|                  |    | ↑        |    |    |    |    |    |  |  |  |
| Число<br>пазов Z | 35 | 35       | 35 | 35 | 35 | 35 | 35 |  |  |  |
| 2p               |    |          |    |    |    |    |    |  |  |  |
| Тип обмотки      | IШ |          |    |    | ΠВ | ПB | ΠВ |  |  |  |

*Таблица* 2.25 – **Исходные данные к задаче 4**

#### **Теоретические сведения для решения задачи 4**

#### **Простая петлевая обмотка**

Петлевой обмотку называют потому, что ее секции имеют форму петли (рисунок 2.8). В простой петлевой обмотке начало и конец секции

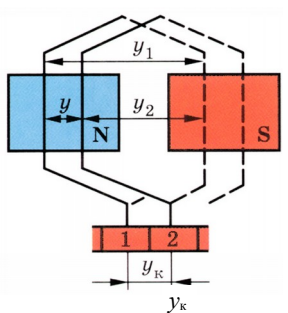

присоединены к рядом расположенным коллекторным пластинам.

Обмотку якоря машин постоянного тока делают двухслойной. В каждом пазу такой обмотки располагаются две активные стороны двух различных секций: начальная сторона одной секции вверху паза и конечная сторона другой – внизу.

При расчетах многослойных обмоток применяют понятие элементарного паза, под которым понимают паз с двумя активными

сторонами. В многослойной обмотке в одном реальном пазу может быть

несколько элементарных пазов.

Так как в секции есть две активные стороны, то каждой секции соответствует один элементарный паз, и на каждую секцию приходится одна коллекторная пластина, поскольку к каждой пластине присоединяют начало одной секции и конец другой. Поэтому для любой многослойной обмотки Рисунок 2.8 – Петлевая обмотка

$$
S=K=\mathrm{Z}_{3}\mathrm{J}_{1}
$$

где *S* – число секций в обмотке якоря;

 *К* – число коллекторных пластин;

 *Z*эл – число элементарных пазов.

Расчетные формулы для простой двухслойной петлевой обмотки:

$$
y_1 = \frac{Z_{3n}}{2p} \pm b;
$$
  $y = y_k = 1;$   $y = y_1 - y_2,$ 

## **где** *b* **– число, которое отнимают или добавляют**, **чтобы при делении** *y*<sup>1</sup> **было целым числом.**

Схема-развертка якорной обмотки представляет собой вид на якорь сверху (полюса находятся над якорем) после разрезания цилиндрической поверхности якоря по образующей и развертывания ее на плоскость.

Рекомендуется схему-развертку выполнять в следующем порядке:

1 На листе миллиметровой или клетчатой бумаги изображают *Z*эл элементарных пазов в виде отрезков вертикальных линий – сплошного (слева), который изображает верхнюю сторону, и пунктирного (cправа), изображающего нижнюю активную сторону.

2 Нумеруют элементарные пазы по порядку, начиная с первого и заканчивая последним (*Z*эл). Эта нумерация является основной нумерацией всех элементов обмотки: номер паза является номером секции, начало которой лежит в верхнем слое паза, и коллекторной пластине, с которой соединено начало секции. Так как в каждом пазу лежат две активные стороны, то верхнюю сторону обозначают номером паза без штриха, а нижнюю – номером паза со штрихом.

3 Производят разметку положения и нумерацию коллекторных пластин. Для этого посредине между элементарными пазами  $N_1 = 1$  и  $N_n = 1 + y_1$ (рисунок 2.9) проводят вертикальную линию *аб*, на которой находится вершина верхней лобовой части секции № 1.

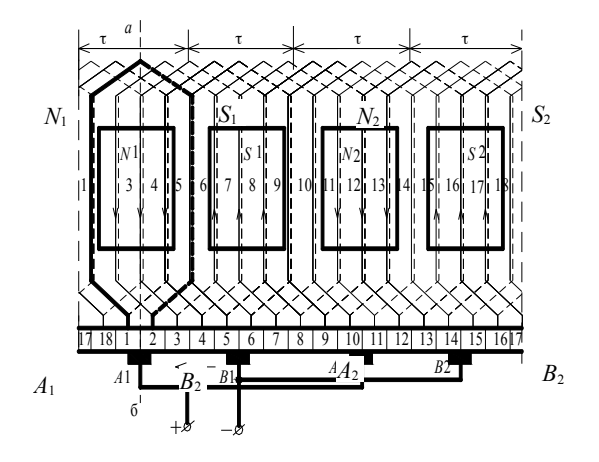

Рисунок 2.9 – Схема-развертка простой двухслойной петлевой обмотки при  $Z_{31} = S = K = 18$ ;  $p = 2$ ;  $y_1 = 4$ ;  $y_K = 1$ 

В случае простой петлевой обмотки (см. рисунок 2.9) на этой же линии *аб* находится граница (изоляционный промежуток) между коллекторными пластинами 1 и 2. Найдя положение пластин 1 и 2, размечают остальные пластины, приняв их ширину *t*к равной расстоянию между элементарными пазами.

Наносят на схему-развертку контуры главных полюсов. Щетки должны быть расположены напротив середины полюсов на расстоянии *К*/2*р* коллекторных делений друг от друга. Задавшись направлением вращения (рекомендуется взять против вращения часовой стрелки) и полярностью главных полюсов, определяют полярность щеток (с учетом режима работы машины – генераторный или двигательный). Все щетки одинаковой полярности соединяются друг с другом.

Для определения полярности щеток необходимо выявить направление ЭДС в какой-либо секции и перенести это направление на схему параллельных ветвей (рисунок 1.10). Схема параллельных ветвей представляет собой электрическую схему соединения секций, которые изображаются в виде полуокружностей. Схема показывается для того момента времени, для которого выполнена схема-развертка. Щетки образуют 2*а* параллельных ветвей и замыкают накоротко секции, проходящие коммутацию (одновременно соединенные щетками).

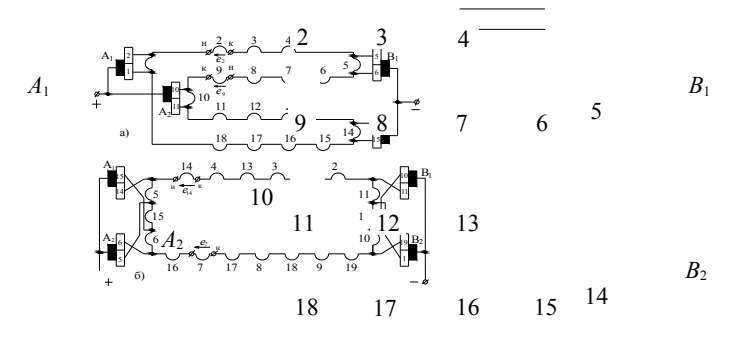

Рисунок 2.10 – Схема параллельных ветвей простой двухслойной петлевой обмотки, изображенной на рисунке 2.9

## **Выполнение петлевой обмотки рассмотрим на примере 1.1.**

**Пример**. Рассчитать и вычертить простую двухслойную петлевую обмотку, если известно, что *2p* = 4; *Z*эл = 12.

*Решение*. Для простой петлевой двухслойной обмотки

$$
y = y_k = 1
$$
;  $Z_{20} = K = S = 12$ ;  $y_1 = Z_{20}/(2p) \pm b = 12/4 \pm 0 = 3$ .

Производим нумерацию пазов, произвольно выбрав первый. При определении номера паза, в который нужно укладывать конец первой секции, прибавляем  $_{\rm VI}$ : 1 + 3 = 4. По приведенной выше методике размечаем положения коллекторных пластин. Начинаем выполнять обмотку с первой коллекторной пластины, затем укладываем ее в паз  $1$  (рисунок 1.17, *а*). Конец секции укладываем в паз 4 и присоединяем ее ко второй коллекторной пластине, так как  $_{\text{vs}}$  = 1, т. е. между началом и концом секции по коллектору находится один изоляционный промежуток.

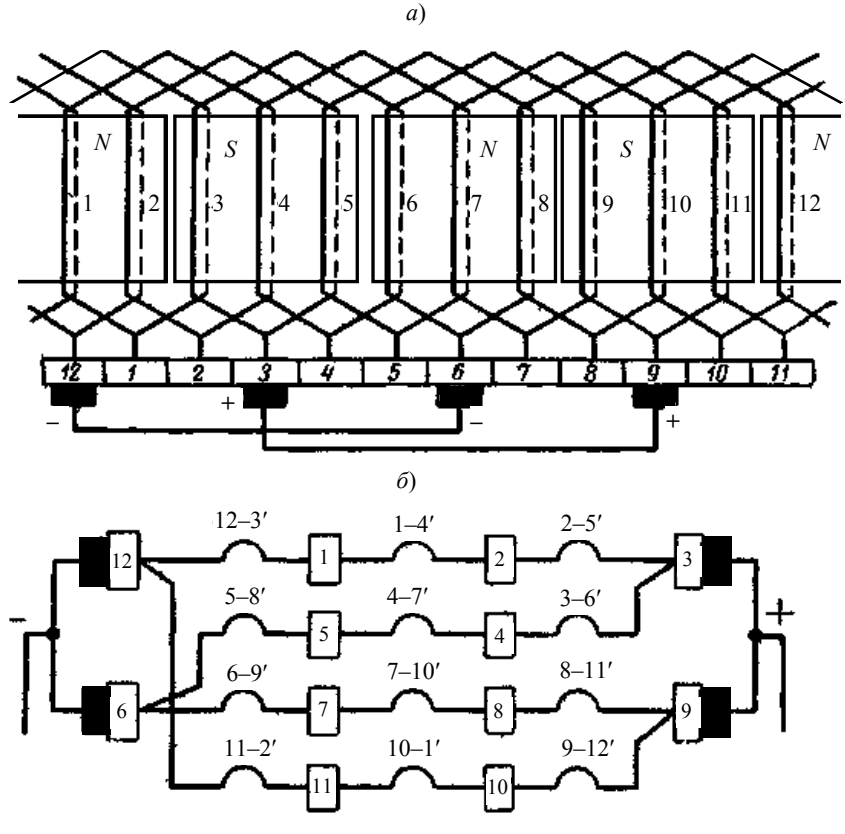

Рисунок 2.11 - Простая петлевая двухслойная обмотка:  $a$  – развертка обмотки;  $\delta$  – схема параллельных ветвей

Вторую секцию начинаем со второй коллекторной пластины. Для определения номера паза, в который нужно уложить начало второй секции,

к номеру паза, в котором лежит начало первой секции, прибавляем *y*: 1 + 1 = 2. Начало второй секции находится в пазу *2*. В дальнейшем обмотка рассчитывается по тому же принципу. Для облегчения выполнения обмотки составляем обмоточную таблицу (таблица 2.26). Номера сторон секций, лежащих внизу паза, снабдим в обмоточной таблице штрихом.

Принцип составления обмоточной таблицы заключается в следующем. В первой графе по вертикали к каждой цифре прибавляем yк, по второй по вертикали – *y*, а по горизонтали – в третьей по вертикали – .

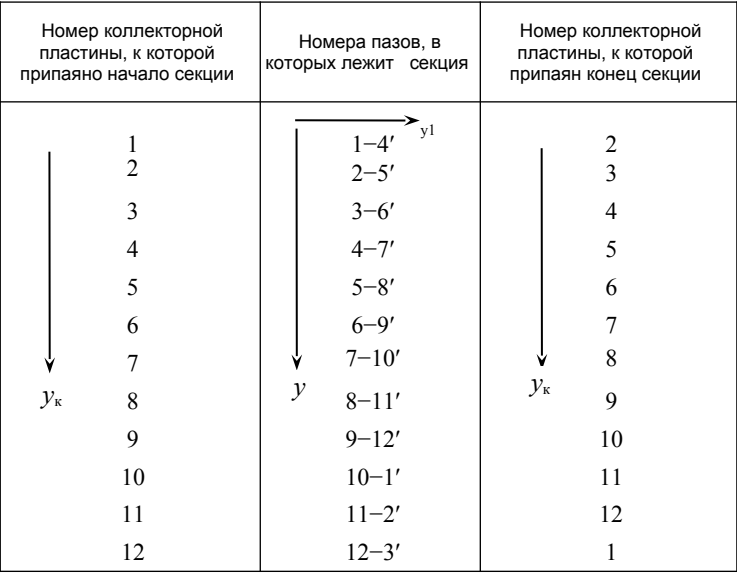

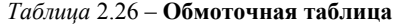

Составим схему параллельных ветвей простой петлевой двухслойной обмотки (рисунок 2.11, *б*). Если начать вычерчивать параллельную ветвь с положительной щетки, то закончится она на отрицательной. Начертим параллельную ветвь, начиная с коллекторной пластины *3*, на которой расположена щетка. Обходя обмотку по часовой стрелке, наносим на схему секцию *3*–*6*′, которая заканчивается на коллекторной пластине *4.* Далее вычерчиваем секцию *4*–7′, выходящую из коллекторной пластины *4*. Секция *4*–*7*′ заканчивается на коллекторной пластине *4.* После этого следует секция *5–5*', конец ее присоединен к коллекторной пластине 6, на которой стоит отрицательная щетка. Далее, обходя обмотку по часовой стрелке, составляем схему параллельных ветвей, которых в данной обмотке четыре.

#### Простая волновая обмотка

Волновой обмотку называют потому, что по форме секция обмотки напоминает волну. Шаги простой волновой обмотки представлены на рисунке 2.12.

Расчетные формулы для простой двухслойной волновой обмотки:

$$
y = y_1 + y_2;
$$
  $y_k = \frac{K \pm 1}{p};$   $2a = 2;$   $y_1 = \frac{Z_{3n}}{2p} \pm b.$ 

Число параллельных ветвей 2а простой волновой обмотки независимо от числа полюсов машины всегда равно двум.

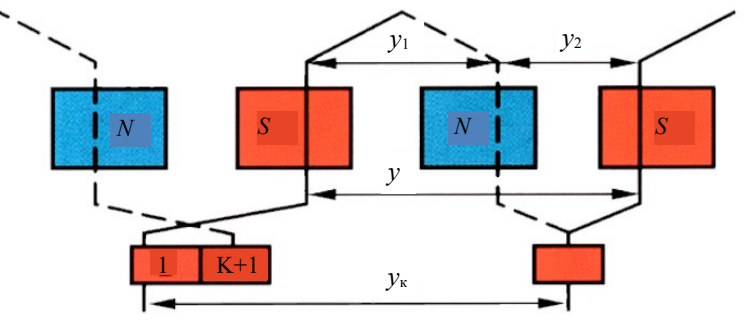

Рисунок 2.12 - Волновая обмотка

Пример выполнения простой двухслойной волновой обмотки для  $Z_{20} = S = K = 19$ ;  $p = 2$ ;  $y_1 = 4$ ;  $y_2 = 9$  приведен на рисунке 1.19, а ее схема параллельных ветвей на рисунке 1.20.

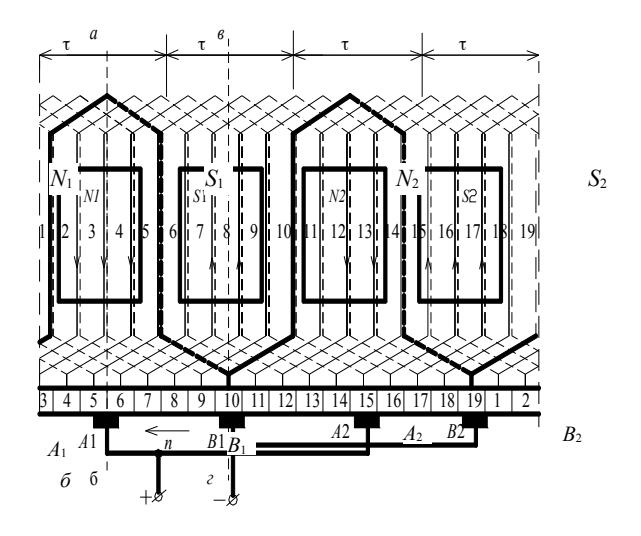

Рисунок 2.13 – Схема-развертка простой двухслойной волновой обмотки при  $Z_{3n} = S = K = 19$ ;  $p = 2$ ;  $y_1 = 4$ ;  $y_k = 9$ 

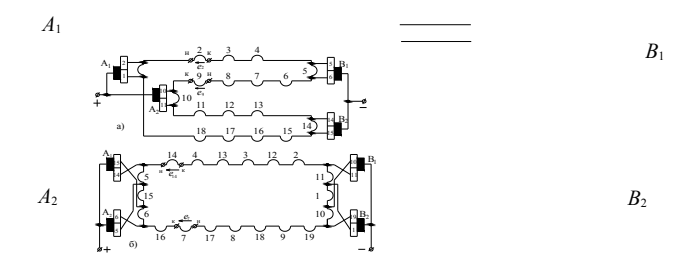

Рисунок 2.14 – Схема параллельных ветвей простой двухслойной волновой обмотки, соответствующая рисунку 1.19

Лля разметки положения и нумерации коллекторных пластин посредине между элементарными пазами  $N_1 = 1$  и  $N_n = 1 + y_1$  (см. рисунок 2.13) проводят вертикальную линию аб, на которой находится вершина верхней лобовой части секции № 1. В случае простой волновой обмотки для разметки пластин коллектора необходимо найти элементарный паз  $N_n$ , в котором лежит начало следующей за первой секции  $(N_n = N_1 + y_k = 1 + y_k)$ .

Посредине между пазами  $(1 + y_1)$  и  $(1 + y_k)$  (см. рисунок 2.13) проводят линию вг, которая делит коллекторную пластину с номером  $N_n$  пополам. Найдя положение коллекторной пластины  $N_n$ , размечают остальные пластины в порядке дальнейшей последовательности цифр.

Пример. Рассчитать и вычертить простую лвухслойную волновую обмотку, составить обмоточную таблицу, если известно, что  $2p = 4$ ;  $Z_{31} = K$  $=S=9$ .

$$
Peu\text{. } y_{k} = \frac{K \pm 1}{p} = \frac{9 - 1}{2} = 4; \ \ y_{1} = \frac{Z_{31}}{2p} \pm b = \frac{9}{4} - \frac{1}{4} = 2; \ y_{2} = y - y_{1} = 4 - 2 = 2.
$$

Обмотку выполняем аналогично петлевой, но с шагом по коллектору VK  $=$  4 (например, если начало первой секции присоелинить к коллекторной пластине 1, то конец этой секции присоединяем к коллекторной пластине 5; начала секций располагаем также на расстоянии). Развернутая схема обмотки приведена на рисунке 2.15. Для облегчения выполнения обмотки составляем обмоточную таблицу (таблица 2.27). При данном положении якоря в схеме обмотки секции  $2-4$ ,  $7-9$  и  $9-2$  замкнуты накоротко проводниками, соединяющими щетки одноименной полярности.

Число щеток к обмотке должно быть не меньше одной на каждую параллельную ветвь. Поэтому в данном случае можно было бы ограничиться и двумя щетками, но принято ставить столько щеток в машине, сколько в ней полюсов, что сопровождается снижением тока,

приходящегося на одну щетку, уменьшением размеров коллектора и позволяет достигнуть большей симметрии обмоток.

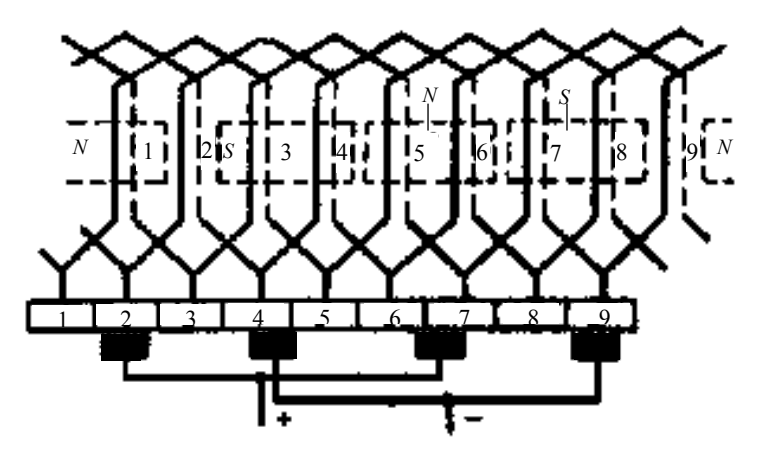

Рисунок 2.15 – Развертка простой волновой двухслойной обмотки

| Номер коллекторной<br>пластины, к которой<br>припаяно начало секции | Номера пазов, в которых<br>лежит секция                                                                         | Номер коллекторной<br>пластины, к которой<br>припаян конец секции |
|---------------------------------------------------------------------|----------------------------------------------------------------------------------------------------|-------------------------------------------------------------------|
| 9<br>8<br>$y_{\kappa}$<br>6                                         | νl<br>$1 - 3'$<br>$5 - 7'$<br>$9 - 2'$<br>$4 - 6'$<br>$8 - 1'$<br>$3 - 5'$<br>ν<br>$7 - 9'$<br>$2 - 4'$<br>6-8' | 9<br>8<br>$y_{\kappa}$<br>6                                       |

*Таблица* 2.27 – **Обмоточная таблица**

# *Задача 5.* **Расчет двигателя постоянного тока параллельного возбуждения**

Двигатель постоянного тока параллельного возбуждения характеризуется следующими номинальными величинами: мощность на валу *Р*н, напряжение на зажимах двигателя *U*н, частота вращения *n*н, потери мощности в цепях

якоря  $\Delta P_{\text{cm}}$ , коэффициент полезного действия n<sub>n</sub>, процентное значение тока возбуждения *і*<sub>вн</sub>%. Необходимо:

1 Определить для номинального режима работы момент на валу двигателя  $M_{\text{\tiny H}}$ , ток якоря  $I_{\text{dH}}$ , ток обмотки возбуждения  $I_{\text{\tiny BH}}$  и ток, потребляемый из сети Iн.

2 Выбрать сопротивление пускового реостата  $R_{\text{nvck}}$  из условия, чтобы пусковой ток был в 2,5 раза больше номинального  $I_{a}$ .

3 Рассчитать и построить графики зависимостей  $n = f(I_a)$ ,  $n = f(M)$ ,  $\eta = f(I_a)$ .

4 Определить пределы изменения частоты вращения двигателя при регулировании добавочного сопротивления в цепи якоря от 0 до 4  $R_a$  и токе  $I_a=I_{a+1}$ 

Числовые значения заданных величин исходных данных для каждого из вариантов указаны в таблице 2.28.

| Номер<br>варианта | $U_{\text{\tiny H}}$ , B | $P_{\text{H}}$ , кВт | $n_{\text{\tiny H}}$ , об/мин | $\eta$ ", % | $i_{\scriptscriptstyle{\mathrm{BH}}},\, \%$ | $\Delta P_{\text{aH}}$ , BT |
|-------------------|--------------------------|----------------------|-------------------------------|-------------|---------------------------------------------|-----------------------------|
| 1                 | 110                      | 0,7                  | 3000                          | 73,5        | 10                                          | 100                         |
| $\overline{c}$    | 220                      | 0,3                  | 1500                          | 64          | 9                                           | 80                          |
| $\overline{3}$    | 110                      | 0,13                 | 1000                          | 59          | 10                                          | 50                          |
| $\overline{4}$    | 110                      | 1,0                  | 3000                          | 76          | 9                                           | 120                         |
| 5                 | 220                      | 0,45                 | 1500                          | 70          | 8                                           | 75                          |
| 6                 | 110                      | 0,2                  | 1000                          | 65,5        | 12                                          | 40                          |
| $\overline{7}$    | 110                      | 1,5                  | 3000                          | 76          | 8                                           | 200                         |
| 8                 | 220                      | 0,7                  | 1500                          | 74          | 10                                          | 80                          |
| 9                 | 110                      | 0,3                  | 1000                          | 80,5        | 5                                           | 32                          |
| 10                | 110                      | 2,2                  | 3000                          | 80          | 9                                           | 200                         |
| 11                | 220                      | 1,0                  | 1500                          | 76,5        | 8                                           | 145                         |
| 12                | 110                      | 0,45                 | 1000                          | 72          | 10                                          | 75                          |
| 13                | 110                      | 3,2                  | 3000                          | 83          | 6                                           | 250                         |
| 14                | 220                      | $\overline{1,5}$     | 1500                          | 78,5        | 10                                          | 160                         |
| 15                | 110                      | 0,7                  | 1000                          | 75          | 7                                           | 120                         |
| 16                | 110                      | 1,0                  | 3000                          | 86          | $\overline{5}$                              | 60                          |
| 17                | 220                      | 0,37                 | 1500                          | 66          | 14                                          | 87                          |
| 18                | 110                      | 0,25                 | 1500                          | 75          | 7                                           | 40                          |
| 19                | 110                      | 0,17                 | 750                           | 73          | 8                                           | 28                          |
| 20                | 220                      | 2,0                  | 3000                          | 75          | 10                                          | 250                         |
| 21                | 110                      | 0,75                 | 1500                          | 64          | 8                                           | 150                         |
| 22                | 110                      | 0,5                  | 1000                          | 62          | 12                                          | 100                         |
| 23                | 220                      | 1,3                  | 3000                          | 71          | 10                                          | 200                         |
| 24                | 110                      | 0,55                 | 1500                          | 76          | 9                                           | 70                          |
| 25                | 220                      | 0,34                 | 1000                          | 77          | 10                                          | 35                          |
| 26                | 110                      | $_{0,2}$             | 750                           | 67          | 7                                           | 34                          |

Таблица 2.28 - Исходные данные к задаче 5

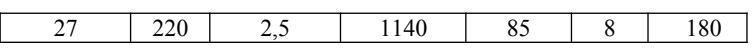

Окончание таблицы 2.28

| Номер<br>варианта | $U_{\text{H}}$ , B | $P_{\text{H}}$ , к $B$ т | $n_{\text{H}}$ , об/мин | $\eta^{\text{\tiny H}},$ $\%$ | $i_{\text{\tiny BH}}$ , % | $\Delta P_{\text{\tiny{dH}}},\,\text{Br}$ |
|-------------------|--------------------|--------------------------|-------------------------|-------------------------------|---------------------------|-------------------------------------------|
| 28                | 220                | 4,5                      | 1030                    | 82,5                          | 5                         | 400                                       |
| 29                | 220                | 5,5                      | 1440                    | 83                            | 5                         | 450                                       |
| 30                | 220                | 6,0                      | 1100                    | 85                            | $\overline{4}$            | 470                                       |
| 31                | 220                | 1,5                      | 3000                    | 75                            | $\overline{4}$            | 141                                       |
| 32                | 220                | 1,5                      | 1500                    | 78                            | 5,3                       | 166                                       |
| 33                | 220                | 2,2                      | 1500                    | 83                            | 5                         | 156                                       |
| 34                | 220                | 2,2                      | 3000                    | 80                            | 2,5                       | 153                                       |
| 35                | 220                | 3,2                      | 3000                    | 83                            | 4,4                       | 180                                       |
| 36                | 220                | 4,5                      | 1000                    | 81                            | 4,7                       | 364                                       |
| 37                | 220                | 4,5                      | 1500                    | 80                            | 3,8                       | 465                                       |
| 38                | 220                | 4,5                      | 3000                    | 84                            | 3,4                       | 194                                       |
| 39                | 220                | 6,0                      | 1500                    | 82                            | 5                         | 469                                       |
| 40                | 220                | 6,0                      | 1000                    | 83                            | 4,3                       | 481                                       |
| 41                | 220                | 6,2                      | 3000                    | 85                            | 2,4                       | 374                                       |
| 42                | 220                | 6,6                      | 2200                    | 85,7                          | 1,7                       | 359                                       |
| 43                | 220                | 8,0                      | 1000                    | 84,5                          | 3,4                       | 562                                       |
| 44                | 220                | 9,0                      | 1500                    | 85                            | 1,6                       | 535                                       |
| 45                | 220                | 10,0                     | 1000                    | 72                            | 4,1                       | 1095                                      |
| 46                | 220                | 10,0                     | 750                     | 78,4                          | $\overline{4}$            | 1104                                      |
| 47                | 220                | 12,5                     | 1000                    | 74,7                          | 2,7                       | 1297                                      |
| 48                | 220                | 14,0                     | 750                     | 80                            | $\mathfrak{Z}$            | 1432                                      |
| 49                | 220                | 17,0                     | 750                     | 83                            | 3,2                       | 1272                                      |
| 50                | 220                | 19,0                     | 600                     | 81,5                          | 4,7                       | 2020                                      |
| 51                | 220                | 20,5                     | 970                     | 84,7                          | 1,7                       | 1005                                      |
| 52                | 220                | 25,0                     | 750                     | 83,5                          | 3,6                       | 1750                                      |
| 53                | 220                | 25,0                     | 600                     | 83                            | 3,3                       | 1918                                      |
| 54                | 220                | 32,0                     | 750                     | 87,6                          | 3                         | 2644                                      |
| 55                | 220                | 42,0                     | 600                     | 93,6                          | 5                         | 1852                                      |
| 56                | 220                | 55,0                     | 600                     | 87                            | 2,4                       | 2827                                      |
| 57                | 220                | 70,0                     | 600                     | 88                            | 2,5                       | 2500                                      |
| 58                | 220                | 3,2                      | 1500                    | 79                            | 6                         | 308                                       |

### Пример решения задачи 5

Лвигатель постоянного тока параллельного возбуждения характеризуется следующими номинальными величинами: мощность на валу  $P_{\rm H} = 70 \text{ kB}$ т, напряжение на зажимах двигателя  $U_{\rm H} = 220 \text{ B}$ , номинальная частота вращения якоря  $n = 600$  об/мин, коэффициент полезного действия  $\eta_{\text{H}} = 88 \%$ , ток возбуждения  $i_{\text{BH}} = 0.025 I_{\text{H}}$ , потери мошности в цепи якоря  $\Delta P_{av} = 2500$  BT. Механические потери в стали и добавочные потери считаем постоянными.

Необходимо:

1 Определить для номинального режима работы момент на валу двигателя  $M_{\text{H}}$ , ток якоря  $I_{\text{cm}}$ , ток обмотки возбуждения  $I_{\text{H}}$  и ток, потребляемый из сети  $I_{\text{H}}$ .

2 Найти сопротивление цепи возбуждения  $r_n$  и цепи якоря  $r_a$ , сопротивление пускового реостата  $r_{\text{nvcx}}$ , чтобы пусковой ток был в 2,5 раза больше номинального  $I_{a\mu}$ .

3 Рассчитать и построить графики зависимостей  $n = f(I_a)$ ,  $n = f(M)$ ,  $n = fl_{a}$ ).

4 Определить пределы изменения частоты вращения двигателя при регулировании добавочного сопротивления в цепи якоря от 0 до 4 $r_a$  и токе в обмотке якоря  $I_a = I_{aH}$ .

Решение. Номинальный момент на валу лвигателя

$$
M_{\rm H} = 9,55 \frac{P_{\rm H}}{n_{\rm H}} = 9,55 \frac{70 \cdot 10^3}{600} = 1114 \, \text{H} \cdot \text{m}.
$$

Мощность, потребляемая двигателем из сети,

$$
P_{\text{H}} = \frac{P_{\text{H}}}{\eta_{\text{H}}} = \frac{70 \cdot 10^3}{0.88} = 79545 \text{ Br.}
$$

Ток, потребляемый из сети в номинальном режиме.

$$
I_{\rm H} = \frac{P_{\rm H}}{U_{\rm H}} = \frac{79,545 \cdot 10^3}{220} = 361,57 \text{ A}.
$$

Ток обмотки возбуждения в номинальном режиме работы

 $I_{\rm B} = i_{\rm B} I_{\rm H} = 0.025 \cdot 361, 57 = 9.04$  A.

Номинальный ток якоря

$$
I_{\text{at}} = I_{\text{H}} - I_{\text{B}} = 361,57 - 9,04 = 352,53 \text{ A}.
$$

Сопротивление цепи возбуждения

$$
r_{\rm a} = \frac{U_{\rm a}}{I_{\rm a}} = \frac{220}{9,04} = 24,33 \text{ OM}.
$$

Сопротивление цепи якоря

$$
r_a = \frac{\Delta P_{\text{on}}}{I_{\text{on}}^2} = \frac{2500}{352,53^2} = 0,02 \text{ OM}.
$$

Сопротивление пускового реостата, ограничивающего пусковой ток в 2,5 раза больше номинального,

$$
r_{\text{nycx}} = \frac{U_{\text{H}}}{I_{\text{anycx}}} - r_a = \frac{U_{\text{H}}}{2.5 I_{\text{cm}}} - r_a = \frac{220}{2.5 \cdot 352.53} - 0.02 = 0.226 \text{ OM}.
$$

ПротивоЭДС, индуцируемая в обмотке якоря при номинальной частоте вращения,

$$
E_{\rm H} = U_{\rm H} - r_a I_{a\rm H} = 220 - 0,02.352,53 = 212,9 \,\rm B.
$$

Частота вращения якоря в режиме идеального холостого хода

$$
n_0 = \frac{n_{\rm H} U_{\rm H}}{E_{\rm H}} = \frac{600 \cdot 220}{212,9} = 620 \frac{\rm 06}{\rm MHH}.
$$

Определим частоту вращения двигателя при сопротивлении в цепи якоря  $r_a = 4r_a$  и токе  $I_a = I_{a}$ 

$$
n = n_{\rm H} \frac{U_{\rm H} - (r_a + 4r_a)I_{\rm an}}{E_{\rm H}} = 600 \frac{220 - (0,02 + 4 \cdot 0,02) \cdot 352,53}{212,9} = 520 \frac{\rm 06}{\rm MHH}.
$$

Рассчитаем мощности потерь двигателя в номинальном режиме:

– суммарные

$$
P_{\rm r} = P_{\rm m} - P_{\rm m} = 79,545 \cdot 10^3 - 70 \cdot 10^3 = 9545 \,\text{Br}.
$$

– в цепи возбуждения

$$
P_{_{\rm BH}} = r_{_{\rm B}} I_{_{\rm BH}}^2 = 24,33.9,04^2 = 1988,3 \,\mathrm{Br}.
$$

– в цепи якоря (из условия задачи)

$$
\Delta P_{\text{cm}} = 2500 \text{ BT}.
$$

– механические, добавочные и потери в стали

$$
P_{\text{ocr}} = (P_{\text{Mex}} + P_{\text{cr}} + P_{\text{p00}}) = P_{\Sigma} - P_{\text{BH}} - P_{\text{dH}} = 9545 - 1988, 3 - 2500 = 5056, 7 \text{ Br.}
$$

На рисунке 2.16 представлена механическая естественная характеристика двигателя параллельного возбуждения *n* = *f*(*M*), построенная по двум точкам:

– холостой ход ( $M = 0$ ;  $n_0 = 620$  об/мин);

– номинальный режим работы ( $M<sub>H</sub>$  = 1114 Нм;  $n<sub>H</sub>$  = 600 об/мин).

На рисунке 2.17 представлена зависимость  $n = f(I_a)$ , построенная по двум точкам:

– холостой ход (*I<sup>a</sup>* = 0; *n*<sup>0</sup> = 620 об/мин);

– номинальный режим работы (*Ia*<sup>н</sup> = 352,53 А; *n*<sup>н</sup> = 600 об/мин).

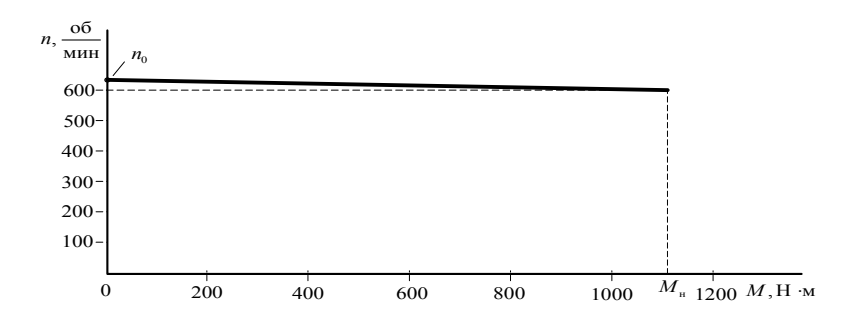

Рисунок 2.16 – Механическая естественная характеристика  $n = f(M)$ 

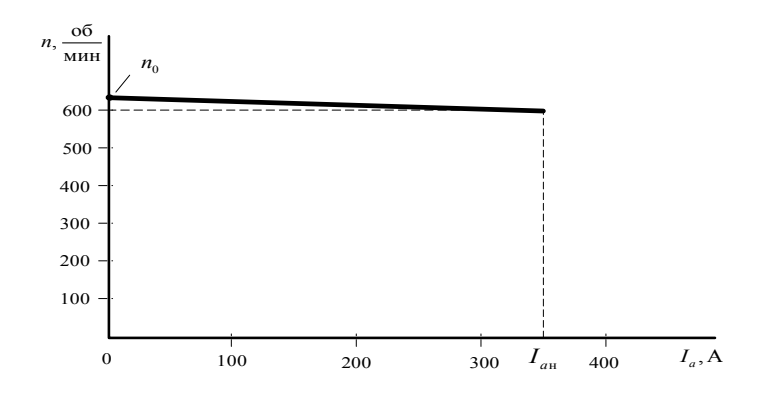

Рисунок 2.17 – Зависимость  $n = f(I_a)$ 

Рассчитаем график зависимости  $\eta = f(I_a)$ , задаваясь значениями 0, 0,25; 0,5; 0,75; 1; 1,25 $I_{\alpha}$ н. В расчетах (например, для значения 0,25 $I_{\alpha}$ н) используем следующие формулы:

- мощность потребляемая из сети

$$
P_1' = U_u(0, 25I_w + I_{av}) = 220 (0, 25.352, 53 + 9, 04) = 21378
$$
 Br;

- мощность на валу двигателя

 $P'_2 = P'_1 - P_{\text{B}u} - (P_{\text{max}} + P_{\text{cr}} + P_{\text{no}}) - 0.25^2 P_{\text{cm}} = 21378 - 1988.3 - 5056.7 - 0.25^2 \cdot 2500 = 14177 \text{ Br};$ – КПД при 0,25 $I_{av}$ 

$$
\eta = \frac{P_2^{'}}{P_1^{'}} = \frac{14177}{21378} = 0,663.
$$

Результаты расчета зависимости η = *f*(*Ia*) представлены в таблице 2.29 и на рисунке 2.18.

| $I_a, A$ | 88,1  | 176,27 | 264,4 | 352,53 | 440,66 |
|----------|-------|--------|-------|--------|--------|
|          | 0,663 | 0,812  | 0,86  | 0,88   | 0,889  |

 *Таблица* **2.29 – Результаты расчета зависимости η =** *f***(***Ia***)**

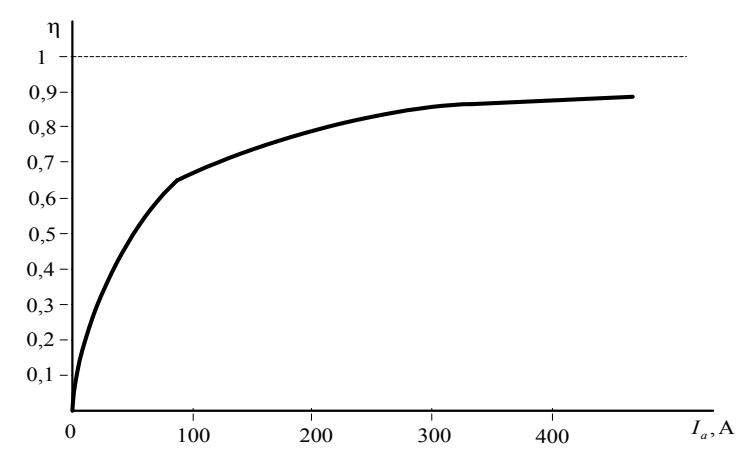

Рисунок 2.18 – Зависимость η = *f*(*Ia*)

## *Задача 6.* **Расчет двигателя постоянного тока последовательного возбуждения**

Двигатель постоянного тока последовательного возбуждения при номинальном режиме работы имеет: напряжение на зажимах двигателя *U*н, мощность на валу *P*н, частоту вращения *n*н, потери мощности в обмотке якоря  $\Delta P_{\text{an}}$  и в обмотке возбуждения  $\Delta P_{\text{BH}}$ , прочие потери мощности  $\Delta P_{\text{M}}$ .

Определить:

1 Мощность, потребляемую из сети *Р*1н, ток двигателя *I*н, момент *М*H.

2 Сопротивление якорной обмотки *R*a и обмотки возбуждения *R*в.

3 Построить зависимости частоты вращения якоря и момента от тока якоря, т.е. *n* = *f*(*I*a) и *М* = *f*(*I*a). Используя указанные зависимости, рассчитать и построить механическую характеристику двигателя *n* = *f*(*М*).

*Примечание* – При выполнении п. 3 воспользоваться зависимостью ф  $\hat{f}(i_{\text{B}})$ , приведенной в таблице:

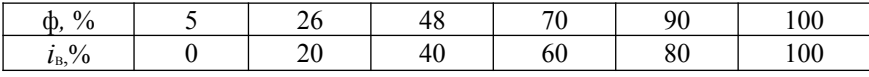

Числовые значения заданных величин исходных данных для каждого из вариантов указаны в таблице 2.29.

| Номер<br>варианта | $P_{\text{H}}$ , BT | $U_{\text{\tiny H}}$ , B | $n,$ об/мин | $\Delta P_{\text{at}}$ , BT | $\Delta P_{\text{\tiny BH}}$ , BT | $\Delta P_{\text{M}}$ , BT |
|-------------------|---------------------|--------------------------|-------------|-----------------------------|-----------------------------------|----------------------------|
| 1                 | 250                 | 30                       | 1460        | 37                          | 34                                | 44                         |
| $\overline{c}$    | 250                 | 100                      | 1700        | 29                          | 15                                | 56                         |
| 3                 | 550                 | 200                      | 3600        | 33                          | 17                                | 87                         |
| $\overline{4}$    | 250                 | 160                      | 1700        | 44                          | 24                                | 32                         |
| 5                 | 150                 | 30                       | 850         | 27                          | 21                                | 62                         |
| 6                 | 150                 | 110                      | 850         | 35                          | 22                                | 65                         |
| 7                 | 150                 | 160                      | 850         | 27                          | 25                                | 65                         |
| 8                 | 100                 | 30                       | 1300        | 50                          | 47                                | 23                         |
| 9                 | 100                 | 100                      | 1500        | 26                          | 26                                | 18                         |
| 10                | 100                 | 160                      | 1500        | 26                          | 33                                | 12                         |
| 11                | 2500                | 220                      | 1100        | 310                         | 300                               | 50                         |
| 12                | 4500                | 220                      | 900         | 650                         | 560                               | 90                         |
| 13                | 6000                | 220                      | 850         | 600                         | 580                               | 120                        |
| 14                | 5500                | 220                      | 1200        | 620                         | 47                                | 110                        |
| 15                | 4000                | 440                      | 1050        | 500                         | 420                               | 80                         |
| 16                | 6700                | 440                      | 800         | 650                         | 620                               | 130                        |
| 17                | 7000                | 440                      | 1180        | 660                         | 600                               | 140                        |
| 18                | 8000                | 220                      | 800         | 740                         | 700                               | 160                        |
| 19                | 12000               | 220                      | 675         | 650                         | 550                               | 240                        |
| 20                | 16000               | 220                      | 650         | 800                         | 760                               | 320                        |
| 21                | 12000               | 220                      | 1100        | 600                         | 590                               | 240                        |
| 22                | 18000               | 220                      | 960         | 1520                        | 1480                              | 360                        |
| 23                | 15000               | 440                      | 660         | 1400                        | 1300                              | 300                        |

 *Таблица* 2.29 – **Исходные данные к задаче 6**

 *Окончание таблицы 2.29*

| Номер<br>варианта | $P_{\text{\tiny H}}$ , BT | $U_{\text{H}}$ , B | $n,$ об/мин | $\Delta P_{\text{at}}$ , BT | $\Delta P_{\text{\tiny BH}}$ , BT | $\Delta P_{\text{M}}$ , BT |
|-------------------|---------------------------|--------------------|-------------|-----------------------------|-----------------------------------|----------------------------|
| 24                | 17000                     | 440                | 970         | 1360                        | 1300                              | 340                        |
| 25                | 22000                     | 220                | 575         | 1660                        | 1600                              | 440                        |
| 26                | 14000                     | 220                | 970         | 1770                        | 1680                              | 480                        |
| 27                | 32000                     | 220                | 900         | 2160                        | 2000                              | 640                        |
| 28                | 37000                     | 220                | 525         | 2560                        | 2200                              | 740                        |
| 29                | 37000                     | 440                | 500         | 2500                        | 2300                              | 700                        |
| 30                | 32000                     | 4402               | 950         | 1800                        | 1780                              | 650                        |
| 31                | 19000                     | 20                 | 600         | 2225                        | 46                                | 2042                       |
| 32                | 10000                     | 220                | 750         | 1201                        | 67                                | 1471                       |
| 33                | 4500                      | 220                | 1000        | 401                         | 21                                | 634                        |
| 34                | 1500                      | 220                | 1500        | 185                         | 16                                | 209                        |
| 35                | 1500                      | 220                | 3000        | 161                         | 16                                | 296                        |
| 36                | 25000                     | 220                | 600         | 2053                        | 89                                | 2798                       |
| 37                | 14000                     | 220                | 750         | 1523                        | 62                                | 1807                       |
| 38                | 6000                      | 220                | 1000        | 525                         | 10                                | 651                        |
| 39                | 2200                      | 220                | 1500        | 173                         | 13                                | 248                        |
| 40                | 2200                      | 220                | 3000        | 161                         | 9                                 | 380                        |
| 41                | 42000                     | 220                | 600         | 845                         | 30                                | 6247                       |
| 42                | 17000                     | 220                | 750         | 1358                        | 76                                | 2048                       |
| 43                | 8000                      | 220                | 1000        | 606                         | 13                                | 792                        |
| 44                | 3200                      | 220                | 1500        | 349                         | 11                                | 491                        |
| 45                | 3200                      | 220                | 3000        | 197                         | 13                                | 445                        |
| 46                | 55000                     | 220                | 600         | 2965                        | 165                               | 5088                       |
| 47                | 25000                     | 220                | 750         | 1887                        | 74                                | 2980                       |
| 48                | 10000                     | 220                | 1000        | 1191                        | 42                                | 1346                       |
| 49                | 4500                      | 220                | 1500        | 503                         | 3                                 | 584                        |
| 50                | 4500                      | 220                | 3000        | 208                         | 13                                | 636                        |
| 51                | 70000                     | 220                | 600         | 3414                        | 156                               | 5975                       |
| 52                | 32000                     | 220                | 750         | 571                         | 1171                              | 3467                       |
| 53                | 12500                     | 220                | 1000        | 1142                        | 67                                | 1423                       |
| 54                | 6000                      | 220                | 1500        | 520                         | 8                                 | 789                        |
| 55                | 6000                      | 220                | 3000        | 392                         | 8                                 | 873                        |
| 56                | 6000                      | 220                | 1000        | 576                         | 9                                 | 823                        |
| 57                | 8000                      | 220                | 3000        | 836                         | 11                                | 733                        |
| 58                | 11000                     | 220                | 1500        | 1097                        | 28                                | 969                        |
| 59                | 14000                     | 220                | 1500        | 1571                        | 325                               | 289                        |
| 60                | 19000                     | 220                | 1500        | 1665                        | 52                                | 1769                       |

## **Пример решения задачи 6**

Двигатель постоянного тока последовательного возбуждения характеризуется следующими номинальными величинами: мощность на валу  $P_{\rm H}$  = 2500 B<sub>T</sub>, напряжение на зажимах двигателя  $U_{\rm H}$  = 220 B, номинальная частота вращения якоря *n* = 1100 об/мин, потери мощности в цепях обмотки якоря  $\Delta P_{\text{at}} = 310 \text{ Br}$  и обмотки возбуждения якоря  $\Delta P_{\text{at}} = 300 \text{ Br}$ , прочие потери мощности  $\Delta P_{\rm M}$  = 50 Вт.

Необходимо:

1 Найти мощность, потребляемую из сети *Р*1н, ток двигателя *I*н, момент на валу *М*н.

2 Сопротивление якорной обмотки *r*a и обмотки возбуждения *r*в.

3 Построить зависимости частоты вращения якоря и момента от тока якоря, т. е. *n* = *f*(*Ia*) и *М* = *f*(*Ia*). Используя указанные зависимости, рассчитать и построить механическую характеристику двигателя *n* = *f*(*М*).

При выполнении п. 3 необходимо учесть насыщение магнитопровода,

используя зависимость  $\frac{Q}{\Phi_{\text{H}}} = f \left( \frac{I_B}{I_{\text{BH}}} \right)$  $\frac{\Phi}{\Phi_{\rm H}} = f \left( \frac{I_{\rm B}}{I_{\rm BH}} \right),$  $f\left(\frac{I}{I}\right)$  $\left| = f \left( \frac{I_{\rm B}}{I_{\rm BH}} \right) \right|$ , приведенную в таблице 2.30.

## *Таблица* **2.30 – Зависимость магнитного потока от тока возбуждения**

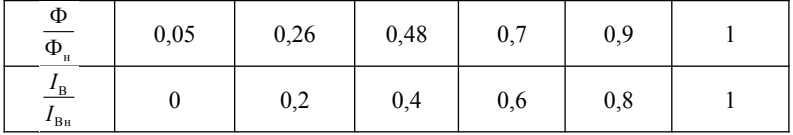

*Решение.* Номинальный момент на валу двигателя

$$
M_{\rm H} = 9,55 \frac{P_{\rm H}}{n_{\rm H}} = 9,55 \frac{2500}{1100} = 21,7 \text{ H} \cdot \text{m}.
$$

Мощность, потребляемая двигателем из сети, при номинальном режиме работы

$$
P_{1\text{H}} = P_{\text{H}} + \Delta P_{\text{dH}} + \Delta P_{\text{BH}} + \Delta P_{\text{M}} = 2500 + 300 + 310 + 50 = 3160 \text{ Br}.
$$

Ток, потребляемый из сети в номинальном режиме,

$$
I_{\rm H} = \frac{P_{\rm H}}{U_{\rm H}} = \frac{3160}{220} = 14,36 \text{ A}.
$$

Сопротивление цепи возбуждения

$$
r_{\rm B} = \frac{\Delta P_{\rm BH}}{I_{\rm H}^2} = \frac{300}{14,36^2} = 1,454 \text{ OM}.
$$

Сопротивление цепи якоря

$$
r_a = \frac{\Delta P_{\text{on}}}{I_{\text{H}}^2} = \frac{310}{14,36^2} = 1,5 \text{ OM}.
$$

Для определения частоты вращения якоря при токах  $I_a = (0.2; 0.4; 0.6; 0.8)I_n$  необходимо воспользоваться зависимостью  $\frac{\Phi}{\Phi_{n}} = f\left(\frac{I_{\rm B}}{I_{\rm B}}\right)$ , приведенную в таблице 2.30.

Учитывая, что у двигателя последовательного возбуждения  $I_a = I_{\text{B}}$ , то, задаваясь значениями тока и данными из условия для номинальной частоты вращения двигателя, определяем частоту вращения по формуле

$$
n = n_{\rm m} \left( \frac{\Phi_{\rm m}}{\Phi} \right) \frac{U_{\rm m} - \left( \frac{I_{\rm B}}{I_{\rm B}} \right) (r_a + r_{\rm B}) I_{\rm m}}{U_{\rm m} - (r_a + r_{\rm B}) I_{\rm m}}.
$$

Выполним подстановку чисел для расчета частоты вращения при  $I_a = 0.2 I_{\rm H}$ 

$$
n = 1100 \cdot \left(\frac{1}{0.26}\right) \cdot \frac{220 - 0.2 \cdot (1.454 + 1.5) \cdot 14.36}{220 - (1.454 + 1.5) \cdot 14.36} = 5039.3 \frac{\text{°}}{\text{m}}.
$$

Для расчета момента на валу используем формулу  $M = c_M \Phi I_a$ , с учеом номинального режима выразим  $c_M\Phi_H = M_H/I_H$ . Тогда при любом режиме работы двигателя (при любом токе  $I_a$ )

$$
M = c_M \Phi I_a = M_{\rm H} \left( \frac{\Phi}{\Phi_{\rm H}} \right) \left( \frac{I_{\rm B}}{I_{\rm B}_{\rm H}} \right).
$$

Выполним подстановку чисел для расчета частоты вращения при  $I_a = 0.2 I_{\rm H}$ 

$$
M = 21, 7 \cdot 0.26 \cdot 0.2 = 1,128 \text{ H} \cdot \text{m}.
$$

Результаты расчета тока в обмотке якоре, частоты вращения и момента представлены в таблице 2.31.

Таблица 2.31 - Результаты расчета

| $\Phi/\Phi$            | 0,26   | 0,48   | 0.7    | 0,9    |       |
|------------------------|--------|--------|--------|--------|-------|
| $I_{\rm B}/I_{\rm Bh}$ | 0,2    | 0,4    | 0.6    | 0,8    |       |
| $I_a$ , A              | 2,87   | 5,74   | 8,62   | 11,49  | 14,36 |
| $M$ , $H_M$            | 1,128  | 4,17   | 9,12   | 15,63  | 21,7  |
| $n,$ об/мин            | 5039,3 | 2620,6 | 1721,8 | 1280,7 | 1100  |

На основании результатов расчета, представленных в таблице 2.31, построим зависимости  $n = f(M)$ ,  $n = f(I_a)$  и  $M = f(I_a)$ , представленные соответственно на рисунках 2.19-2.21.

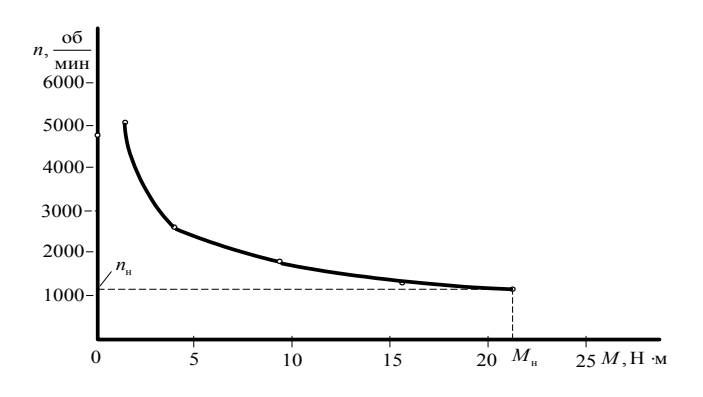

Рисунок 2.19 – Механическая характеристика *n* = *f*(*М*)

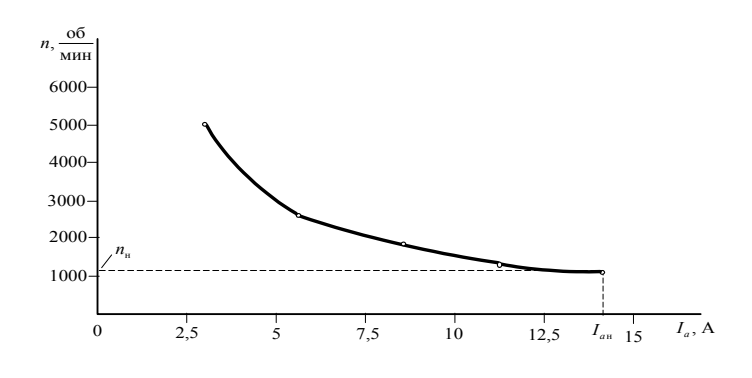

Рисунок 2.20 – Зависимость *n* = *f*(*Ia*)

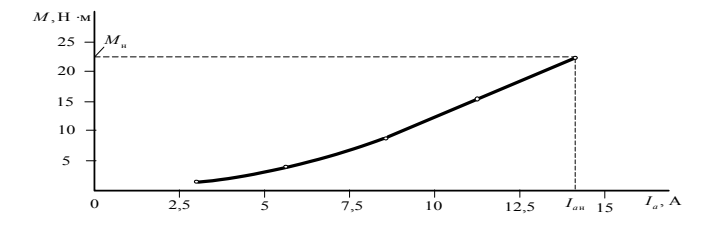

Рисунок 2.21 – Зависимость *М* = *f*(*Ia*)

#### **Контрольные вопросы**

1. Каково назначение дополнительных полюсов в машинах постоянного тока?

2. Какие условия нужно выполнить, чтобы произошло самовозбуждение генератора постоянного тока параллельного возбуждения?

3. Для чего в цепи обмотки якоря при пуске двигателя необходимо включать дополнительные сопротивления?

4. Почему нельзя включать в сеть двигатель последовательного возбуждения без нагрузки? Каким при этом должно быть соединение двигателя с рабочим механизмом?

5. Назовите основные части машины постоянного тока и поясните их конструкцию.

6. Каково назначение коллектора у генератора и двигателя?

7. Каким образом можно регулировать ЭДС генератора?

8. Объясните влияние реакции якоря на величину ЭДС машины постоянного тока.

9. Поясните сущность коммутации машины постоянного тока.

10. Как уменьшить вредное влияние реакции якоря на работу машины постоянного тока?

11. Чем определяется конечное напряжение, до которого самовозбуждается генератор с параллельным возбуждением?

12. Каковы достоинства и недостатки генератора с последовательным возбуждением?

13. Каковы особенности внешней характеристики генератора с параллельным возбуждением?

14. Какой вид имеет внешняя характеристика генератора со смешанным возбуждением при согласном и встречном включении обмоток возбуждения?

15. Поясните, как осуществляется регулирование частоты вращения двигателя с параллельным возбуждением.

16. Как осуществляется регулирование частоты вращения двигателя с последовательным возбуждением?

17. Зачем необходим реостат в цепи якоря двигателя постоянного тока при его запуске?

18. Поясните, почему с увеличение нагрузки частота вращения двигателя последовательного возбуждения уменьшается, а с уменьшением нагрузки – увеличивается.

19. От чего зависит частота вращения двигателя и как ее регулировать?

20. От каких факторов зависит ЭДС генератора смешанного возбуждения?

21. Почему реакция якоря может вызвать искрение под щетками?

22. Почему ток короткого замыкания генератора параллельного возбуждения очень быстро снижается до величин, меньших номинального тока?

23. Что произойдет при обрыве обмотки возбуждения двигателя с параллельным возбуждением, если он работал с номинальным моментом на валу?

24. То же, но в условиях, когда двигатель постоянного тока с параллельным возбуждением работал в режиме холостого хода.

25. Какова распространенная ошибка при подключении двигателя с параллельным возбуждением к сети? К чему она приводит?

26. Как изменяется частота вращения двигателя с параллельным возбуждением при увеличении нагрузки?

27. Приведите схему реостатного пуска двигателя постоянного тока параллельного возбуждения, если используется пусковой реостат.

28. Как скажется снижение напряжения питающей сети на частоте вращения и токе якоря при неизменной нагрузке на валу двигателя параллельного возбуждения?

29. Как скажется снижение напряжения питающей сети на частоте вращения и токе якоря при неизменной нагрузке на валу двигателя последовательного возбуждения?

30. Как зависит пусковой ток двигателя от нагрузки на валу и момента инерции устройства, приводимого во вращение?

## **2.4 Синхронные машины**

## *Задача 7.* **Расчет трехфазного синхронного генератора**

Трехфазный синхронный генератор мощностью *S*н и номинальным напряжением *U*лн работает с коэффициентом мощности cosφ1н. Обмотка фазы статора соединена звездой. При этом частота вращения *n*, КПД генератора при номинальной нагрузке  $\eta_{\text{H}}$ .

Для нечетных номеров вариантов следует принять соединение фазных обмоток статора по схеме Y, для четных – по схеме Δ.

Требуется определить активную и реактивную мощность генератора [при](http://www.uzluga.ru/potrc/%D0%9A%D0%BE%D0%BD%D1%82%D1%80%D0%BE%D0%BB%D1%8C%D0%BD%D0%B0%D1%8F+%D1%80%D0%B0%D0%B1%D0%BE%D1%82%D0%B0+%D0%92%D0%B0%D1%80%D0%B8%D0%B0%D0%BD%D1%82+%E2%84%960+%D0%97%D0%B0%D0%B4%D0%B0%D1%87%D0%B0+%E2%84%961c/main.html) [номинальной нагрузке](http://www.uzluga.ru/potrc/%D0%9A%D0%BE%D0%BD%D1%82%D1%80%D0%BE%D0%BB%D1%8C%D0%BD%D0%B0%D1%8F+%D1%80%D0%B0%D0%B1%D0%BE%D1%82%D0%B0+%D0%92%D0%B0%D1%80%D0%B8%D0%B0%D0%BD%D1%82+%E2%84%960+%D0%97%D0%B0%D0%B4%D0%B0%D1%87%D0%B0+%E2%84%961c/main.html), ток в обмотке статора, требуемую первичному двигателю мощность и вращающий момент при непосредственном механическом соединении валов генератора и первичного двигателя.

Числовые значения заданных величин исходных данных для каждого из вариантов указаны в таблице 2.32.

| Вариант        | $S_{H}$ , $\kappa B \cdot A$ | $U_{1H}$ , кВ | $cos\phi_{1H}$ | $n,$ об/мин | $\eta_{\mbox{\tiny HOM}}, \%$ |
|----------------|------------------------------|---------------|----------------|-------------|-------------------------------|
| $\mathbf{1}$   | 12500                        | 10,5          | 0,80           | 600         | 92,1                          |
| $\overline{2}$ | 10000                        | 6,3           | 0,85           | 750         | 92,3                          |
| 3              | 8000                         | 10,5          | 0,87           | 1000        | 91,4                          |
| 4              | 63000                        | 6,3           | 0,90           | 1500        | 92,5                          |
| 5              | 5000                         | 10,5          | 0,92           | 600         | 92,2                          |
| 6              | 4000                         | 6,3           | 0,95           | 750         | 91,3                          |
| 7              | 630                          | 10,5          | 0,98           | 1000        | 92,6                          |
| 8              | 800                          | 6,3           | $\mathbf{1}$   | 1500        | 92,4                          |
| 9              | 10000                        | 10,5          | 0,80           | 600         | 91,9                          |
| 10             | 12800                        | 6,3           | 0,85           | 750         | 92,2                          |
| 11             | 63000                        | 10,5          | 0,87           | 1000        | 90,7                          |
| 12             | 8000                         | 6,3           | 0,90           | 1500        | 90,8                          |
| 13             | 4000                         | 10,5          | 0,92           | 600         | 92                            |
| 14             | 5000                         | 6,3           | 0,95           | 750         | 90,9                          |
| 15             | 3150                         | 10,5          | 0,98           | 1000        | 90,8                          |
| 16             | 2500                         | 6,3           | $\mathbf{1}$   | 1500        | 92,1                          |
| 17             | 2000                         | 10,5          | 0,80           | 600         | 92,3                          |
| 18             | 1600                         | 6,3           | 0,85           | 750         | 92,4                          |
| 19             | 1250                         | 10,5          | 0,87           | 1000        | 92,2                          |
| 20             | 1000                         | 6,3           | 0,90           | 1500        | 91,1                          |
| 21             | 800                          | 10,0          | 0,92           | 600         | 90,7                          |
| 22             | 630                          | 6,3           | 0,95           | 750         | 90,8                          |
| 23             | 630                          | 10,5          | 0,98           | 1000        | 92,4                          |
| 24             | 800                          | 6,3           | $\mathbf{1}$   | 1500        | 92,1                          |
| 25             | 1000                         | 10,5          | 0,80           | 600         | 90,4                          |
| 26             | 1250                         | 6,3           | 0,85           | 750         | 90,5                          |
| 27             | 1600                         | 10,5          | 0,87           | 1000        | 90,8                          |
| 28             | 2000                         | 6,3           | 0,90           | 1500        | 90,9                          |
| 29             | 2500                         | 10,5          | 0,92           | 600         | 92,1                          |
| 30             | 3150                         | 6,3           | 0,95           | 750         | 92,3                          |

Таблица 2.32 - Исходные данные к задаче 7

## **Пример решения задачи 7**

Трехфазный синхронный генератор мощностью *S*<sup>н</sup> = 500 кВА и номинальным напряжением  $U_{\text{m}} = 3.2 \text{ kB}$  работает с коэффициентом мощности cosφ1н = 0,9. Обмотка фазы статора соединена звездой. При этом частота вращения *n* = 600 об/мин, КПД генератора при номинальной нагрузке  $n_{\text{H}} = 92\%$ . Соелинение фазных обмоток статора по схеме Y.

Требуется определить активную и реактивную мощность генератора [при](http://www.uzluga.ru/potrc/%D0%9A%D0%BE%D0%BD%D1%82%D1%80%D0%BE%D0%BB%D1%8C%D0%BD%D0%B0%D1%8F+%D1%80%D0%B0%D0%B1%D0%BE%D1%82%D0%B0+%D0%92%D0%B0%D1%80%D0%B8%D0%B0%D0%BD%D1%82+%E2%84%960+%D0%97%D0%B0%D0%B4%D0%B0%D1%87%D0%B0+%E2%84%961c/main.html) [номинальной нагрузке](http://www.uzluga.ru/potrc/%D0%9A%D0%BE%D0%BD%D1%82%D1%80%D0%BE%D0%BB%D1%8C%D0%BD%D0%B0%D1%8F+%D1%80%D0%B0%D0%B1%D0%BE%D1%82%D0%B0+%D0%92%D0%B0%D1%80%D0%B8%D0%B0%D0%BD%D1%82+%E2%84%960+%D0%97%D0%B0%D0%B4%D0%B0%D1%87%D0%B0+%E2%84%961c/main.html), ток в обмотке статора, требуемую первичному двигателю мощность и вращающий момент при непосредственном механическом соединении валов генератора и первичного двигателя.

*Решение*. Для определения номинальной активной и реактивной мощности генератора используем выражения

$$
P_{\rm H} = S_{\rm H} \cos \varphi_{1\rm H} = 500 \cdot 0.9 = 450 \text{ kB}
$$
T,

 $Q_{\text{H}} = S_{\text{H}} \sin \varphi_{\text{HF}} = S_{\text{H}} \sin(\arccos \varphi_{\text{HF}}) = 500 \cdot \sin(\arccos 0.9) = 217.94 \text{ }\text{RBT}.$ 

Номинальный ток в линейном проводе генератора

$$
I_{\rm H} = S_{\rm H} / U_{\rm JH} = \cos \varphi_{\rm 1H} = 500 / 3,2 = 156,25
$$
 A.

Для соединения фазных обмоток по схеме звезда Y ток в фазах обмотки статора *I*фн найдем через величину линейного тока *I*лн

$$
I_{\text{ph}}=I_{\text{m}}/\sqrt{3}=156,25/1,73=90,32 \text{ A}.
$$

Мощность первичного двигателя при непосредственном механическом соединении валов генератора и первичного двигателя выразим из формулы

$$
\eta_{\rm H} = 100\% \, P_{\rm H} / P_{\rm AB},
$$

$$
B_{\text{H}a} = 100\% \ P_{\text{H}} / \eta_{\text{H}} = 100\% \ 450 / \ 92 = 489,1 \text{ kBr}.
$$

Электромагнитный момент первичного двигателя при непосредственном соединении валов генератора и первичного двигателя

$$
M_{\rm 3M} = P_{\rm 2M} / \omega = 60 \ P_{\rm 2M} / (2 \pi \ n) = 60 \ 489,1 \cdot 10^3 \ / (2 \cdot 3,14 \cdot 600) = 7788,7 \ \rm{H} \cdot M.
$$

#### *Задача 8.* **Расчет трехфазного синхронного электродвигателя**

Трехфазный синхронный двигатель, номинальные данные которого приведены в таблице 2.34, служит для привода компрессора и во время работы развивает на валу мощность, равную номинальной. Обмотка статора соединена звездой. Частота напряжения питающей сети – 50 Гц. Ток в обмотке возбуждения ротора установлен таким, что ЭДС фазы статора *Е*о =  $1,4U_{\phi}$ , где  $U_{\phi}$  – фазное напряжение статора.

Задание:

1. Определить число пар полюсов ротора и номинальный ток в фазе статора синхронного двигателя.

2. Пренебрегая активным сопротивлением обмотки статора, построить векторную диаграмму фазы синхронного двигателя.

3. По векторной диаграмме определить величину угла рассогласования  $\theta$ между векторами напряжения  $U_{\phi}$  и ЭДС  $E_{\phi}$  и значение синхронного реактивного сопротивления машины.

4. Рассчитать коэффициент мощности промышленного предприятия, если суммарная активная мошность электроприемников предприятия без учета синхронного двигателя  $P_{\text{m}}$  дана в таблице 2.34.

Варианты значений коэффициентов мощности синхронного двигателя cos $\varphi_{H}$  ( $\varphi$ <0, режим перевозбуждения) и предприятия соз $\varphi_{HD}$  без учета синхронного двигателя указываются преподавателем на основании таблицы 2.33.

Таблица 2.33 – Значения коэффициентов мошности

| Вариант                   |     |      |            |    |
|---------------------------|-----|------|------------|----|
| $\cos \varphi_{\text{H}}$ | ገ ዐ | 0,85 | $\rm 0.85$ | ΛO |
| $\cos\varphi_{\rm np}$    |     | v.   | -C<br>v.c  |    |

|                | $P_{\text{\tiny H}}$ | n,                                      | $\eta_{\text{\tiny H}}$ | $U_{\text{H}}$ | $P_{\text{np}}$ |
|----------------|----------------------|-----------------------------------------|-------------------------|----------------|-----------------|
| Вариант        | кВт                  | $\underline{\mathbf{M}}\mathbf{H}^{-1}$ | $\frac{0}{0}$           | B              | кВт             |
| 1              | 75                   | 1500                                    | 90,0                    | 380            | 150             |
| $\overline{c}$ | 75                   | 1000                                    | 90,5                    | 660            | 200             |
| 3              | 125                  | 500                                     | 90,0                    | 380            | 250             |
| $\overline{4}$ | 125                  | 600                                     | 90,5                    | 660            | 175             |
| 5              | 160                  | 500                                     | 90,5                    | 660            | 300             |
| 6              | 160                  | 600                                     | 91,0                    | 3000           | 350             |
| 7              | 200                  | 750                                     | 90,5                    | 660            | 500             |
| 8              | 200                  | 600                                     | 91,0                    | 3000           | 375             |
| 9              | 250                  | 1000                                    | 91,0                    | 660            | 500             |
| 10             | 250                  | 750                                     | 91,5                    | 3000           | 550             |
| 11             | 320                  | 1000                                    | 91,5                    | 3000           | 600             |
| 12             | 320                  | 750                                     | 92,0                    | 6000           | 750             |
| 13             | 400                  | 1000                                    | 92,0                    | 3000           | 800             |
| 14             | 400                  | 750                                     | 92,5                    | 6000           | 700             |
| 15             | 500                  | 750                                     | 92,5                    | 3000           | 1000            |
| 16             | 500                  | 600                                     | 93,0                    | 6000           | 900             |
| 17             | 630                  | 750                                     | 93,0                    | 3000           | 1200            |
| 18             | 630                  | 600                                     | 93,5                    | 6000           | 1400            |
| 19             | 800                  | 600                                     | 93,5                    | 3000           | 1600            |
| 20             | 800                  | 500                                     | 94,0                    | 6000           | 1400            |

Таблица 2.34 - Исходные данные к задаче 8

|         | $P_{\text{H}}$ | $n_{\text{H}_2}$ | $\eta_{\scriptscriptstyle \rm H}$ | $U_{\text{H}}$ | $P_{\text{np}},$ |
|---------|----------------|------------------|-----------------------------------|----------------|------------------|
| Вариант | кВт            | мин $^{-1}$      | $\frac{0}{0}$                     | B              | кВт              |
| 21      | 1000           | 750              | 94,0                              | 3000           | 2000             |
| 22      | 1000           | 600              | 94,5                              | 6000           | 2250             |
| 23      | 1250           | 500              | 94,5                              | 3000           | 2500             |
| 24      | 1250           | 600              | 95,0                              | 6000           | 2600             |
| 25      | 1600           | 500              | 95,0                              | 3000           | 3000             |
| 26      | 1600           | 375              | 95,0                              | 6000           | 3500             |
| 27      | 2000           | 500              | 95,5                              | 6000           | 4000             |
| 28      | 2000           | 375              | 95,0                              | 3000           | 5500             |
| 29      | 3200           | 500              | 96,0                              | 6000           | 6000             |
| 30      | 3200           | 375              | 95,5                              | 3000           | 5000             |

*Продолжение таблицы 2.34*

#### **Пример решения задачи 8**

Трехфазный синхронный двигатель характеризуется номинальными величинами:  $P_{\text{H}}$  = 320 кВт; частота вращения  $n = 1500$  мин<sup>-1</sup>; КПД  $\eta_{\text{H}}$  = 0,93; коэффициент мощности  $cos\varphi_{\text{H}} = 0.9$  ( $\varphi$ <0, режим перевозбуждения). Обмотка статора соединена звездой. Электродвигатель присоединен к сети с линейным напряжением  $U_a = 3000 \text{ B}$ , частотой  $f = 50 \text{ T}$ ц и жестко соединен с валом компрессора, развивая при этом мощность, равную номинальной. Индуцированная потоком возбуждения ЭДС *Е*о на 40 % превышает фазное напряжение обмотки статора.

Задание:

1. Определить число пар полюсов ротора и номинальный ток фазы статора синхронного двигателя.

2. Построить для заданного режима работы синхронного двигателя векторную диаграмму, пренебрегая активным сопротивлением обмотки статора.

3. По диаграмме определить угол  $\theta$  между векторами напряжения  $U_{\phi}$  и ЭДС *Е*о, падение напряжения в обмотке статора и ее синхронное реактивное сопротивление.

4. Определить коэффициент мощности промышленного предприятия после установки на нем синхронного двигателя, если до установки двигателя суммарная активная мощность электроприемников предприятия  $P_{\text{np}}$  = 700 кВт, а их коэффициент мощности  $\cos\varphi_{\text{np}}$  = 0,75.

*Решение.* 1. Для синхронного двигателя частота вращения ротора равна частоте вращения магнитного поля статора и остается постоянной независимо от нагрузки на его валу *n* = 60 *f* / *р* . Отсюда число пар полюсов ротора

$$
p = \frac{60 \cdot f}{n} = \frac{60 \cdot 50}{1500} = 2
$$

Так как потребляемая двигателем мощность из сети

$$
P_{\rm 1} = P_{\rm H} / \eta = \sqrt{3} \cdot U_{\rm n} \cdot I_{\rm n} \cdot \cos \varphi_{\rm H} ,
$$

то номинальный ток фазы статора

$$
I_{\rm u} = \frac{P_{\rm u}}{\sqrt{3} \ U_{\rm u} \eta_{\rm u} \cos \varphi_{\rm u}} = \frac{320000}{1,732 \cdot 3000 \cdot 0,93 \cdot 0,9} = 73,6 \text{ A}.
$$

2. Фазное напряжение статора

$$
U_{\Phi} = U_{\pi} / \sqrt{3} = 3000 / \sqrt{3} = 1732 \text{ B};
$$

ЭДС, индуцированная в фазной обмотке статора,

$$
E_0 = 1.4 \cdot U_{\phi} = 1.4 \cdot 1732 = 2424.87 \text{ B}.
$$

Для построения векторной диаграммы задаемся масштабом:

$$
m_U = 300 \text{ B} / \text{cm}, m_I = 20 \text{ A} / \text{cm}
$$

Откладываем вектор фазного напряжения  $U_{\Phi}$  на векторной диаграмме синхронного двигателя (рисунок 2.22).

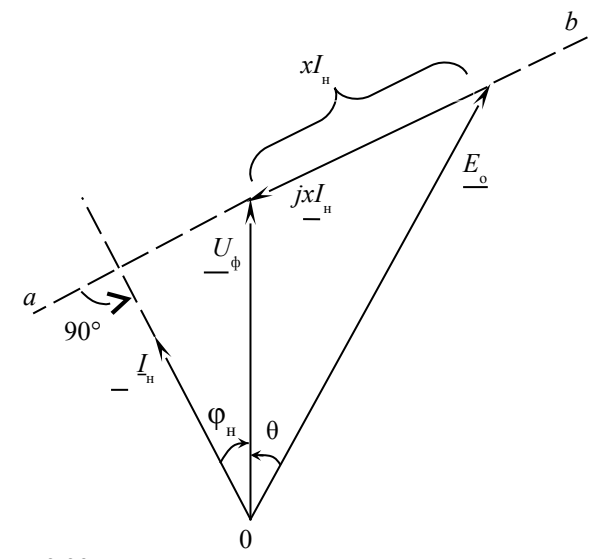

Рисунок 2.22 - Векторная диаграмма синхронного двигателя

Вектор тока  $I_{\text{H}}$  в обмотке статора опережает  $U_{\text{d}}$  на угол  $\varphi_{\text{H}} = 25^{\circ}50'$ . Дальнейшее построение выполняем согласно уравнению напряжений фазы

статора  $\underline{U}_{\phi} = \underline{E}_{\phi} + jx \cdot \underline{I}_{\mu}$ : с конца  $\underline{U}_{\phi}$  под углом 90° к  $\underline{I}_{\mu}$  проводим линию *ab*, затем из точки «0» циркулем откладываем отрезок длиной  $E_0$  до пересечения с линией *ab*. Измерив длину вектора и умножив ее на масштаб, получим вектор падения напряжения

$$
\left| \underline{xI}_{\text{H}} \right|
$$
 = 1110 B, 3a<sub>tem</sub> x =  $\frac{\left| \underline{xI}_{\text{H}} \right|}{I_{\text{H}}} = \frac{1110}{73.6}$  = 15,06 Om.

3. Угол между векторами  $\underline{E}_{\alpha}$  и  $\underline{U}_{\phi}$  является искомым углом  $\theta = 24^{\circ}$ .

Синхронный двигатель, установленный на  $4<sub>1</sub>$ промышленном предприятии, для питающей сети является активно-емкостной нагрузкой (ф<0, режим перевозбуждения).

Реактивная мощность, вырабатываемая синхронным двигателем,

$$
Q_{\rm H} = P_{\rm H} \cdot \text{tg}\varphi_{\rm H} = 320 \cdot (-0.484) = -155 \text{ kBap},
$$

где 0,484.

Суммарная реактивная мощность электроприемников предприятия

$$
Q_{\text{np}} = P_{\text{np}} \cdot \text{tg} \varphi_{\text{np}} = 700 \cdot 0,882 = 617,34 \text{ kgap},
$$

tg
$$
\varphi_{\rm np}
$$
 = tg 41°25′ = 0,882.

 $tg\varphi_{\text{H}} = tg (-25^{\circ}50') = -$ 

где

Суммарная активная и реактивная мощность всей нагрузки после установки синхронного двигателя

$$
P = P_{\rm np} + P_{\rm H} = 700 + 320 = 1020 \text{ kBr};
$$

$$
Q = Q_{\text{np}} + Q_{\text{H}} = 617,34 - 155 = 462,34
$$
 *κ*вар.

Коэффициент мощности промышленного предприятия

$$
\cos \varphi = P / \sqrt{P^2 + Q^2} = 1020 / \sqrt{1020^2 + 462.32^2} = 0.911.
$$

#### Контрольные вопросы

1. Каковы устройство и принцип действия синхронного двигателя?

2. Какие типы роторов используются в турбо- и гидрогенераторах и почему?

3. Что называется угловой характеристикой синхронной машины и какое значение она имеет для оценки статической устойчивости машины при параллельной работе с сетью?

4. Что является обязательным условием преобразования энергии в синхронной машине?

5. При каких условиях синхронный двигатель представляет собой активно-емкостную нагрузку?

6. Как отражается на режиме работы элементов электропередачи уменьшение мощности потребителя?

7. Почему не разрешается работа потребителей электрической энергии с малым коэффициентом мощности?

синхронные двигатели для улучшения коэффициента мощности предприятий?

10. Как образуется вращающий электромагнитный момент синхронных двигателей?

11. Как влияет регулирование тока возбуждения *I*в синхронного двигателя на изменение угла $\theta$ ?

12. Как реагирует трехфазный синхронный двигатель на увеличение нагрузки на его валу?

13. Какой ток возбуждения синхронного двигателя называется нормальным; исходя из каких соображений выбирается его величина?

14.Как осуществляется пуск синхронных двигателей?

15. Почему при пуске синхронных двигателей обмотка возбуждения ротора замыкается на внешнее активное сопротивление?

17. В каких условиях и почему применяется синхронный электропривод?

18. Как осуществляется быстрая остановка синхронных двигателей?

20. В каких условиях и где синхронный двигатель работает в качестве синхронного компенсатора?

21. Сравните свойства, конструкцию и характеристики синхронного и асинхронного двигателей.

22. Как влияет на механическую характеристику синхронного двигателя снижение питающего напряжения?

23. Каковы устройство и принцип действия реактивного синхронного двигателя?

24. Каковы устройство и принцип действия гистерезисного синхронного двигателя?

25. Перечислите условия и порядок включения синхронных машин на параллельную работу с трехфазной системой.

26. Какие явления сопровождают выпадение синхронных машин из синхронизма?

27. Как избежать выпадения из синхронизма синхронных машин?

28. Как осуществляется регулирование реактивной мощности синхронных машин?

29. Возможна ли работа синхронного двигателя с  $cos\varphi = 1$ ?

30. Почему трехфазная обмотка переменного тока располагается на статоре, электромагниты постоянного тока – на роторе, а не наоборот?

# 3 КОНСУЛЬТАЦИИ ПО ПРОГРАММАМ САМОКОНТРОЛЯ

## 3.1 По разделу «Трансформаторы»

(Теоретический материал представлен в пособии [1])

Работа трансформатора основана на законе электромагнитной 1 индукции. Суть его - в контуре, который пронизывается переменным магнитным потоком, всегда наводится ЭДС. Закон же электромагнитной силы определяет электромагнитную силу  $F_{\text{av}}$ , действующую на проводник с током, помещенный в магнитное поле.

Правильно. Согласно закона электромагнитной индукции для 2 контура  $e = -\frac{d\Phi}{dt}$ . По условию задачи скорость изменения магнитного потока постоянна (поток уменьшается равномерно), следовательно. ЭДС постоянная  $|e| = \Delta \Phi / \Delta t = 10/2 = 5 B$ 

 $\mathbf{3}$ У всех автотрансформаторов коэффициент трансформации мал (не превышает 2), т. е. этот недостаток свойственен автотрансформатору. Вам же надо определить недостаток, который не характерен ему.

4 Это неполный ответ. См. подразд. 1.1.

5 Воспользуйтесь формулой  $U_1 I_1 \approx U_2 I_2$ .  $I_2 \neq 20$  A.

6 Автотрансформаторы, типа ЛАТР, находят широкое применение в лабораториях для плавного регулирования напряжения, но необходим ответ, где они не применяются. Поэтому повторите подразд. 1.1.

Потери в стали трансформатора  $\Delta P_{\rm M} = k_{\rm yn} \left( \frac{B_{m \text{ neither}}}{R} \right)^2 \left( \frac{f_{\rm{neifer}}}{f} \right)^{1.5} m$ 7

т. е. зависят от индукции в квадрате при неизменных значениях частоты тока и массы стали.  $B_{m \text{ neither}} \equiv U_1$ , следовательно  $\Delta P_{M} \equiv U_1^2$ .

С увеличением  $w_1$  уменьшается  $\Phi_m$ , а, следовательно, уменьшаются 8  $E_2$  и  $U_2$ . Вам же надо указать, за счет чего можно увеличить  $U_2$ .

Правильно. Значение ЭДС  $E_1$  и  $E_2$ определены верно:  $E_1 = 4,44 f w_1 \Phi_m = 444 B, E_2 = 4,44 f w_2 \Phi_m = 222 B.$ 

10  $I_{1n} \neq 9$  А. Обратите внимание на то, что трансформатор трехфазный и его полная мощность  $S_{\text{\tiny H}} = \sqrt{3} U_{\text{\tiny 1u}} I_{\text{\tiny 1u}}$ .

11 При включении на постоянное напряжение ток первичной обмотки резко возрастает и трансформатор может сгореть, так как отсутствуют ЭДС  $E_1$  и  $E_{\sigma 1}$ . При этом  $I_1 = U_{1} / r_1 >> I_{1}$ .

12 При холостом холе ток нагрузки равен нулю, а необходимо указать условие, которое не определяет режим холостого хода.

13 Ток холостого хода трансформатора  $I_0$ :

а) по фазе не отстает от основного магнитного потока;

б) по величине он изменится. См. подразд. 1.2.

14 Правильно. В трансформаторах средней мощности  $I_0 \approx (0.05...0.06) I_{11}$ 

15 Индукция не увеличится в 2 раза. Для трансформатора  $U_1 = -E_1 + I_1 z_1$ . Из-за малого значения  $I_1 z_1$ принимается  $U_1 \approx E_1 = 4,44 f w_1 B_m Q_{cr}$ , где  $B_m Q_{cr} = \Phi_m Q_{cr} - \pi m$ лощадь поперечного сечения стержня трансформатора. Откуда  $B_m \approx U_1/(4.44 f_{\rm W_1} Q_{\rm cm})$ . С увеличением  $w_1$  в 2 раза,  $B_m$  уменьшится в 2 раза.

16  $E_2 \neq 800$  В. При заданных условиях  $E_2 = 4,44$   $f w_2 \Phi_m$  и с увеличением  $f$  в 8 раз поток  $\Phi_m$  уменьшается во столько же раз, так как  $\Phi_m \approx \frac{U_1}{4.44 \text{ fm}}$  и  $U_1$  = const. Поэтому величина  $E_2$  не изменится.

17 Правильно.  $I_{0a} = P_0/U_1 = 0.01$  А;  $I_{0a} = \sqrt{I_0^2 - I_{0a}^2} \approx 0.2$  А.

18 Потери в стали зависят от индукции, частоты, массы и марки стали. Зависимость от индукции  $\Delta P_{\rm M} \equiv B_{\rm c}^2$ . Так как указанные параметры при заданных условиях не меняются, следовательно, потери не возрастут. Повторите подразд. 1.2.

баланса напряжения лля первичной 19 Уравнение обмотки трансформатора представлено верно.

20 Поток Ф в сердечнике трансформатора практически не зависит от тока нагрузки. Его величина определяется по формуле  $\Phi_m = E_1 / (4.44 f w_1)$ . Исходя из того, что  $U_1 \approx E_1$  = const поток  $\Phi \approx$  const.

21 При изменении тока нагрузки результирующая МДС практически остается равной МДС холостого хода  $F_0$ . См. подразд. 1.3.

22 Ответили правильно:

$$
U'_2 = kU_2 = 4000 \text{ B}, z'_n = k^2 z_n = 2000 \text{ Om}, I'_2 = \frac{I_2}{k} = 2 \text{ A}.
$$

23 Из опыта холостого хода можно определить  $r_0$ , но  $r_1$  нельзя. См. подразд. 1.6.

24 Величина  $I_0^2 r_1$  – это потери на активном сопротивлении первичной обмотки в режиме холостого хода.  $I_0^2 r_1 \ll \Delta P_{\text{m}}$ , поэтому они не учитываются. См. подразд. 1.5.

25 Из опыта короткого замыкания  $r_0$  определить нельзя. См. подразд. 1.6.

26 При индуктивном характере нагрузки  $\varphi_2 = 90^\circ$  и с уменьшением тока  $I_{2}$  (коэффициента нагрузки  $\beta$ ) уменьшается  $\Delta u_{\%}$ , а следовательно,  $U_{2}$  не будет уменьшаться. Для правильного ответа проанализируйте уравнения:

$$
\Delta u_{\%} = \beta (u_{\text{ka}\%} \cos \varphi_2 + u_{\text{kp}\%} \sin \varphi_2), \quad U_2 = U_{20} \left( 1 - \frac{\Delta u_{\%}}{100} \right).
$$

27 На основании опыта короткого замыкания имеем  $r_{\rm s} = \frac{P_{\rm KH}}{I^2}$ , где  $I_{\text{lin}} = S_{\text{hi}} / U_{\text{lin}}$ . Так как у приведенного трансформатора  $r_1 = r_2' = r_2 / 2$ , то при

заданных условиях  $r_1 \neq 8$  Ом. Определите правильно  $r_1$ .

28 Правильно. При емкостном характере нагрузки трансформатора с увеличивается коэффициент нагрузки ростом  $I_{\gamma}$ β, возрастает отрицательное  $\Delta u_{\%}$  и увеличивается  $U_2$ ;  $\Delta u_{\%} = \beta$  ( -  $\Delta u_{\text{KDS}}$ ),  $U_2 = U_{20} \left( 1 - \frac{(-\Delta u_{\%})}{100} \right)$ .

29 При увеличении тока  $I_2$  величина  $z<sub>k</sub>$  у трансформатора не меняется. См. подраз. 1.7.

30 Ответы ошибочны. Все указанные характеристики (1-3) не соответствуют заданным условиям. См. подразд. 1.7.

31 При холостом ходе ( $\beta$  = 0) КПД трансформатора равен нулю, так как  $P_2 = 0$ ,  $\eta = P_2 / P_1$ . См. подразд. 1.8.

32 Ответ ошибочен. В режиме холостого хода трансформатор имеет только потери в стали сердечника. Они очень малы, поэтому и нагрев трансформатора незначителен.

33  $\Delta P_{\text{eq}} \equiv \beta^2$ , а потери в стали не зависят от коэффициента нагрузки. Разберитесь с теорией вопроса. См. подразд. 1.8.

34  $\beta_{\text{corr}} \neq 0.25$ . Оптимальное значение коэффициента имеем, когда  $\Delta P_{\text{on}} = \Delta P_{\text{M}}$ . При этом  $\Delta P_{\text{on}} = \beta^2 P_{\text{RH}}$ ,  $\Delta P_{\text{M}} = P_0$ . При максимальном КПД  $\beta_{\text{corr}}^2 P_{\text{net}} = P_0$  или  $\beta_{\text{corr}} = \sqrt{P_0/P_{\text{net}}} \neq 0,25$ . Определите правильно  $\beta_{\text{corr}}$ .

35  $\eta = 1 - (P_0 + \beta^2 P_{\nu})/( \beta S_{\nu} \cos \varphi_2 + P_0 + \beta^2 P_{\nu} ) \neq 0.981$  при номинальной нагрузке, когда  $\beta = 1$ . Определите правильно η.

36 Правильно. Потери в стали  $\Delta P_{\rm M} \equiv B_{\rm c}^2$ , а индукция в сердечнике  $B_c \equiv U_1$ , поэтому  $\Delta P_{\rm M} \equiv U_1^2$ . Поскольку  $U_{\rm gal} = 0.05$   $U_{\rm 1H}$ , то потери в стали при опыте короткого замыкания  $\Delta P_{\rm M} = 0.05^2 \cdot 400 = 1$  Вт, т. е. в 400 раз меньше, чем при номинальном режиме. На основании отмеченного, потери в стали при опыте короткого замыкания не учитываются.

37 Правильно. Измерительные трансформаторы He только He повышают точность измерений, но вносят еще добавочную погрешность.

38 Правильно.  $\Sigma \Delta P = P_0 + \beta^2 P_{\text{eff}} = 100 + 0.5^2 \cdot 400 = 200 \text{ Br.}$ 

- 39 Определение группы соединения дано верно.
- 40 Группа соединения не равна 11. Найдите угол между векторами.
- 41 Характеристики и токи нагрузок различны. Трансформатор, имею-
щий меньшее  $u_{k}$ , будет иметь менее крутопадающую внешнюю характеристику и больший ток нагрузки. У трансформатора с большим  $u<sub>k</sub>$  наоборот. См. подразд. 1.10.

42 Вспомните, что при параллельном включении трансформаторов отношение их токов обратно пропорционально отношению сопротивлений

короткого замыкания, т. е. 
$$
\frac{I_{\perp_1}}{I_{\perp_1}} = \frac{z_{\text{rH}}}{z_{\text{rI}}}
$$
,  $I_{\perp_1}$  ≠12 A. Определите  $I_{\perp_1}$ .

43 Ответ ошибочен. Чем больше z<sub>к</sub> трансформатора, тем его внешняя характеристика будет более крутопадающей, при параллельной работе  $(U_2 = \text{const})$  ero ток  $I_2$  булет меньше и наоборот.

44 Ответ ошибочен. Разница коэффициентов трансформации не должна  $\pm 0.5 \%$ их превышать среднеарифметического значения.  $\Delta k_{\%} = \frac{k_{1} - k_{11}}{k}$  100 %, где  $k_{\text{ep}} = \frac{k_{1} + k_{11}}{2}$ . В данном случае  $\Delta k_{\%} > 1$  %.

Следовательно, включать на параллельную работу нельзя.

45 Правильно. Первый трансформатор будет перегружен, второй недогружен, так как  $E_{21}$  >  $E_{211}$ . Больший ток будет в обмотках первого трансформатора.

46 Работа трансформатора не основана на законе Ома. См. подразд.  $1.1.$ 

47 Большой ток короткого замыкания - этот недостаток присущ автотрансформаторам. Вам необходимо указать недостаток, который не свойственен автотрансформатору. См. подразд. 1.11.

48 Обратите внимание на то, что магнитный поток, пронизывающий контур, уменьшается равномерно, т. е. изменяется с постоянной скоростью в одном направлении. Повторите выбор правильного ответа.

49 Правильно. Для получения магнитного потока в сердечнике, а также вследствие потерь в стали сердечника, трансформатор в режиме холостого хода потребляет из сети некоторый ток  $I_0$ , поэтому условие  $I_0 = 0$  не определяет режим холостого хода.

50 Это неполный ответ. См. подразд. 1.1.

51 V<sub>pa</sub>B<sub>HeHИe</sub> баланса напряжения  $\Pi$   $\Pi$   $\Pi$ вторичной обмотки трансформатора представлено верно. Вам необходимо выбрать ответ, в котором допушена ошибка. См. подразд. 1.4 и 1.11.

52 Во вторичной обмотке тоже индуктируется ЭДС, поэтому в действительности  $E_2 \neq 0$ .  $E_2 = 4.44 f w_2 \Phi_m$ . Определите числовое значение  $E<sub>2</sub>$ .

53 Правильно  $U_1 I_1 \approx U_2 I_2$ , следовательно,  $I_2 \approx U_1 I_1 / U_2 = 10$  A.

54 Ток холостого хода трансформатора  $I_0$ :

а) не совпадает по фазе с Ф;

б) верно, возрастет. См. подразд. 1.2.

55 Ответ правильный. Согласно закона электромагнитной индукции, ЭДС, наведенная в обмотке, пропорциональна числу витков обмотки *w* и скорости изменения магнитного потока Ф, пронизывающего эту обмотку,  $e = -w d\Phi/dt$ .

56 Ответ ошибочен. В соответствии с законом электромагнитной индукции в контуре, который пронизывается переменным магнитным потоком, всегда наводится ЭДС,  $e = -d\Phi/dt$ .<br>57 Основной магнитный поток в тт

магнитный поток в трансформаторе является переменным. При включении на постоянное напряжение поток в сердечнике не будет изменяться по величине, поэтому не является основным. См. подразд. 1.1.

58 Из опыта холостого хода определить *х*<sup>0</sup> можно, но *r*1 нельзя. См. подразд. 1.6.

59 Это одно из условий режима холостого хода трансформатора, а необходимо указать условие, которое не определяет этот режим.

60 Этот недостаток свойственен автотрансформатору. Вам же необходимо указать на то, что не характерно ему.

61 Принцип действия трансформатора не основан на первом законе Кирхгофа. См. подразд. 1.1.

62 Уравнение токов трансформатора представлено верно.

63 *I*0 << 0,5 *I*1н. См. подразд. 1.2.

64 Правильно:

а) ток  $I_0$  опережает  $\Phi_m$  на угол магнитного запаздывания  $\alpha$ ;

б) при бóльших по толщине пластинах сердечника возрастают потери от вихревых токов, увеличивается *I*0а, а следовательно, и *I*0.

65 Это одно из условий режима холостого хода трансформатора, а необходимо указать условие, которое не определяет этот режим.

66 Воспользуйтесь равенством  $U_1$   $I_1 \approx U_2$   $I_2$ , откуда  $I_2 \neq 2.5$  A. Определите правильно *I*2.

67 Воспользуйтесь формулой трансформаторной ЭДС *E =* 4,44 *f w* Ф*m* и определите величины *Е*1 и *Е*2.

68 Правильно. Данный недостаток не свойственен автотрансформатору. Трехфазные автотрансформаторы изготовляются и находят применение (например, при пуске асинхронных двигателей).

69 Принцип действия трансформатора не основан на втором законе Кирхгофа. См. подразд. 1.1.

70 Поток рассеяния первичной обмотки трансформатора является переменным. См. подразд. 1.1.

71 Из опыта холостого хода определить параметры  $r'_2$  и  $x'_2$  нельзя. Они определяются из опыта короткого замыкания. См. подразд. 1.6.

72 Вторичную обмотку трансформатора тока размыкать нельзя, трансформатора напряжения - можно. См. подразд. 1.11.

73 Из опыта короткого замыкания  $x_0$  определить нельзя,  $r_2'$  – можно. См. подраз. 1.6.

74 При уменьшении тока  $I$ , напряжение  $U$ , не будет оставаться постоянным, оно будет изменяться. Проанализируйте уравнения:  $\beta = I_1/I_2$ ;  $\Delta u_{\%} = \beta (\Delta u_{\text{ka}\%} \cos \varphi_2 + \Delta u_{\text{kp}\%} \sin \varphi_2), \quad U_2 = U_{20} (1 - \Delta u_{\%} / 100).$ 

75 Правильно. В данном уравнении допущена ошибка,  $\mathbf{B}$ действительности  $E_1 = 4.44 f w_1 \Phi_m$ .

76 Ток холостого хода трансформатора  $I_0$ :

а) не отстает по фазе от  $\Phi_m$ ;

б) не уменьшится, а наоборот, возрастет. См. подразд. 1.2.

77 Ответ ошибочен. Разберитесь с работой трансформатора под нагрузкой. См. подразд. 1.3.

78  $r_1 \neq 0,8$  Ом. Определите правильно  $r_1$ :  $r_1 = r_1 / 2$ , где  $r_{\rm g} = P_{\rm gg}/I_{\rm 1g}^2$ ,  $I_{\rm 1g} = S_{\rm g}/U_{\rm 1g}$ .

79 Ответы ошибочны. Повторите подразд. 1.4 и сделайте правильный выбор ответа.

80 Правильно.  $I_{1_H} = S_H / (\sqrt{3} U_{1_H}) = 5,2$  А, где  $I_{1_H}$  – номинальное значение линейного тока.

81 Правильно. При нормальной работе трансформатора  $U_1 = -E_1 + I_1 z_1$ .

Если включить на постоянное напряжение, то  $E_1 = 0$ ,  $x_1 = 0$  и  $I_1 = U_1 / r_1$  >>  $I_{1H}$ , трансформатор может сгореть.

82 Правильно. Из опыта холостого хода имеем:  $r_0 = P_0 / I_0^2$  (для однофазного трансформатора),  $\, z_0 \, \approx \! U_{1\textsc{h}}\,/\, I_{0} \, , \ \ \, x_{\textsc{a}} = \!\!\sqrt{z_{\textsc{a}}^{\,2} - r_{\textsc{a}}^{\,2}} \,$  .

83  $I_0 \ll 0.7 I_{1H}$ . См. подразд. 1.2.

84 Правильно. Из опыта короткого замыкания можно определить  $r_2$  и  $x'_2, r'_2 = r_{\rm s}/2, x'_2 = x_{\rm s}/2$ , rge  $r_{\rm s} = P_{\rm so}/I_{\rm in}^2$ ,  $x_{\rm s} = \sqrt{z_{\rm s}^2 - r_{\rm s}^2}$ .

85 Правильно. С уменьшением  $I_2$  при индуктивном характере нагрузки уменьшается  $\Delta u_{\%}$  и  $U_2$  увеличивается,  $U_2 = U_{20}(1 - \Delta u_{\%}/100)$ .

86  $I_{0a} = 0.01$  А, но  $I_{0a} \neq 0.1$  А,  $I_{0a} = \sqrt{I_0^2 - I_{0a}^2}$ . Повторно опрелелите

TOK  $I_{op}$ .

87 Правильно.  $r_1 = 0,4$  Ом,  $r_1 = r_*/2$ , где  $r_r = P_{\text{eq}}/I_{\text{lin}}^2$ ,  $I_{1n} = S_n / U_{1n}$ .

 $88 I_{\text{in}} \neq 3$  А. Воспользуйтесь для трехфазного трансформатора формулой  $S_u = \sqrt{3} U_{1u} I_{1u}$  и определите повторно  $I_{1u}$ .

89 Правильно. С изменением нагрузки основной поток Φ трансформатора остается практически неизменным. так как  $U_1 \approx E_1 = 4.44 f w_1 \Phi_m$ , a  $U_1 \approx$  const.

90  $r_1$  и  $x_1$  можно определить только из опыта короткого замыкания. См. подразд. 1.6.

91 Ответ ошибочен.  $B_m \approx \frac{U_1}{4.44 \text{ fm}/\Omega}$ , где  $Q_{cr}$  – площадь поперечного

сечения стержня трансформатора. При изменении  $W_1$  изменяется и величина  $B_m$ , если  $U_1 \approx$  const и  $f \approx$  const.

92 Ответы ошибочны. См. подразд. 1.4.

93  $I_{0a} \neq 0, 1 \text{ A}, I_{0p} \neq 0, 1 \text{ A}.$  Определите токи по формулам:

 $I_{0a} = P_0/U_1$ ,  $I_{0a} = \sqrt{I_0^2 - I_{0a}^2}$ . См. подразд. 1.2.

94 Параметры  $r_0$  и  $x_0$  определяются только из опыта холостого хода. См. подразд. 1.6.

95 Правильно.  $E_2$  не изменится и будет равна 100 В. При  $U_{1m} \approx$  const с увеличением  $f$  в 8 раз во столько же раз уменьшится  $\Phi_m$ , а  $E_2 = 4.44 f w_2 \Phi_m$ , останется тем же.

96 Суммарные потери в трансформаторе  $\Sigma \Delta P$ .  $\Sigma \Delta P_1 / \Sigma \Delta P_\text{tr} \neq 1,44$ . для первого трансформатора суммарные потери  $\Sigma \Delta P_I = P_0 + \beta_I^2 P_{\text{KH}}$ , для второго –  $\Sigma \Delta P_{\text{II}} = P_{\text{o}} + \beta_{\text{II}}^2 P_{\text{KH}}$ . Повторно определите  $\Sigma \Delta P_{\text{II}} / \Sigma \Delta P_{\text{II}}$ .

97 Характер зависимости  $U = f(I)$  при  $\cos \varphi = \text{const}$  не зависит от степени насыщения сердечника трансформатора. Для правильного ответа повторите подразд. 1.7.

98 С уменьшением  $w_2$  уменьшается  $E_2$  и  $U_2$ ,  $U_2 = E_2 - I_2 z_2$ . Вам же необходимо указать, за счет чего можно увеличить  $U_2$ . Повторите подразд. 1.1.

Потери в стали  $\Delta P_{\text{M}}$  пропорциональны  $U_1^2$ . 99

100  $z_n'$  и  $I_2'$  определены неверно:  $z_n' = k^2 z_n$ ,  $I_2' = I_2 / k$ .

101 Нельзя размыкать вторичную обмотку трансформатора тока, включенного в сеть. Это приведет к его перегреву и резкому увеличению вторичного напряжения, опасного для изоляции. Вторичную обмотку трансформатора напряжения можно разомкнуть, при этом режим работы трансформатора практически не изменится.

102 Правильно, индукция в сердечнике уменьшится в 2 раза, так как  $U_{1}$  $\overline{D}$ 

$$
D_m \approx \frac{4.44 f w_1 Q_{cr}}{4.44 f w_1 Q_{cr}}.
$$

103 Ответ ошибочен. Величина потока в сердечнике определяется параметрами  $U_1$ ,  $f$ ,  $w_1$  $\left(\Phi_m \approx \frac{U_1}{4.44 \text{ f} w_1}\right)$ , поэтому она практически не зависит

от величины магнитного сопротивления.

104  $E_2 \neq 400$  В. При  $U_{1m} \approx$  const с увеличением f в 8 раз во столько же раз уменьшится  $\Phi_m$ , а  $E_2 = 4.44 f w_2 \Phi_m$  останется тем же.

105 Правильно, с увеличением  $w_2$ уменьшается коэффициент трансформации k, возрастают E<sub>2</sub> и U<sub>2</sub>, U<sub>20</sub> = U<sub>1</sub>/k.

106 Правильно. На основе схемы замещения потери в стали  $\Delta P_{\rm M} = I_{\rm O}^2 r_{\rm O}$ 

неверно,  $I_{0a} = P_0/U_1 \neq 0,1$  A, 107 Токи определены  $I_{0n} = \sqrt{I_0^2 - I_{0n}^2} \neq 0,1$  A.

108 Потери в стали трансформатора  $\Delta P_{\rm M} \not\equiv U_1$ . См. подразд. 1.2.

109 Правильно,  $\Delta P_{\text{an}} = \beta^2$ ,  $\Delta P_{\text{M}}$  – не зависит от  $\beta$ .

110 Для ответа достаточно данных. При  $U_1$  = const и  $f$  = const c увеличением  $w_1$  индукция изменится, т. к.  $B_m \approx \frac{U_1}{4.44 \text{ fm}}$ .

Проанализируйте уравнение и дайте правильный ответ.

111 С ростом  $I$ , напряжение  $U$ , не уменьшается. Для ответа проанализируйте уравнения:

 $\Delta u_{\%} = \beta (u_{\text{ka}\%}\cos\varphi_2 + u_{\text{ka}\%}\sin\varphi_2), \quad U_{\gamma} = U_{\gamma} (1 - \Delta u_{\text{a}}/100)$ . Гле при емкостном характере нагрузки  $\varphi_2 = -90^\circ$   $\Delta u_\%$  будет отрицательным.

112 Пропорциональное увеличение  $w_1$  и  $w_2$  не изменяет коэффициент трансформации  $k$ , поэтому  $U_2$  остается без изменения. Повторите выбор ответа.

113 Правильно. С ростом магнитного сопротивления возрастает намагничивающий ток в режиме холостого хода, так как  $\Phi = I_n v_1 / R_n$ const. Постоянство Ф вызывается неизменными величинами  $U_1$ ,  $f$ ,  $w_1$  $\left[\Phi_m \approx \frac{U_1}{4.44 \text{ fm}}\right].$ 

114 Трансформатор не изменяет частоту. Повторите выбор ответа.

115 На основании схемы замещения потери в стали  $\Delta P_{\rm M} \neq I_0^2 r_{\rm g}$ . См. подразд. 1.5.

 $116 E_2 \neq 12.5 B$ . С увеличением частоты в 8 раз при  $U_1$  = const поток  $\Phi_m$ столько же раз. поэтому  $E_{2}$ уменьшается B<sub>O</sub> He изменится  $(E_2 = 4.44 f w_2 \Phi_m).$ 

117 Потери в меди зависят от  $\beta$ , а в стали – не зависят. См. подразд. 1.8.

118 Потери в стали пропорциональны квадрату напряжения. В режиме короткого замыкания  $\Delta P_{\rm M} = (0.05)^2 \cdot 400 \neq 20$  Вт.

119 Правильно. У однофазных трансформаторов средней мощности при  $r$  – нагрузке с ростом  $I_2$  напряжение уменьшается (характеристика 2), при  $r - L$  нагрузке внешняя характеристика более крутопадающая, чем при  $r$  – нагрузке, а при  $r$  – C нагрузке с ростом  $I_2$  напряжение  $U_2$  может возрастать.

120 Правильно.  $\beta_{\text{corr}} = \sqrt{P_{\text{o}}/P_{\text{var}}}=0.5$ .

121 Правильно. У силовых трансформаторов КПД высок, поэтому  $S_1 \approx S_2$ . Так для однофазного трансформатора  $U_1$   $I_1 \approx U_2$   $I_2$  и  $U_1/U_2 \approx I_2/I_1$ , т. е. имеем преобразование величин как напряжения, так и тока.

122 Ответ ошибочен. См. подразд. 1.10.

Группа 123 OTBeT ошибочен. соелинения трансформатора характеризуется величиной угла смещения вектора линейного напряжения соответствующего обмотки HH относительно вектора линейного напряжения обмотки Номер группы определяется BH. делением отмеченного угла на 30°.

124 Правильно. В целях безопасности автотрансформаторы для питания измерительных приборов в высоковольтных сетях не применяют.

125 Правильно. Потери в стали  $\Delta P_{\text{M}} \equiv U_1^2$ .

126 Активная составляющая тока холостого хода  $I_{oa}$  не зависит от магнитного сопротивления. Она обусловлена потерями в стали от вихревых токов. См. подразд. 1.2.

127 Оптимальный коэффициент нагрузки  $\beta_{\text{corr}} \neq 0.75$ ,  $\beta_{\text{corr}} = \sqrt{P_{0}/P_{\text{ref}}}$ . Дайте верный ответ.

128 Суммарные потери в трансформаторе при  $\beta = 0.5$ :  $\Sigma \Delta P = P_0 + \beta^2 P_{\text{sat}}$ Определите правильно  $\Sigma\Delta P$ .

129 С ростом  $I_2$  напряжение  $U_2$  не будет оставаться неизменным, оно изменяется. Проанализируйте уравнения:  $\Delta u_{\%} = \beta (\Delta u_{\text{ka}} \text{cos } \phi_{2} + \Delta u_{\text{kn}} \text{cos } \phi_{2})$ ),  $U_2 = U_{20} (1 - \Delta u_{\nu} / 100)$  и дайте правильный ответ.

130 Правильно. При параллельной работе трансформатор с большим  $u_{k}$ будет меньше загружен.

131 Одно из назначений измерительных трансформаторов - повысить безопасность измерений в высоковольтных сетях. Но вам необходимо указать цель, которой не служат измерительные трансформаторы. См. подразд. 1.11.

132 Ответ ошибочен. См. полразд. 1.9.

133 Автотрансформаторы применяются для понижения напряжения, подводимого к синхронным и асинхронным двигателям при их запуске. Но автотрансформаторы необходимо указать случай. когла вам He применяются. См. подразд. 1.11.

134 Суммарные потери в трансформаторе при  $\beta = 0.5$   $\Sigma \Delta P \neq 300$  Вт. Определите правильно данные потери по формуле  $\Sigma \Delta P = P_0 + \beta^2 P_m$ .

135 При уменьшении напряжения потери в стали  $\Delta P_{\text{M}}$  уменьшаются, но они не равны 50 Вт. В опыте короткого замыкания  $\Delta P_{\rm M} = (0.05)^2 400 = 1$  Вт.

136 При параллельной работе трансформатор с большим  $u_{k}$  имеет более крутопадающую характеристику и меньший ток  $I_2$ . См. подразд. 1.10.

137 На основе схемы замещения потери в стали  $\Delta P_{\rm M} \neq I_0^2 r_2$ . См. подразд. 1.5.

138 Характер зависимости  $U = f(I)$  при  $cos \varphi = const$  не зависит от коэффициента трансформации. Для ответа см. подразд. 1.7.

139 Для заданных условий характеристики 1 и 2 не соответствуют действительности, что отражено в подразд. 1.7.

140 Ответ ошибочен. Постройте векторную диаграмму и найдите угол между соответствующими векторами линейных напряжений первичной и вторичной обмоток, а затем определяйте номер группы соединения путем деления данного угла на 30°.

141 Ответ ошибочен. См. подразд. 1.9.

142 Ответ ошибочен. При номинальной нагрузке трансформатор нагревается больше, чем в других приведенных случаях, так как суммарные потери в нем наибольшие  $\Sigma \Delta P = P_0 + \beta^2 P_{\text{ex}}$ ,  $\beta = 1$ .

143 Ответ ошибочен, так как  $\Delta P_{\text{an}}$  зависит от  $\beta$  ( $\Delta P_{\text{an}} \equiv \beta^2$ ). Потери же в стали  $\Delta P_{\rm M}$  от  $\beta$  не зависят.

144 Правильно. Чем больше у трансформатора  $z<sub>W</sub>$ , тем меньше он будет загружен при параллельной работе.

145  $I_{\text{H}}$  ≠9,6 А. При параллельной работе трансформаторов  $\frac{I_{\text{H}}}{I} = \frac{z_{\text{H}}}{z}$ .

Из данного соотношения определяйте  $I_{\text{int}}$ .

146 Потери в стали при опыте короткого замыкания  $\Delta P_w \neq 400$  Вт.  $\Delta P_{\rm M} = (0.05)^2 \cdot 400 = 1$  Br.

147 Автотрансформаторы широко используются для регулирования напряжения бытовых потребителей, но вам необходимо указать случай, когда автотрансформаторы не применяют.

148 Правильно. Отношение токов обратно пропорционально отношению сопротивлений короткого замыкания, поэтому  $I_{\text{eff}}$  =15 A.

149 Для ответа достаточно данных. Включать нельзя, так как  $\Delta k$  $v_0 = \frac{k_1 - k_{\text{H}}}{l} \cdot 100 \% > 1 \%$ .

$$
k
$$

150 Ответ ошибочен. Результирующая МЛС не изменится. См. подразд. 1.3.

151 Ответ ошибочен. Максимальный КПД будет при условии, когда  $\Delta P_{\rm 3H}$  =  $\Delta P_{\rm M}$ . Определите при этом  $\beta$ .

152 Правильно. Суммарные потери в трансформаторе  $\Sigma \Delta P$ ,

$$
\frac{\Sigma \Delta P_{\rm I}}{\Sigma \Delta P_{\rm II}} = \frac{P_{\rm o} + \beta_{\rm i}^2 P_{\rm KH}}{P_{\rm o} + \beta_{\rm ii}^2 P_{\rm KH}} = \frac{200 + 1, 0.1000}{200 + 0,632^2 \cdot 1000} = 2.
$$

153 Ответ не соответствует характеристикам. В действительности  $z_{\rm{sl}} > z_{\rm{sl}}$   $\leq I_{\rm{2L}} < I_{\rm{2L}} < I_{\rm{2L}}$ . См. подразд. 1.10.

154 Правильно.  $\Delta u_{\%}$  зависит как от  $\beta$ , так и от  $\cos\varphi_{2}$ .  $\Delta u_{\%} = \beta (u_{\text{ka}} \cos \varphi_2 + u_{\text{ko}} \sin \varphi_2).$ 

155 Правильно.  $\eta = 1 - \frac{P_0 + \beta^2 P_{\text{KH}}}{\beta S_{\text{H}} \cos \omega_{\text{H}} + P_{\text{H}} + \beta^2 P} = 0.926$ , так как при

номинальной нагрузке  $\beta = 1$ .

156 Правильно, так как 
$$
\Delta k_{\%} = \frac{k_{1} - k_{11}}{k_{\phi}}
$$
 100 %  $= \frac{k_{1} - k_{11}}{\left(\frac{k_{1} + k_{11}}{2}\right)}$  100 % > 1 %   
<sub>M</sub>

включать трансформатор на параллельную работу нельзя. Допустимое значение  $\Delta k_{\%} = \pm 0.5 \%$ .

157 Ответ ошибочен. Разомкнуть вторичную обмотку у трансформатора тока нельзя, у трансформатора напряжения - можно. См. подразд. 1.11.

158 Дайте более полный ответ. При  $E_{21} > E_{211}$  больший ток будет в обеих обмотках первого трансформатора.

159 Ответ не соответствует действительности. Суммарные потери в трансформаторе  $\Sigma \Delta P$ .  $\Sigma \Delta P$ <sub>I</sub> /  $\Sigma \Delta P$ <sub>II</sub>  $\neq$  2,56, где  $\Sigma \Delta P$ <sub>I</sub>  $= P_0 + \beta_1^2 P_{\text{KH}}$ ,  $\Sigma \Delta P_{\text{H}} = P_0 + \beta_1^2 P_{\text{KH}}$ . Выполните расчет и повторите выбор ответа

160 Измерительные трансформаторы предназначены для расширения пределов измерений приборов переменного тока, но вам необходимо указать, для какой цели они не служат.

161 Правильно. Угол между векторами линейных напряжений первичной и вторичной обмоток равен 150°. Поделив его на 30°, получим группу 5.

162 Ответ ошибочен. Большую нагрузку берет на себя  $TOT$ трансформатор, у которого  $E_2$  больше. При этом у него будет больший как ток  $I_2$ , так и ток  $I_1$ . В заданных условиях это будет первый трансформатор.

163 Правильно. При номинальной нагрузке суммарные потери наибольшие  $\Sigma \Delta P = \Delta P_{\rm M} + \Delta P_{\rm on} = P_0 + P_{\rm KH}$ , поэтому и нагрев будет также наибольшим.

164 Учтите, что КПД максимален при  $\beta$ , когда  $\Delta P_{av} = \Delta P_{av}$ . Определите правильно β.

165 Правильно. При изменении тока нагрузки трансформатора его результирующая МДС практически не меняется,  $I_1 w_1 + I_2 w_2 = I_0 w_1 \approx$  const.

166 Ответ неполный.  $\Delta u_{\%}$  зависит от  $\cos \varphi$ , но этого недостаточно. Дайте более полный ответ.

167 Сопротивления  $z_{k}$  и токи  $I_2$  различны. См. подразд. 1.10.

168  $\beta_{\text{om}} \neq 1.0$ .  $\beta_{\text{om}} = \sqrt{P_0/P_{\text{cm}}}$ . Правильно определите  $\beta_{\text{om}}$ .

169 η ≠ 0,972, η =1-
$$
\frac{P_0 + \beta^2 P_{\text{KH}}}{\beta S_{\text{H}} \cos \varphi_2 + P_0 + \beta^2 P_{\text{KH}}}
$$
. Выполните расчет при β = 1,

так как нагрузка номинальная.

 $170 \text{ } \eta \neq 0.915.$  Определите KПД при  $\beta = 1$  по формуле  $\eta = 1 - \frac{P_0 + \beta^2 P_{\text{KH}}}{\beta S_{\text{H}} \cos \varphi_2 + P_0 + \beta^2 P_{\text{H}}}.$ 

171 При схеме соединения  $Y/\Delta$  возможны только нечетные группы соединений, группа 6 не может быть.

172 Для заданных условий характеристики 1 и 2 не соответствуют действительности. См. подразд. 1.7.

173 Правильно. Обрыв вторичной обмотки трансформатора тока приводит к его перегреву и резкому увеличению вторичного напряжения, обрыв вторичной обмотки трансформатора напряжения практически не меняет режим его работы.

174  $I_{1\text{II}} \neq 14$  A. Отношение токов быть обратно должно пропорционально отношению сопротивлений короткого замыкания, т. е.  $I_{11}/I_{111} = Z_{\text{kH}}/Z_{\text{kI}}$ . Из последнего условия определяется  $I_{111}$ . Определите правильно  $I_{1 \text{ II}}$ .

175 Суммарные потери в трансформаторе включают в себя потери в стали  $\Delta P_{\nu}$ , которые не зависят от нагрузки и равны потерям  $P_{\nu}$ , и потери в мели  $\Delta P_{\text{av}}$ . Послелние зависят от нагрузки и равны  $\beta^2 P_{\text{av}}$ . В ланном примере  $\beta = 0.5$  и  $\Sigma \Delta P \neq 250$  Вт. Определите правильно  $\Sigma \Delta P$ .

176 Ответ ошибочен. См. подразд. 1.10.

177 Ответ неполный.  $\Delta u_{\%}$  действительно зависит от коэффициента нагрузки  $\beta$ , но этого недостаточно. Ответ дайте на основании уравнения  $\Delta u$  $\psi_0 = \beta (\Delta u_{\text{K3}} \circ \cos \varphi_2 + \Delta u_{\text{K3}} \circ \sin \varphi_2).$ 

178 Правильно. КПД максимален, когда  $\Delta P_{\text{m}} = \Delta P_{\text{m}}$ . На графике это соответствует  $\beta = 0.5$ .

179 Нагрев трансформатора зависит от суммарных потерь в нем. В опыте короткого замыкания будут только потери в меди  $\Delta P_{\text{min}}$ , поэтому нагрев трансформатора не будет наибольшим.

#### 3.2 По разделу «Асинхронные машины»

(Теоретический материал представлен в пособии [1])

180 Ответили правильно.

181 Угловая частота вращения магнитного поля статора  $\omega_1 \neq 2 \pi p / f_1$ .

Определите  $\omega_1$  из уравнения  $\omega_1 = \frac{2 \pi n_1}{60}$ , где  $n_1 = \frac{60 f_1}{n}$ - частота вращения

магнитного поля статора.

182 Скольжение  $s \neq \frac{n_1 - n_2}{n_2}$ . См. подразд. 2.2.

183 Ответы *а* и  $\delta$  – не соответствуют действительности. Ответ  $\epsilon$  – правильный. См. подразд. 2.2.

184 Правильно. Магнитный поток обмотки статора трехфазного асинхронного двигателя является вращающимся и неизменным  $\Pi$ O величине.

185 Правильно. При  $n_{2H} = 960$  об/мин частота вращения поля статора  $n_1 = 1000$  об/мин. Если увеличить  $n_2$  более чем на 40 об/мин, то машина перейдет в генераторный режим, так как получим  $n_2 > n_1$ .

186 Все три ответа (*a*, *б*, *в*) – ошибочные. См. подразд. 2.2.

187 
$$
n_1 = \frac{60 f_1}{p} = \frac{60 \cdot 50}{4} = 750 \text{ of/мин};
$$
  
 $n_{2\mu} = n_1 (1 - s_\mu) = 750 (1 - 0.04) = 720 \text{ of/мин.}$  OTBET правильный.

188 Главная причина, по которой относительное значение намагничивающего тока у асинхронного двигателя больше, чем у трансформатора, другая. См. подразд. 2.3.

189 С увеличением воздушного зазора между статором и ротором ток холостого хода  $I_0$  изменится из-за возрастания намагничивающей составляющей тока. См. подразд. 2.3.

190 Активное сопротивление фазы роторной обмотки  $r_{2s} = r_2$ , т. е. не зависит от скольжения, а  $x_{1x}$  с ростом нагрузки и увеличением скольжения изменяется. См. подразд. 2.3.

191 Правильно.  $E_{2s} = E_2 s$ , поэтому  $E_{2s} > E_{2s}$  и  $I_{2s} > I_{2a}$ .

192 Ответ неверный. При пуске двигателя  $n_2 = 0$  и  $s = 1$ ,  $f_{2s} = f_2$   $s = 50$  Гц. С увеличением оборотов уменьшается s, a, следовательно, и f<sub>2s</sub>. См. подразд. 2.4.

193 Правильно. ЭДС уменьшается и при  $n_{2H}$   $E_{2S} = 17,55 B$ .

194 Уравнение  $s = \frac{n_1 - n_2}{n_1}$  соответствует действительности.

195 Правильно,  $r_1$  – активное сопротивление фазы обмотки статора.

196 Параметр  $\left(r_1 + \frac{r_2'}{s}\right)$  в упрощенной Г-образной схеме замещения

асинхронного двигателя не выполняет роль нагрузки. См. подразд. 2.5.

197 Потери в стали сердечника статора определить непьзя  $\Delta P_{\text{M1}} \neq P_{\text{3M}} - P_{\text{Mex}}$ . См. подразд. 2.6.

198  $\cos \varphi_{1\mu} \neq 0.44$ . Вам указаны фазные величины, поэтому  $P_{1\text{H}}$  = 3  $U_{1\Phi_{\text{H}}} I_{1\Phi_{\text{H}}}$  cos $\varphi_{1\text{H}}$ . Из приведенного уравнения определите cos $\varphi_{1\text{H}}$ . См. полразд. 2.6.

199  $I_{1\Phi_H} \neq 36$  А. При  $U_{1\text{H}} = 380/220$  В и  $U_{\text{c}} = 380$  В обмотка статора двигателя должна быть соединена по схеме звезда. Активная мощность  $P_{\text{H}} = P_{\text{H}} / \eta_{\text{H}} = \sqrt{3} U_{\text{H}} I_{\text{H}} \cos \varphi_{\text{H}}$ , где  $P_{\text{H}}$  – номинальная полезная мощность на валу двигателя;  $U_{1H}$  и  $I_{1H}$  – соответственно линейные номинальные напряжение и ток. При схеме соединения статорной обмотки звезда  $I_{1<sub>H</sub>}$  $I_{1\Phi H}$ . Из вышеприведенного уравнения определите  $I_{1H}$ . См. подразд. 2.6.

200 Ответ ошибочен. Потерями в стали ротора  $\Delta P_{\text{M2}}$  пренебрегают не изза того, что  $P_0$  мало. См. подразд. 2.6.

201 η  $=\frac{P_2 \cdot 100 \text{ %}}{P_1 + \Sigma \Delta P}$ , где ΣΔP – суммарные потери в двигателе. η  $\neq$  43 %.

См. подразд. 2.6.

202 Участок 0-1 механической характеристики является только частью устойчивого участка. См. подразд. 2.7.

203 Уравнение 
$$
M = 2M_{\text{base}} / \left( \frac{s}{s_{\text{sp}}} + \frac{s_{\text{sp}}}{s} \right)
$$
 представлено верно.

204 Ответ не соответствует действительности. В точке О двигатель имеет режим идеального холостого хода. См. подразд. 2.7.

205  $r'_{\text{nycx}} \neq 1,143 \text{ OM. } s_{\text{xp}} = r'_2 / x_{\text{r}}$ , откуда  $r'_2 = x_{\text{r}} s_{\text{xp}}$ . При  $M_{\text{n}} = M_{\text{max}}$  новое значение критического скольжения  $s_{\rm sp} = \frac{r'_2 + r'_{\rm nyc}}{x_{\rm s}} = 1$ . к  $=\frac{r'_2+r'_{\text{nyex}}}{r}$  =1. Из последнего

уравнения определите  $r_{\text{\tiny{nycx}}}^{'}$ . См. подразд. 2.7.

206  $n_2 \neq 900$  об/мин. При  $p = 3$ ,  $f_1 = 50$  Гц,  $n_1 = 60$   $f_1 / p = 1000$  об/мин. Если при нагрузке двигатель имеет  $s = 0.1$ , а  $s_{\text{so}} = 0.2$ , то он работает на устойчивом участке механической характеристики, который является практически линейным. С уменьшением нагрузки на валу в 2 раза, во столько же раз уменьшится и *s*. Определите правильно *n*2. См. подразд. 2.7.

207 Так как момент двигателя  $M \equiv U_1^2$ , то с уменьшением  $U_1$ уменьшается и *М*. При новом значении *U*1 будет *М* < *М*с, обороты ротора уменьшатся, возрастет скольжение *s*, изменится и ток *I*2. См. подразд. 2.7.

208 Критическое скольжение зависит от дополнительного сопротивления, включенного в цепь ротора. См. подразд. 2.7.

209 При снижении *U*1 на 20 % вращающий момент двигателя уменьшится и при  $M_c$  = const снизятся обороты ротора. При этом частота тока ротора не уменьшится, а наоборот, увеличится. См. подразд. 2.7.

210 Асинхронные двигатели с короткозамкнутым ротором имеют *s*н = 2...8 %.

211 При снижении *U*1 на 20 % пусковой момент действительно уменьшится на 36 %, так как  $M_{\text{\tiny{nyCK}}}$ ≡  $\,U_1^{\,2}$  .

212 Рабочие характеристики 2 и 4 асинхронного двигателя не соответствуют зависимостям *n*<sup>2</sup> = *f* (*P*2) и *М*<sup>2</sup> = *f* (*P*2). См. подразд. 2.8.

213 С изменением  $P_2$  магнитный поток в зазоре машины по величине действительно не меняется, но практически линейная зависимость  $M_2 = f(P_2)$  объясняется другой причиной. См. подразд. 2.8.

214 Напряжение сети *U*1 действительно должно быть постоянным по величине, а ток  $I_1$  с изменением  $P_2$  будет изменяться. См. подразд. 2.8.

215 Характеристика 1 обозначена верно.

216 При отмеченном способе пуска действительно *М*макс уменьшается в 3 раза, но это является не достоинством, а недостатком. См. подразд. 2.9.

217 Фазовый ток действительно уменьшится в  $\sqrt{3}$  раз.

218 Включение пускового реостата действительно приводит к уменьшению угла между <u>U</u>1 и ( -  $I_2^{'}$ ).

219 При  $M_c = 15$  Нм двигатель запускается, так как при схеме звезда  $M_{\text{nvc}} = 40 \text{ Hm} > M_{\text{c}}.$ 

220 Ответ ошибочен. См. подразд. 2.10.

221 При уменьшении напряжения *U*1 двигатель не будет иметь характеристику *в*. См. подразд. 2.10.

222 Способ регулирования оборотов за счет изменения частоты *f*<sup>1</sup> требует относительно дорогой частотный преобразователь, поэтому не является наиболее экономичным. См. подразд. 2.10.

223 Отмеченное изменение механической характеристики произошло не за счет изменения напряжения питания. См. подразд. 2.10.

224 Ответ ошибочен. В точке  $\epsilon$   $n_{16} = 1200$  об/мин, следовательно,  $f_{1g} = \frac{p n_{1g}}{c_0} = \frac{2.1200}{c_0} = 40 \text{ F}$ ц. При частотном регулировании  $\frac{U_1}{c}$  = const. *U*

$$
f_{1e} = \frac{p n_{1e}}{60} = \frac{2.4200}{60} = 40 \text{ T} \text{ u.}
$$
 IIpu частOTном регулировании  $\frac{U_1}{f_1} = \text{const.}$  B  
TOYKE  $a = \frac{U_{1a}}{f_{1a}} = \frac{220}{50} = 4.4$ , BTOYKE  $e = U_{1e} = 4.4 f_{1e} = 176$  B.

1

*а*

225 Уменьшение оборотов двигателя в данном случае не может быть выполнено за счет изменения частоты тока *f*1. См. подразд. 2.10.

226 Однофазная обмотка при пуске двигателя не создает кругового вращающегося магнитного поля. См. подразд. 2.11.

227 Правильно. *n*1пр = *n*1обр = 3000 об/мин;

$$
s_{\rm np} = \frac{n_{\rm 1np} - n}{n_{\rm 1np}} = \frac{3000 - 2850}{3000} = 0,05; \ \ s_{\rm 00p} = 2 - s_{\rm np} = 2 - 0,05 = 1,95.
$$

228 Угловая частота вращения магнитного поля статора  $\omega_1 \neq 2\pi p / f_1$ . Определите  $\omega_1$  из уравнения  $\omega_1 = 2\pi n/60$ , где  $n_1 = 60 f_1 / p$  частота вращения магнитного поля статора.

229 Скольжение *s* указано верно.

230 При увеличении  $n_2$  на 40 об/мин получим  $n_2 = n_1$ . Это будет не генераторный режим, а идеальный холостой ход, так как у данной машины *n*<sup>1</sup> = 1000 об/мин. См. подразд. 2.2.

231 Магнитный поток обмотки статора трехфазного асинхронного двигателя является вращающимся, но по величине он не изменяется. См. подразд. 2.2.

232 Правильно. Все три ответа (*а*, *б*, *в*) – верны.

233 Правильно. Все три ответа (*а*, *б*, *в*) – верны.

234 С увеличением воздушного зазора между статором и ротором ток холостого хода *I*0 не уменьшится, а наоборот – возрастет из-за увеличения намагничивающей составляющей тока. См. подразд. 2.3.

235  $n_1 = \frac{60 f_1}{n_1} = \frac{60 \cdot 500}{1} = 30000 \text{ of/mm}$ ; 1  $n_1 = \frac{60 f_1}{p} = \frac{60 \cdot 500}{1} = 30000 \text{ of/mm}$ ;  $=\frac{60f_1}{1}=\frac{60.500}{1}=$ 

 $n_{2H} = n_1 (1 - s_H) = 30000 \cdot (1 - 0.05) = 28500 \text{ of/mHH}$ . Ответ правильный.

236 Сопротивление фазы роторной обмотки  $r_{2s}$  не изменяется, а  $x_{2s}$ , правильно, увеличивается. См. подразд. 2.3.

237 При различных скольжениях  $E_{2S_6} \neq E_{2S_4}$ , поэтому и  $I_{2s} \neq I_{2a}$ . См. подразд. 2.4.

238 Угловая частота вращения магнитного поля статора  $\omega_1 \neq 2\pi f_1 p$ . Определите  $\omega_1$  из уравнения  $\omega_1 = 2\pi n/60$ , где  $n_1 = 60 f_1 / p$  частота вращения магнитного поля статора.

239 Скольжение  $s \neq (n_2 - n_1) / n_2$ . См. подразд. 2.2.

240 Главная причина, по которой относительное значение намагничивающего тока у асинхронного двигателя больше, чем у трансформатора, другая. См. подразд. 2.3.

241 Ответ полностью ошибочен. См. подразд. 2.2.

242 Ответы *а* – правильный, *б* и *в* – ошибочны. См. подразд. 2.2.

243 При увеличении  $n_2$  на 30 об/мин генераторного режима не будет, так как  $n_2 \le n_1$  ( $n_2 = 990$  об/мин,  $n_1 = 1000$  об/мин). См. подразд. 2.2.

244 Ответы *а* и *в* – ошибочные, *б* – правильный. См. подразд. 2.2.

245  $n_{\text{t}} = 60 f_{\text{t}} / p = 60 \cdot 1000 / 2 = 30000 \text{ of/mm}$ 

 $n_{2H} = n_1 (1 - s_H) = 30000 \cdot (1 - 0.03) = 29100 \text{ of/mm}$ . В ответе дается  $n_1 = 60000$  об/мин,  $n_{2H} = 58200$  об/мин, следовательно, ответ 3 неправильный, его вы и должны указать.

246 С увеличением воздушного зазора между статором и ротором cosφ<sup>н</sup> изменится из-за увеличения намагничивающей составляющей тока. См. подразд. 2.3.

247 Сопротивление фазы роторной обмотки  $r_{2s}$  не изменяется, а  $x_{2s}$  – не уменьшается, а наоборот, возрастает. См. подразд. 2.3.

248 Угловая частота вращения магнитного поля статора  $\omega_1 \neq f, p/(2\pi)$ . Определите  $\omega_1$  из уравнения  $\omega_1 = 2\pi n_1 / 60$ , где  $n_1 = 60 f_1 / p$  - частота вращения магнитного поля статора.

249 Скольжение  $s \neq (n_2 - n_1)/n_1$ . См. подразд. 2.2.

250 Ответы *а* и *в* – ошибочные, *б* – правильный. См. подразд. 2.2.

251 В точке *а* скольжение меньше, чем в точке *в*, поэтому не может быть  $E_{2Sa}$  >  $E_{2Sa}$ , и соответственно  $I_{2a}$  >  $I_{2a}$ . См. подразд. 2.4.

252 При пуске двигателя частота тока в роторной обмотке действительно равна 50 Гц, но по мере увеличения оборотов она не возрастает, а уменьшается. См. подразд. 2.4.

253 Ответ правильный.

254 Правильно. С увеличением воздушного зазора между статором и ротором cosφн уменьшится из-за возрастания намагничивающей составляющей тока *I*0.

255 С уменьшением нагрузки на валу обороты ротора несколько возрастут, но асинхронная машина по-прежнему будет оставаться в двигательном режиме. См. подразд. 2.2.

$$
256 n_1 = \frac{60 f_1}{p} = \frac{60 \cdot 50}{12} = 250 \text{ of/mm};
$$

 $n_{2H} = n_1 (1 - s_H) = 250 \cdot (1 - 0.06) = 235 \text{ об/MH.}$  Ответ правильный.

257 Ответили правильно.

258 Ответ правильный. С увеличением *p* угловая частота вращения поля статора  $\omega_1$  уменьшается.

259 Ответы *а* и *б* – ошибочные, *в* – правильный. См. подразд. 2.2.

260 Сопротивление фазы роторной обмотки  $r_{2s}$  не изменяется, а  $x_{2s}$  – не уменьшается, а наоборот, возрастает. См. подразд. 2.3.

261 В точке *а* скольжение меньше, чем в точке *в*.  $E_{2S} = E_{2} S$ , поэтому не может быть *E*2*S<sup>a</sup>* > *E*2*S<sup>в</sup>*. В действительности *E*2*S<sup>a</sup>* < *E*2*S<sup>в</sup>* и *I*2*а* < *I*2*в*. См. подразд. 2.4.

262 Все три ответа (*а*, *б*, *в*) неправильны. См. подразд. 2.2.

263 Ответ правильный.

264 ЭДС уменьшается, но при  $n_{2H} E_{2S} \neq 345,3 B$ . Правильно определите ЭДС из уравнения  $E_{2S} = E_2 s$ , где  $s = (n_1 - n_{2H})/n_1$ . См. подразд. 2.4.

265 Уравнение  $E_{2} = E_{2}$  *s* соответствует действительности.

266 Правильно, <sup>2</sup> *x* – приведенное индуктивное сопротивление фазы обмотки ротора.

267 Правильно. Параметр  $r_2(1-s)/s$  в упрощенной Г-образной схеме замещения асинхронного двигателя выполняет роль нагрузки.

268 Все три ответа (*а*, *б*, *в*) – ошибочные. См. подразд. 2.2.

 $269 \cos \varphi_{1\text{H}} \neq 0.87$ . Активная мощность  $P_{1\text{H}} = 3$   $U_{1\Phi_{\text{H}}}$   $I_{1\Phi_{\text{H}}}$   $\cos \varphi_{1\text{H}}$ , из данного уравнения определите  $\cos\varphi_\text{lin}$  . См. подразд. 2.6.

270 Правильно. 
$$
I_{1\text{th}} = I_{1\text{H}} = \frac{P_{\text{H}}}{\sqrt{3} U_{1\text{H}} \eta_{\text{H}}} \cos \varphi_{\text{H}} = \frac{20 \cdot 10^3}{\sqrt{3 \cdot 380 \cdot 0.86 \cdot 0.84}} = 42 \text{ A}.
$$

271 Потери в обмотке статора  $\Delta P_{\text{301}}$  определить нельзя. Проанализируйте энергетическую диаграмму асинхронного двигателя. См. подразд. 2.6.

272 Правильно. Потери в стали ротора  $\Delta P_{\text{M2}}$  зависят от частоты тока в роторной обмотке *f*2*S*. При работе двигателя эта частота очень мала  $(1-2 \Gamma$ ц), поэтому  $\Delta P_{M2}$  малы и ими пренебрегают. См. подразд. 2.6.

273 Ответ ошибочен. *E*2*S* изменяется. См. подразд. 2.4.

274 При пуске двигателя частота тока в роторной обмотке действительно равна 50 Гц, но по мере увеличения оборотов она изменяется. См. подразд. 2.4.

275  $\eta = \frac{P_2 \cdot 100 \text{ %}}{P_2 + \Sigma \Delta P}$ , где  $\Sigma \Delta P$  суммарные потери в двигателе.

п ≠ 57 %. См. подразд. 2.6.

276 Уравнение  $I_2 = I_{2m \text{csc}} s$  не соответствует действительности. См. полразд. 2.4.

277 Участок 0-2 механической характеристики является только частью устойчивого участка. См. подразд. 2.7.

278 Правильно,  $r_2' \frac{1-s}{s}$  – эквивалентное сопротивление, потери мощности в котором равны механической мощности, развиваемой двигателем.

279 Параметр  $\sqrt{(r_1)^2 + (x_2')^2}$  в упрощенной Г-образной схеме замещения

асинхронного двигателя не выполняет роль нагрузки. См. подразд. 2.5.

280 Правильно.  $\cos\varphi_{1_{\rm H}} = P_{1_{\rm H}}/(3 U_{1_{\Phi_{\rm H}}} I_{1_{\Phi_{\rm H}}}) = 250/(3.220 \cdot 0.5) = 0.76$ .

281  $I_{1\Phi}$  ≠ 24,3 А, при  $U_{1\text{H}}$  = 380/220 В и  $U_{\text{cent}}$  = 380 В обмотка статора лвигателя должна быть соединена по схеме звезда. Активная мошность  $P_{1\text{H}} = P_{\text{H}} / \eta_{\text{H}} = \sqrt{3} U_{1\text{H}} I_{1\text{H}} \cos \varphi_{1\text{H}}$ , где  $P_{\text{H}}$  – номинальная полезная мощность на валу двигателя;  $U_{1H}$  и  $I_{1H}$  – соответственно номинальные линейные напряжение и ток. При схеме соединения статорной обмотки звезда  $I_{1H}$  =  $I_{1\Phi H}$ . Из вышеприведенного уравнения определите  $I_{1H}$ . См. подразд. 2.6.

282 С ростом оборотов  $E_{2S}$  не увеличивается. При  $n_{2H}$   $E_{2S} \neq 408,3$  В. См. подразд. 2.4.

283 Ответили правильно.  $\Delta P_{\text{3n2}} = P_{\text{3M}} - P_{\text{Mex}}$ .

284 Поток в зазоре машины действительно практически неизменен, но не из-за этого величиной  $\Delta P_{\text{M2}}$  пренебрегают. См. подразд. 2.6.

285 Уравнение  $f_{2s} = f_{1} s$  соответствует действительности.

286 Правильно.  $\eta = \frac{P_2 \cdot 100 \%}{P_1 + \Sigma \Lambda P} = \frac{350}{350 + 150} \cdot 100 \% = 70 \%$ .

287 Уравнение  $s_n = \frac{n_1 - n_{2n}}{n_n}$  представлено верно.

288 При  $M_c > M_{\text{max}}$  двигатель не может быть в точке 1 механической характеристики. См. подразд. 2.7.

289 Ответ ошибочен.  $x_{m}$  – это не индуктивное сопротивление фазы обмотки статора. См. подразд. 2.5.

290 Параметр  $r_2^2/s$  в упрощенной Г-образной схеме замещения асинхронного двигателя не выполняет роль нагрузки. См. подразд. 2.5.

291  $\cos \varphi_{1\text{H}}$  ≠ 0,57. Активная мощность  $P_{1\text{H}}$  = 3  $U_{1\Phi_{\text{H}}}$   $I_{1\Phi_{\text{H}}}$   $\cos \varphi_{1\text{H}}$ . Из приведенного уравнения определите  $\cos\varphi_\text{lin}$ . См. подразд. 2.6.

292 Участок 1 – 2 механической характеристики – это часть устойчивого участка. См. подразд. 2.7.

293  $I_{10\mu} \neq 30.3$  А, при  $U_{1\mu} = 380/220$  В и  $U_{\text{c,env}} = 380$  В обмотка статора двигателя должна быть соединена по схеме звезда. Активная мощность  $P_{1\text{\tiny H}}$  =  $P_{\text{\tiny H}}$  /  $\eta_{\text{\tiny H}}$  =  $\sqrt{3}$   $U_{1\text{\tiny H}}$   $I_{1\text{\tiny H}}$   $\cos\phi_{1\text{\tiny H}}$  , где  $P_{\text{\tiny H}}$  – номинальная полезная мощность на валу двигателя; *U*1н и *I*1н – соответственно номинальные линейные напряжение и ток. При схеме соединения статорной обмотки звезда *I*1н = *I*1Фн. Из вышеприведенного уравнения определите *I*1н. См. подразд. 2.6.

294 Механические и добавочные потери определить нельзя.  $\Delta P_{\text{max}} + \Delta P_{\text{no6}} = P_{\text{max}} - P_2$ . См. подразд. 2.6.

295 Правильно.  $r_{\text{nycx}}' = 0.773 \text{ OM.}$  Порядок определения  $r_{\text{nycx}}'$ .

1) Из уравнения  $s_{\rm sp} = r_2'/x_{\rm k}$  находим  $r_2' = x_{\rm k} s_{\rm sp} = 0.905 \cdot 0.146 = 0.132$  Ом.

2) Если при пуске двигателя  $M_{\rm n} = M_{\rm max}$ , то новое значение критического

скольжения  $s_{\rm sp} = \frac{r_2^{\prime} + r_{\rm nycr}^{\prime}}{x_{\rm s}} = 1$ , к  $=\frac{r'_2+r'_{\text{nyex}}}{r}$  =1, откуда  $r'_{\text{nyex}}$  =x<sub>x</sub> -  $r'_2$  =0,905 - 0,132 =0,773 Ом.

296 Уравнение  $x_{2s} = x_2$  *s* соответствует действительности.

297 Частота вращения магнитного поля статора *n*1 действительно неизменна, но потери в стали ротора  $\Delta P_{M2}$  зависят от  $f_{2S}$ . Разберитесь, как изменяется величина *f*2*S* при работе двигателя. См. подразд. 2.6.

298 Уравнение  $s_{\text{so}} = r_2'/x_{\text{s}}$ , где  $x_{\text{c}} = x_1 + x_2'$  представлено верно.

299 При  $M_c > M_{\text{max}}$  двигатель не может быть в точке 3 механической характеристики. См. подразд. 2.7.

300 Правильно, *n*2 = 950 об/мин. Двигатель работает на устойчивом участке механической характеристики при *s* = 0,1 и *s*кр = 0,2, который является практически линейным. Если нагрузка на валу уменьшилась в 2 раза, то во столько же раз уменьшится и *s*. Теперь оно будет равно 0,05 и  $n_2 = n_1 (1 - s) = 1000 (1 - 0.05) = 950$  об/мин, где  $n_1 = 60 f_1 / p = 1000$ об/мин.

301 Правильно. С уменьшением *U*1 уменьшается и момент двигателя. При  $M \leq M_c$ , обороты ротора уменьшатся, возрастут скольжение *s*, ЭДС  $E_{2s}$  и ток  $I_2$ .

302 Участок 1 – 3 механической характеристики действительно является устойчивым участком.

303 Правильно, *<sup>m</sup> r* – сопротивление, потери мощности в котором равны мощности, теряемой в сердечнике статора.

304 У асинхронных двигателей с короткозамкнутым ротором  $M_{\rm n}$  = (0,8...1,5)  $M_{\rm H}$ .

305 При снижении  $U_1$  на 20 %  $f_2$ , не уменьшится, а, наоборот, возрастет. См. подразд. 2.7.

306  $r'_{\text{max}} \neq 0,641 \text{ Om}. s_{\text{max}} = r'_1 / x_{\text{max}}$  orkvna  $r'_2 = x_{\text{max}} s_{\text{max}}$ . Если при пуске  $M_{\rm u} = M_{\rm \scriptscriptstyle MARC}$ , то новое значение критического скольжения  $s_{\rm sp} = \frac{r_2^2 + r_{\rm \scriptscriptstyle TycE}^2}{r} = 1$ . Из

последнего уравнения определите  $r_{\text{avex}}'$ . См. подразд. 2.7.

 $s_{\rm m} = s_{\rm m}(k_{\rm m} + \sqrt{k_{\rm m}^2 - 1}),$  rge  $k_{\rm m} = M_{\rm max}/M_{\rm m}$ 307 Уравнение представлено верно.

308 Правильно. При  $M_c > M_{\text{max}}$  двигатель остановится, окажется в точке 4 механической характеристики. В этой точке  $s = 1$ .

309 При снижении  $U_1$  на 20 % максимальный момент действительно уменьшится на 36 %, так как  $M_{\text{\tiny{MARC}}} \equiv U_1^2$ .

310 Характеристика 5 соответствует зависимости  $n_2 = f(P_2)$ , характеристика 2 зависимости  $M_2 = f(P_2)$  не соответствует. См. подразд. 2.8.

311 В двигательном режиме  $n_2 \neq n_1$ . См. подразд. 2.7 и консультацию 300.

312 С изменением  $P_2$  величины  $M_2$  и  $n_2$  будут изменяться. См. подразд. 2.8.

313 С изменением  $P_2$  напряжение сети  $U_1$  действительно постоянно, но не это является причиной практически линейной зависимости  $M_2 = f(P_2)$ . См. подразд. 2.8.

314 Участок (1 - 3) механической характеристики не является устойчивым. См. подразд. 2.7.

315 С уменьшением  $U_1$  уменьшается и момент двигателя. При  $M < M_c$ частота вращения ротора изменится. См. подразд. 2.7.

316 Характеристика 2 обозначена верно.

317 Пусковой ток статорной обмотки  $I_{\text{Invck}}$  зависит от дополнительного сопротивления, включенного в цепь ротора. См. подразд. 2.7.

318  $r'_{\text{nyex}} \neq 0,905 \text{ OM.}$   $s_{\text{xp}} = r'_2 / x_{\text{rx}},$   $\text{OTKYAA}$   $r'_2 = x_{\text{rx}} s_{\text{xp}}.$  Если при пуске новое значение критического  $M_{\rm n}$  =  $M_{\rm \scriptscriptstyle Markc}$ , T<sub>O</sub> скольжения  $s_{\rm sp} = \frac{r'_2 + r'_{\rm nycx}}{r} = 1$ . Из последнего уравнения определите  $r'_{\rm nycx}$ . См. подразд. 2.7.

319 В уравнении  $M \equiv U_{\text{th}}$  допущена ошибка, необходимо  $M \equiv U_{\text{th}}^2$ . См. подразд. 2.7.

320 При снижении  $U_1$  на 20% вращающий момент двигателя уменьшится на 36 %. При  $M_c$  =const уменьшатся и обороты ротора, что приведет к изменению  $f_{2s}$ . См. подразд. 2.7.

короткозамкнутым 321 У асинхронных двигателей с ротором  $M_{\text{maxc}} = (1, 7...3, 4) M_{\text{H}}.$ 

322 *п*<sub>2</sub> ≠ 500 об/мин. *п*<sub>1</sub> =  $\frac{60 f_1}{n}$  = 1000  $p = \frac{1000}{p}$  =1000 об/мин, *n*<sub>2</sub> = *n*<sub>1</sub> (1 – *s*). Двигатель

работает на устойчивом участке механической характеристики при *s* = 0,1 и *s*кр = 0,2, который является практически линейным. Если нагрузка на валу уменьшилась в 2 раза, то во столько же раз уменьшится и *s*. Определите правильно *n*2. См. подразд. 2.7.

323 Правильно. При таком пуске двигателя ток *I*1пуск уменьшается в 3 раза, что является достоинством этого пуска.

324 Данный ответ неправильный. При снижении *U*1 на 20 % пусковой ток  $I_{\text{Inver}}$  уменьшится не на 36 %, а только на 20 %. См. подразд. 2.7.

325 Данный ответ неправильный. Линейный ток уменьшается не в  $\sqrt{3}$ раз, а в 3 раза. См. подразд. 2.9.

326 Правильно, данный ответ неверен, так как включение пускового реостата действительно уменьшает ток  $\overline{I_{2}}$  .

327 Характеристики 4 и 5 указанным зависимостям не соответствуют. См. подразд. 2.8.

328 Правильно. С изменением *P*2 частота вращения ротора *n*2 изменяется очень незначительно, а  $M_2 = 9.55 P_2 / n_2$ .

329 Частота вращения магнитного поля статора *n*1 постоянна, а скольжение *s* будет изменяться. См. подразд. 2.8.

330 С уменьшением *U*1 пусковой момент не увеличивается, так как  $M \equiv U_1^2$ . См. подразд. 2.7.

331 Правильно. Максимальный момент *М*макс не зависит от дополнительного сопротивления, включенного в цепь ротора,

$$
M_{\text{make}} = \frac{3 U_1^2}{2\omega_1 (x_1 + x_2')}.
$$

332 Правильно. С увеличением активного сопротивления роторной цепи *М*макс смещается в сторону бóльших скольжений, при этом возрастает пусковой момент.

333 Правильно. При уменьшении напряжения *U*1 двигатель имеет характеристику *б*, так как  $M \equiv U_1^2$  .

334 При *М*с = 25 Нм двигатель запускается, так как при схеме звезда  $M_{\rm n}$  = 40 Нм >  $M_{\rm c}$ .

335 Характеристика 3 обозначена верно.

336 У асинхронных двигателей с короткозамкнутым ротором  $I_0 \neq (0.05...0.1) I_{1H}$ . Данное соотношение справедливо для трансформаторов. У указанных асинхронных двигателей из-за относительно большого воздушного зазора между статором и ротором  $I_0 = (0, 2...0, 5) I_{1H}$ . См. подразд. 2.2–2.3, 2.7.

337 Правильно. Способ регулирования оборотов двигателя за счет изменения числа пар полюсов *p* является наиболее экономичным, но его недостаток – ступенчатое регулирование.

338 При отмеченном способе пуска действительно пусковой момент *М*<sup>п</sup> уменьшается в 3 раза, но это недостаток такого пуска. См. подразд. 2.9.

339 *s*кр действительно не изменится, так как она не зависит от *U*1. Вам же необходимо указать неправильный ответ.

340 Правильно при снижении  $U_1$  на 20 % и  $M_c$  = const обороты ротора уменьшатся, возрастут скольжение *s* и частота тока ротора *f*2*s*.

341 Пусковой момент действительно уменьшается в 3 раза.

342 Отмеченное изменение механической характеристики произошло не за счет изменения активного сопротивления роторной цепи.См. подразд. 2.10.

343 Правильно. Характеристики 5 и 1 соответствуют зависимостям  $n_2 = f(P_2)$  и  $M_2 = f(P_2)$ .

344 Этот ответ неправильный. Включение пускового реостата приводит не к уменьшению активной составляющей тока ротора  $I_{2a}$ , а к ее увеличению. См. подразд. 2.9.

345 Правильно. В точке *в n*1*<sup>в</sup>* = 1200 об/мин, следовательно,  $f_{1s} = p n_{1s} / 60 = 2 \cdot 1200 / 60 = 40 \text{ F}.$  При частотном регулировании  $U_1 / f_1$  = const. B TOUKE *a*  $U_{1a} / f_{1a} = 220/50 = 4, 4$ , B TOUKE *b*  $U_{1e} = 4.4 f_{1e} = 176 \text{ B}.$ 

346 Пусковой момент *М*п зависит от дополнительного сопротивления, включенного в цепь ротора. См. подразд. 2.7.

347 Уменьшение оборотов двигателя в данном случае не может быть вызвано изменением числа пар полюсов. См. подразд. 2.10.

348 С изменением *P*2 частота тока в статорной обмотке *f*1 действительно не меняется, но не это является причиной практически линейной зависимости  $M_2 = f(P_2)$ . См. подразд. 2.8.

349 Однофазная обмотка при пуске двигателя не создает эллиптического вращающегося магнитного поля. См. подразд. 2.11.

350 У однофазного двигателя  $n_{1np} = n_{100p} = 3000$  об/мин;

 $s_{\text{nn}} = (n_{\text{1nn}} - n)/n_{\text{1nn}} = (3000 - 2850)/3000 = 0,05;$  *s*<sub>обр</sub> определено ошибочно. См. подразд. 2.11.

351 Характеристика 4 обозначена верно.

352 Правильно. Величины *U*1 и *f*1 должны быть постоянными при получении рабочих характеристик асинхронного двигателя.

353 Ответ ошибочен. См. подразд. 2.10.

354 Пусковой ток роторной обмотки *I*2пуск зависит от дополнительного сопротивления, включенного в цепь ротора. См. подразд. 2.7.

355 При  $M_c = 35$  Нм двигатель запускается, так как при схеме звезда  $M_{\rm n} = 40 \text{ Hm} > M_{\rm c}$ .

356 При отмеченном способе пуска действительно пусковой момент *М*<sup>п</sup> не возрастает, а наоборот, уменьшается в три раза, что является недостатком. См. подразд. 2.9.

357 У однофазного двигателя  $n_{1np} = n_{100p} = 3000$  об/мин;

$$
s_{\rm np} = \frac{n_{\rm np} - n}{n_{\rm np}} = \frac{3000 - 2850}{3000} = 0,05; \ s_{\rm opp} \text{ onpergeneho ouufoo-1.}
$$
 C.M.

подразд. 2.11.

358 Ответ ошибочен. См. подразд. 2.10 и консультацию 345.

359 Уменьшение оборотов двигателя в данном случае не может быть вызвано изменением активного сопротивления роторной цепи. См. подразд. 2.10.

360 Максимальный момент действительно уменьшается в 3 раза.

361 Реостатный способ регулирования оборотов у двигателей с фазным ротором не может быть самым экономичным, так как сопровождается большими потерями энергии в реостатах. См. подразд. 2.10.

362 Ответ ошибочен. Такое изменение механической характеристики за счет числа пар полюсов невозможно. См. подразд. 2.10.

363 Отмеченное изменение механической характеристики не может быть вызвано изменением частоты сети *f*1. См. подразд. 2.10.

364 Ответ ошибочен. См. подразд. 2.10 и консультацию 345.

365 Правильно. При *М*с = 45 Нм двигатель не запустится, так как при схеме звезда  $M_{\text{n}}$  = 40 Нм и будет меньше  $M_{\text{c}}$ . См. подразд. 2.9.

366 Включение пускового реостата действительно приводит к увеличению пускового момента.

367 У однофазного двигателя *n*1пр = *n*1обр = 3000 об/мин;

 $s_{\text{np}} = (n_{\text{1mp}} - n)/n_{\text{1mp}} = (3000 - 2850)/3000 = 0,05;$   $s_{\text{00p}}$  определено ошибочно. См. подразд. 2.11.

368 Характеристика 5 обозначена неверно. При  $P_2 = 0$ :  $P_1 = P_0$ , на графике этого нет. См. подразд. 2.8.

369 Правильно. Данное уменьшение оборотов двигателя может быть осуществлено только за счет уменьшения напряжения питания *U*1.

370 При уменьшении напряжения *U*1 двигатель не может иметь характеристику *г*. Такую характеристику имеет двигатель с фазным ротором при включении в цепь ротора дополнительного сопротивления. См. подразд. 2.10.

371 Способ регулирования оборотов за счет изменения *U*1ф не может быть самым экономичным, так как для его осуществления требуется относительно дорогой регулятор напряжения. См. подразд. 2.10.

372 Правильно. Данное изменение может быть вызвано только за счет числа пар полюсов.

### **3.3 По разделу «Машины постоянного тока»**

(Теоретический материал представлен в пособии [2])

373 Ток возбуждения увеличивается, а *частота* вращения двигателя уменьшается. См. подразд. 1.5.

374 Правильно. ЭДС определяется непосредственно по графику при условии, что ток возбуждения равен нулю.

375 Коллектор набирают из ламелей, которые изготавливают из меди; поверхность их специально обрабатывают для повышения устойчивости к истиранию. К ламелям припаивают секции обмотки якоря. См. подразд. 1.2.

376 Это механическая характеристика двигателя с параллельным подключением обмотки возбуждения. См. подразд. 1.5.

377 Правильно. При увеличении нагрузки ЭДС и напряжение генератора уменьшаются.

378 Воспользуйтесь формулой  $U = E + I_a r_a$ .

379 Правильно. В момент пуска *Е* = 0, поэтому  $I_a = U / r_a = 100 / 0,1 = 1000$  A.

380 Вы неправильно определили номер коллекторной пластины, к которой припаяно начало второй секции. См. подразд. 1.2.

381 Правильно. ЭДС остаточного магнетизма не зависит от нагрузки*.*

382 Для двигателей параллельного возбуждения *М* ~ *Iа*, а у двигателей последовательного возбуждения *М* ~ *I<sup>а</sup>* 2 , и двигатели последовательного возбуждения по сравнению с двигателями параллельного возбуждения развивают значительно больший пусковой момент.

383 При уменьшении нагрузки *частота* двигателя увеличивается.

384 Для ответа на вопрос к номеру коллекторной пластины, припаянной к началу первой секции, прибавьте шаг по коллектору. См. подразд. 1.2.

385 Правильно. Ширина секции равна трем пазам.

386 Правильно. При переключении и цепи возбуждения и якоря направление вращения останется прежним.

387 Втулка представляет собой основную конструктивную деталь коллектора. На втулке крепятся ламели, электрически изолированные друг от друга миканитовыми прокладками.

388 Наоборот, условия пуска будут более легкими.

389 Правильно. ЭДС уменьшается, так как уменьшается общий магнитный поток.

390 Значение индуктируемой в проводнике обмотки якоря ЭДС  $e_{\rm{mp}} = B l \text{ } v = 1 \cdot 0, 1 \cdot 1 = 0, 1 \text{ B}.$ 

391 Такую ЭДС машина развивает при больших токах возбуждения. См. подразд. 1.4.

392 Механическая нагрузка определяется потребителем, и если она не больше номинальной, уменьшать ее не нужно. Повторите выбор ответа.

393 Воспользуйтесь формулой не ДЛЯ генераторного, а ЛЛЯ двигательного режима работы машины постоянного тока:  $U = E + I_a r_a$ . См. полразд. 1.1.

394 Частота будет увеличиваться, так как  $M_{\text{BD}} > M_{\text{conn}}$ . См. подразд.  $16$ 

395 Это механическая характеристика двигателя с последовательным подключением обмотки возбуждения. См. подразд. 1.5.

увеличении  $396$  При числа коллекторных пластин пульсации напряжения на щетках уменьшаются. См. подразд. 1.1.

397 Реакция якоря действительно уменьшает ЭДС.

398 Воспользуйтесь зависимостью между моментом и током якоря для двигателя последовательного возбуждения  $M \sim I_a^2$ . См. подразд. 1.5.

399 Ширина секции измеряется разностью номеров пазов, в которых уложены начало и конец секции.

400 Правильно. Потери на вихревые токи пропорциональны квалрату частоты перемагничивания, которая, в свою очередь, пропорциональна скорости вращения якоря.

401 Правильно.

402 Ответы ошибочны. При рассуждениях используйте формулу  $n = \frac{U - I_a r_a}{c \cdot \Phi}$ . См. подразд. 1.5.

403 У лвигателя ослабление магнитного поля наблюдается под сбегающим краем полюса. См. подразд. 1.3.

404 Ответ ошибочен. Вспомните определения первого и второго частичных шагов петлевой обмотки. См. подразд. 1.2.

405 Щетки надо повернуть в сторону смещения физической нейтрали.

406 Ответ ошибочен. При рассуждениях используйте  $\phi$ <sub>0</sub>  $\phi$ <sub>0</sub>  $\phi$ <sub></sub>

 $n = \frac{U - I_a r_a}{c_a \Phi}$ . См. подразд. 1.5.

407 Потери на вихревые токи пропорциональны квадрату частоты перемагничивания, которая пропорциональна скорости вращения якоря. См. подразд. 1.8.

 $408$  При помощи миканитовых прокладок ламели коллектора электрически изолируют друг от друга. См. подразд. 1.1.

409 Виток займет положение, при котором его плоскость будет перпендикулярна магнитным силовым линиям.

410 Правильно. В этом случае ЭДС вращения компенсирует ЭДС самоиндукции е, и ЭДС взаимоиндукции ем.

411 Напряжение пропорционально изменению магнитной индукции при отсутствии насыщения магнитопровода, а для определения магнитных

потреб используются формулы 
$$
P_r = \sigma_r \frac{f}{100} B_m^2 m
$$
 и  $P_{\text{ax}} = \sigma_{\text{ax}} \left( \frac{f}{100} \right)^2 B_m^2 m$ .

412 Необходимо воспользоваться законом электромагнитной индукции  $e = -\frac{d\Phi}{dt}$ . По условию задачи скорость изменения магнитного потока постоянна (поток уменьшается равномерно), следовательно, ЭДС постоянная,  $|e| = \Delta \Phi / \Delta t = 10/2 = 5 B$ .

413 Воспользуйтесь следующими формулами для простой двухслойной волновой обмотки:  $y = y_1 + y_2$ ;  $y_1 = y_k = \frac{K \pm 1}{n}$ ;  $2a = 2$ ;

$$
y_1 = \frac{Z_{3n}}{2p} \pm b
$$

414 Для самовозбуждения необходимо выполнение следующих условий: 1) наличие остаточного магнитного потока полюсов; 2) правильное подключение концов обмотки возбуждения или правильное направление вращения: 3) сопротивление цепи возбуждения  $r_n$  при данной скорости вращения и должно быть ниже некоторого критического значения.

415 При отключенной нагрузке ток якоря будет небольшим, сравнительно малым будет и количество тепла, выделяющегося в обмотке якоря.

416 Ответ ошибочен. Значение индуктируемой в проводнике обмотки якоря ЭДС  $e_{\text{m}} = B l v$ . См. подразд. 1.1.

417 Это следствие реакции якоря при наличии насыщения магнитной системы машины. См. подразд. 1.3.

418 Правильно. При уменьшении числа коллекторных пластин пульсации напряжения на щетках увеличиваются. У первого генератора число коллекторных пластин меньше, следовательно, пульсации больше, чем у второго.

419 Напряжение постоянного тока на зажимах якоря генератора будет меньше  $E$  на величину падения напряжения в сопротивлении обмотки якоря  $r_a$ , то есть  $E = U + I_a$   $r_a$ . Приложенное к якорю двигателя напряжение уравновешивается противоЭДС  $E$  и падением напряжения в обмотке якоря:  $U = E + I_a r_a$ .

420 Ответы ошибочны. При рассуждениях используйте формулу  $n = \frac{U - I_a r_a}{c_r \Phi}$ . См. подразд. 1.5.

421 Для самовозбуждения необходимо выполнение следующих условий: 1) наличие остаточного магнитного потока полюсов; 2) правильное подключение концов обмотки возбуждения или правильное направление вращения; 3) сопротивление цепи возбуждения *r*<sup>в</sup> при данной скорости вращения *п* должно быть ниже некоторого критического значения.

422 Правильно. При согласном включении последовательной обмотки возбуждения двигатель смешанного возбуждения имеет более мягкую механическую характеристику по сравнению с двигателем параллельного возбуждения, но более жесткую по сравнению с двигателем последовательного возбуждения.

423 Это неправильный ответ. См. подразд. 1.4.

424 Правильно. У двигателя ослабляется магнитное поле под сбегающим краем полюса.

425 С увеличением нагрузки напряжение на зажимах генератора действительно уменьшается.

426 Правильно. Конец первой секции и начало второй секции припаяны к одной и той же коллекторной пластине.

427 Правильно, так как *М* ~ *I<sup>а</sup>* 2 .

428 Это следствие реакции якоря.

429 Ширина секции измеряется разностью номеров пазов, в которых уложены начало и конец секции.

430 Правильно. При уменьшении механической нагрузки на валу, а следовательно, и тока якоря, равного току возбуждения, *частота* сериесного двигателя резко увеличивается.

431 Вспомните, что результирующий магнитный поток уменьшится. Реакция якоря размагничивает генератор и снижает его ЭДС.

432 У генератора под набегающим краем полюса магнитное поле ослабляется, под сбегающим – усиливается. Дайте верный ответ.

433 Реакция якоря искажает магнитное поле электрической машины. См. подразд. 1.4.

434 Вы правы, пружина не является деталью коллектора. Пружины устанавливаются в щеткодержателях и обеспечивают постоянное давление в скользящем контакте между коллектором и щеткой.

435 Необходимо либо изменить направление магнитного потока, т. е. переключить обмотку возбуждения, либо изменить направление тока в якоре. При переключении и цепи возбуждения, и якоря направление вращения останется прежним. См. подразд. 1.6.

436 Правильно. Нужно совместить щетки с физической нейтралью.

437 При неправильной полярности тока в обмотке возбуждения генератор не возбудится. См. подразд. 1.4.

438 В формулу для индуктируемой в проводнике обмотки якоря ЭДС  $e_{\rm m} = B l v$  активную длину проводника необходимо подставлять в метрах. См. подразд. 1.1.

439 Обратите внимание на равномерность уменьшения магнитного потока, пронизывающего контур, т.е. он изменяется с равномерной скоростью.

440 Правильно.

441 Магнитный поток возбуждения с увеличением нагрузки действительно уменьшается, так как уменьшаются напряжение на зажимах генератора и ток возбуждения.

442 Обратите внимание, что машина имеет четыре полюса (2 $p = 4$ ). См. подразд. 1.2.

443 При любой полярности полюсов ослабление магнитного потока у генератора происходит под набегающим краем каждого полюса. См. подразд. 1.3.

444 Воспользуйтесь формулами следующими расчета простой двухслойной петлевой обмотки:  $y = y_k = 1$ ;  $y_1 = \frac{Z_{3n}}{2n} \pm b$ ;  $y = y_1 - y_2$ . См.

полразл. 1.2.

445 Вы неправильно определили номер паза, в котором лежит конец первой секции. См. подраз. 1.2.

446 Для ответа на данный вопрос воспользуйтесь формулой  $E = c_r n \Phi$ .

447 Магнитное поле у генератора ослабляется под набегающим краем полюса.

448 Потери на вихревые токи пропорциональны квалрату частоты перемагничивания, которая, в свою очередь, пропорциональна скорости вращения якоря. См. подразд. 1.7.

449 Пусковой реостат включается в цепь якоря, а не в цепь возбуждения. 450 Правильно.

451 Ответы ошибочны. Повторите подразд. 1.1 и сделайте правильный выбор ответа.

452 Правильно.

453 При рассуждениях используйте формулу  $n = \frac{U - I_a r_a}{c_a \Phi}$ . Обратите

внимание, что при уменьшении сопротивления в цепи возбуждения магнитный поток увеличится. См. подразд. 1.5.

454 Правильно.  $U = E + I_a r_a = 99 + 10 \cdot 0, 1 = 100$  В.

455 В этом случае ЭДС вращения имеет тот же знак, что и реактивная ЭДС, а значит их сумма будет больше нуля. См. подразд. 1.3.

456 Правильно. Сопротивление обмотки якоря практически не влияет на процесс самовозбуждения генератора.

457 В этом случае ЭДС вращения равна нулю, а ЭДС самоиндукции е, и ЭДС взаимоиндукции емне равны нулю. См. подразд. 1.3.

458 Сгорит пусковой реостат, так как он не рассчитан на работу в длительном режиме.

459 В момент пуска  $E = 0$ , воспользуйтесь формулой  $I_a = U/r_a$ .

460 Правильно. Пусковой реостат рассчитан на кратковременную работу.

461 Ширина секции измеряется разностью номеров пазов, в которых уложены начало и конец секции и равна трем пазам.

462 Необходимо повторить подраздел 1.5.

463 Правильно. Согласно закону электромагнитной индукции для контура  $e = -\frac{d\Phi}{dt}$ . По условию задачи скорость изменения магнитного потока постоянна (поток уменьшается равномерно), следовательно. ЭДС постоянная,  $|e| = \Delta \Phi / \Delta t = 10/2 = 5$  В. См. подразд. 1.1.

464 Величина пульсаций зависит от числа коллекторных пластин. Чем больше коллекторных пластин, тем меньше пульсации.

465 Необходимо воспользоваться формулой для индуктируемой в проводнике обмотки якоря ЭДС  $e_{\rm m} = B/v$ . См. подразд. 1.1.

466 При изменении направления тока возбуждения изменяется на обратное направление силовых линий магнитного поля, создаваемого этим током. См. подразд. 1.6.

467 Правильно, так как  $M_{\infty} = c_M I_{\infty} \Phi$ .

468 Вращающий момент пропорционален произведению магнитного потока на ток якоря:  $M_{\rm w} = c_M I_a \Phi$ .

469 Правильно. При прочих равных условиях  $E \equiv n$ .

470 Правильно. Для генератора -  $E = U + I_a r_a$ , для двигателя - $U = E + I_a r_a$ 

471 Это следствие реакции якоря, вызывающей искажение магнитного поля.

472 Набегающий край полюса помечен буквой б. Правильно, здесь магнитное поле основных полюсов ослабляется из-за размагничивающего действия реакции якоря.

473 Вы ошибаетесь. Пульсации напряжения на щетках определенным образом зависят от числа коллекторных пластин. Чем меньше коллекторных пластин, тем больше пульсации.

474 Правильно.

475 Ответ ошибочен. В момент пуска  $E = 0$  и  $n = 0$ , воспользуйтесь формулой  $I_a = U/r_a$ .

476 Вращающий момент пропорционален произведению магнитного потока на ток якоря:  $M_{\text{av}} = c_M I_a \Phi$ .

477 Виток не будет вращаться и займет положение, при котором его плоскость будет перпендикулярна магнитным силовым линиям.

478 Правильно. Обычно минимально допустимая нагрузка  $P_2 \approx 0.2 P_{\text{th}}$ при которой *частота* может достигнуть значения  $n > n_{\text{mean}}$ , опасная для целости двигателя.

479 ЭДС прямо пропорциональна скорости вращения. См. подразд. 1.1.

480 Правильно.

481 Правильно.

482 При уменьшении тока возбуждения *частота* вращения двигателя последовательного возбуждения увеличивается. См. подразд. 1.5.

## **3.4 По разделу «Синхронные машины»**

(Теоретический материал представлен в пособии [2])

483 Потери на вихревые токи относят к постоянным потерям синхронной машины.

484 Правильно.

485 Физически угол θ означает, что в двигателе полюсы ротора отстают от вращающегося магнитного поля. См. подразд. 2.4.

486 При нагрузке ротор синхронного двигателя отстает на некоторый угол от вращающегося магнитного поля, причем с увеличением нагрузки угол θ возрастает.

487 Вращающий момент синхронной машины и ее мощность пропорциональны синусу угла сдвига между осями полюсов ротора и результирующего магнитного поля машины. См. подразд. 2.4.

488 Вы перепутали кривые, изображающие данные зависимости. Изучите более внимательно рабочие характеристики синхронного двигателя. См. подразд. 2.4.

489 Изменяя ток возбуждения, можно менять лишь величину реактивной мощности синхронного генератора.

490 Изменяя ток возбуждения, можно изменить величину реактивной мощности генератора, но нельзя изменить величину его активной мощности. См. подразд. 2.3.

491 Правильно.

492 Эта часть машины называется статором.

493 Ответ ошибочен. Необходимо обратить внимание, что при прочих равных условиях чем больше зазор, тем меньше величина магнитной индукции.

494 При увеличении активно-индуктивной нагрузки также увеличивается размагничивающее действие реакции якоря. См. подразд. 2.3.

495 Чтобы поддерживать напряжение синхронного генератора постоянным при увеличении индуктивной или активной нагрузки ток возбуждения надо увеличивать. См. подразд. 2.3.

496 Для ответа на вопрос недостаточно данных, так как неизвестно число полюсов генератора.

497 Правильно. *Е*витка ср = 4,44*f*Ф = 4,44 · 50 · 0,02 = 4,44 В.

498 Необходимо выполнение всех трех условий:  $U = \text{const.}$  cos $\omega = \text{const.}$ *f =* const. См. подразд. 2.3.

499 Это правильный, но неполный ответ.

500 Если напряжения генераторов не равны, а остальные условия выдержаны, то в обмотках генераторов возникает уравнительный ток *I*ур. См. рисунок 2.18, *а*.

501 Необходимо учесть, что между первым пазом и пазом, в котором лежит конец первой секции, находится 12 пазов (шаг обмотки). См. пример 2.2.

502 Правильно:  $y = \tau = \frac{z}{2p} = \frac{18}{2 \cdot 3} = 3$  $y = \tau = \frac{z}{2p} = \frac{18}{2 \cdot 3} = 3$ , затем прибавляем найденный шаг к

номеру паза, в котором лежит начало катушки.

503 Действие пятой и седьмой гармоник ослабляют, укорачивая шаг обмотки.

504 Ответ неверный. Задачу можно решить, не зная числа полюсов ротора. См. подразд. 2.3.

505 При активной нагрузке и насыщенном магнитопроводе поток реакции якоря несколько уменьшает магнитное поле машины.

506 Правильно.

507 Правильно, частота вращения магнитного поля якоря генератора равна частоте вращения индуктора.

508 Вспомните, что на параллельную работу включают генераторы, напряжения которых находятся в противофазе. См. подразд. 2.3.

509 Правильно.

510 При емкостной нагрузке магнитный поток реакции якоря и магнитный поток индуктора совпадают по направлению. См. подразд. 2.3.

511 Правильно. В четырехполюсной машине один пространственный градус равен двум электрическим.

512 Изменяя ток возбуждения, нельзя изменить величину активной мощности генератора. См. подразд. 2.3.

513 Правильно, нулевое показание вольтметра свидетельствует о том, что напряжения генераторов находятся строго в противофазе (сдвинуты по фазе на 180°).

514 Правильно. В этом случае создается близкое к синусоидальному распределение магнитной индукции по длине воздушного зазора.

515 Для решения задачи необходимо знать число полюсов генератора.

516 Для определения номера паза, в который следует уложить конец первой катушки первой фазы, к номеру паза, где находится начало секции, прибавляем у:  $1 + y = 1 + 18/6 = 4$ .

517 Эту часть машины называют индуктором.

518 Правильно.

519 Вы ошиблись.  $y = \tau = \frac{z}{2p} = \frac{24}{2} = 12$ . См. подразд. 2.2.

520 Правильно. При соединении треугольником ЭДС третьей гармоники складываются и создают ток, дополнительно нагревающий обмотку, при соединении звездой ЭДС третьей гармоники взаимно уравновешиваются.

521 Это условие необходимо, но недостаточно. См. подразд. 2.3.

522 Ответ ошибочен.  $E_{\text{BUTRA CD}} = 4,44/\Phi = 4,44 \cdot 50 \cdot 0,02 = 4,44 \text{ B}$ . См. подразд. 2.2.

523 Подумайте, как более точно определить момент включения.

524 Правильно. Между первым пазом и пазом, в котором лежит конец первой секции, находится 12 пазов (шаг обмотки).

525 Чтобы поддерживать напряжение синхронного генератора постоянным, ток возбуждения надо изменять. См. подразд. 2.3.

526 В этом случае магнитная индукция по ширине воздушного зазора была бы распределена равномерно, а для получения синусоидальной ЭДС необходимо синусоидальное распределение магнитной индукции. См. полразд. 2.1.

527 Частота вращения магнитного поля статора равна частоте вращения ротора генератора. См. подразд. 2.3.

528 Правильно.  $\mathbf{c}$ нагрузки повышением увеличивается размагничивающее действие реакции якоря.

529 Из-за нелинейных свойств электротехнической стали уменьшение магнитного потока под сбегающим краем полюсного наконечника не компенсируется увеличением потока под набегающим краем. В результате результирующий магнитный поток уменьшается. См. подразд. 2.3.

530 Правильно, при емкостной нагрузке магнитный поток реакции якоря и магнитный поток индуктора совпадают по направлению.

531 C увеличением индуктивной нагрузки увеличивается размагничивающее действие реакции якоря. См. подразд. 2.3.

532 Укажите также смещение обмоток в электрических градусах.

533 При индуктивной нагрузке существует значительная продольная размагничивающая реакция якоря, которая растет с увеличением тока нагрузки, и поэтому напряжение уменьшается.

534 Правильно. Необходимо выполнение всех трех условий:  $U =$  const.  $\cos \varphi = \text{const}, f = \text{const}.$ 

535 Уравнительный ток появляется в двух фазах, когда на параллельную работу включают синхронные генераторы, у которых различен порядок следования фаз.

536 Ошибочный ответ, необходимо воспользоваться формулой , затем прибавляем найденный шаг к номеру паза, в котором лежит начало катушки. См. подразд. 2.2.

537 Правильно. Неизвестно число полюсов генератора.

538 Это только одна из причин, вызывающих падение напряжения.

539 Правильно. Этот ток будет размагничивать один генератор и подмагничивать другой.

540 Чтобы поддерживать напряжение синхронного генератора постоянным при увеличении емкостной нагрузки, ток возбуждения надо уменьшать. См. подразд. 2.3.

541 Задачу можно решить, не обладая сведениями о частоте тока в обмотках якоря. См. подразд. 2.3.

542 Ротор может быть якорем, но может быть и индуктором. Чаще всего в синхронных генераторах ротор обычно является индуктором.

543 Ответ ошибочен. Воспользуйтесь формулой  $y = \tau = \frac{z}{2p}$ .  $y = \tau = \frac{z}{2p}$ .

544 Воспользуйтесь формулой *Е*витка ср = 4,44*f*Ф, приняв *w* = 1.

545 Определите шаг обмотки и прибавьте его к номеру паза, в котором лежит начало фазы. См. пример 2.2.

546 Расчетная величина ЭДС генератора обеспечивается выбором размеров генератора, значений магнитной индукции, частоты вращения генератора и числа витков в катушке. См. подразд. 2.2.

547 Правильно.

548 Необходимо указать полный ответ.

549 Выполняем обмотку с паза 1. Для определения номера паза, в который следует уложить конец первой секции, к номеру паза, где находится начало секции, прибавляем  $y: 1 + y = 1 + 12 = 13$ . См. пример 2.2.

550 Магнитное поле генератора уменьшается при увеличении индуктивной, а не емкостной нагрузки.

551 Магнитное поле увеличивается и искажается при активно-емкостной нагрузке. См. подразд. 2.3.

552 Только этого условия недостаточно. См. подразд. 2.3.

553 Правильно. Необходимо знать характер нагрузки.

554 Правильно, суммарное действие двух названных причин приводит к быстрому уменьшению напряжения при увеличении нагрузки.

555 Такой ток появится, если частоты генераторов не равны между собой. См. подразд. 2.3.

556 Вспомните, что векторы напряжений параллельно работающих генераторов должны быть сдвинуты по фазе на угол 180°. См. подразд. 2.3.

557 Правильно.

558 Правильно. При этом увеличивается и механическая мощность, поступающая от приводного двигателя к генератору.

559 Именно этот угол между осью полюсов и осью результирующего магнитного потока принято обозначать буквой θ.

560 Перевозбужденный, а не недовозбужденный синхронный двигатель. См. подразд. 2.4.

561 Правильно.  $M = M_{\text{max}} \sin \theta = M_{\text{max}} \sin 30^{\circ} = \frac{1}{2} M_{\text{max}}.$ 

562 Правильно.

563 Для улучшения коэффициента мощности сети синхронные двигатели, присоединенные к ней, перевозбуждают. См. подразд. 2.4.

564 Потери на гистерезис являются одной из составляющих постоянных потерь синхронной машины.

565 Правильно. Эти потери изменяются при изменении нагрузки синхронной машины.

566 Изучите более внимательно рабочие характеристики синхронного двигателя, представленные на рисунке 2.23.

567 Перегрузочную способность  $k_n = M_{\text{max}} / M_{\text{H}}$ можно определить, воспользовавшись формулой  $M = M_{\text{max}} \sin \theta$ . См. подразд. 2.4.

568 Правильно.

569 Этот угол обычно обозначают как φ. См. подразд. 2.4.

570 Надо увеличить вращающий момент на валу приводного двигателя, а следовательно, и мощность, поступающую от приводного двигателя к генератору.

571 Воспользуйтесь формулой  $k_n = M_{\text{max}} / M_n$  и  $M = M_{\text{max}} \sin \theta$ .

572 В качестве синхронного компенсатора используется не генератор, а двигатель. См. подразд. 2.4.

573 Механические потери составляют часть постоянных потерь.

#### **СПИСОК ЛИТЕРАТУРЫ**

1 **Черномашенцев В. Г.**, Электрические машины : учеб.-метод. пособие для самостоятельной проработки курса : в 2 ч. Ч. I. Трансформаторы. Асинхронные машины / В. Г. Черномашенцев, В. А. Пацкевич, В. Н. Галушко ; под ред. В. Г. Черномашенцева ; М-во образования Респ. Беларусь, Белорус. гос. ун-т трансп.– Гомель : БелГУТ, 2011. – 129 с.

2 **Галушко В. Н.,** Электрические машины : учеб-метод. пособие для самостоятельной проработки курса. В 2 ч. Ч. II. Машины постоянного тока. Синхронные машины / В. Н. Галушко, В. А. Пацкевич, В. Г. Черномашенцев ; М-во трансп. и коммуникаций Респ. Беларусь, Белорус. гос. ун-т трансп. – Гомель : БелГУТ, 2015. – 117 с.

## **ОГЛАВЛЕНИЕ**

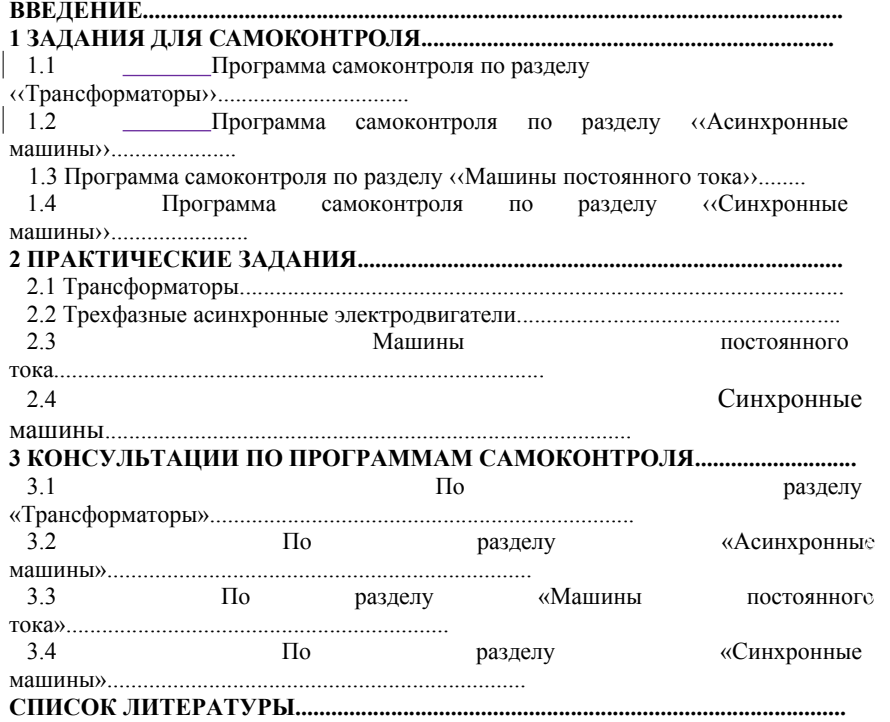

Учебное издание

*ГАЛУШКО Виктор Николаевич ПАЦКЕВИЧ Валерий Анатольевич ДРОБОВ Андрей Владимирович*

# **ЭЛЕКТРИЧЕСКИЕ МАШИНЫ**

Практикум

Учебно-методическое пособие для самостоятельной работы студентов механического факультета

> Редактор И. И. Э в е н т о в Технический редактор В. Н. К у ч е р о в а

Подписано в печать 2016 г. Формат  $60x84^{-1/16}$ . Бумага офсетная. Гарнитура Times New Roman. Печать на ризографе. Усл. печ. л. 79.-изд. л. Зак. № . Изд. № 84.

Издатель и полиграфическое исполнение: Белорусский государственный университет транспорта. Свидетельство о государственной регистрации издателя, изготовителя, распространителя печатных изданий № 1/361 от 13.06.2014. № 2/104 от 01.04.2014. Ул. Кирова, 34, 246653 г. Гомель